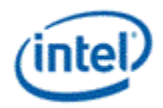

## **Intel® OpenSource HD Graphics Programmer's Reference Manual (PRM) Volume 1 Part 7: L3\$/URB (Ivy Bridge)**

## **For the 2012 Intel® Core™ Processor Family**

## **May 2012**

**Revision 1.0**

#### *NOTICE:*

This document contains information on products in the design phase of development, and Intel reserves the right to add or remove product features at any time, with or without changes to this open source documentation.

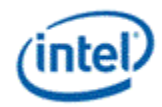

#### **Creative Commons License**

**You are free to Share** — to copy, distribute, display, and perform the work

#### **Under the following conditions:**

**Attribution**. You must attribute the work in the manner specified by the author or licensor (but not in any way that suggests that they endorse you or your use of the work).

**No Derivative Works**. You may not alter, transform, or build upon this work.

INFORMATION IN THIS DOCUMENT IS PROVIDED IN CONNECTION WITH INTEL® PRODUCTS. NO LICENSE, EXPRESS OR IMPLIED, BY ESTOPPEL OR OTHERWISE, TO ANY INTELLECTUAL PROPERTY RIGHTS IS GRANTED BY THIS DOCUMENT. EXCEPT AS PROVIDED IN INTEL'S TERMS AND CONDITIONS OF SALE FOR SUCH PRODUCTS, INTEL ASSUMES NO LIABILITY WHATSOEVER AND INTEL DISCLAIMS ANY EXPRESS OR IMPLIED WARRANTY, RELATING TO SALE AND/OR USE OF INTEL PRODUCTS INCLUDING LIABILITY OR WARRANTIES RELATING TO FITNESS FOR A PARTICULAR PURPOSE, MERCHANTABILITY, OR INFRINGEMENT OF ANY PATENT, COPYRIGHT OR OTHER INTELLECTUAL PROPERTY RIGHT.

A "Mission Critical Application" is any application in which failure of the Intel Product could result, directly or indirectly, in personal injury or death. SHOULD YOU PURCHASE OR USE INTEL'S PRODUCTS FOR ANY SUCH MISSION CRITICAL APPLICATION, YOU SHALL INDEMNIFY AND HOLD INTEL AND ITS SUBSIDIARIES, SUBCONTRACTORS AND AFFILIATES, AND THE DIRECTORS, OFFICERS, AND EMPLOYEES OF EACH, HARMLESS AGAINST ALL CLAIMS COSTS, DAMAGES, AND EXPENSES AND REASONABLE ATTORNEYS' FEES ARISING OUT OF, DIRECTLY OR INDIRECTLY, ANY CLAIM OF PRODUCT LIABILITY, PERSONAL INJURY, OR DEATH ARISING IN ANY WAY OUT OF SUCH MISSION CRITICAL APPLICATION, WHETHER OR NOT INTEL OR ITS SUBCONTRACTOR WAS NEGLIGENT IN THE DESIGN, MANUFACTURE, OR WARNING OF THE INTEL PRODUCT OR ANY OF ITS PARTS.

Intel may make changes to specifications and product descriptions at any time, without notice. Designers must not rely on the absence or characteristics of any features or instructions marked "reserved" or "undefined". Intel reserves these for future definition and shall have no responsibility whatsoever for conflicts or incompatibilities arising from future changes to them. The information here is subject to change without notice. Do not finalize a design with this information.

The products described in this document may contain design defects or errors known as errata which may cause the product to deviate from published specifications. Current characterized errata are available on request.

Implementations of the I2C bus/protocol may require licenses from various entities, including Philips Electronics N.V. and North American Philips Corporation.

Intel and the Intel logo are trademarks of Intel Corporation in the U.S. and other countries.

\*Other names and brands may be claimed as the property of others.

**Copyright © 2012, Intel Corporation. All rights reserved.**

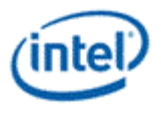

## **Contents**

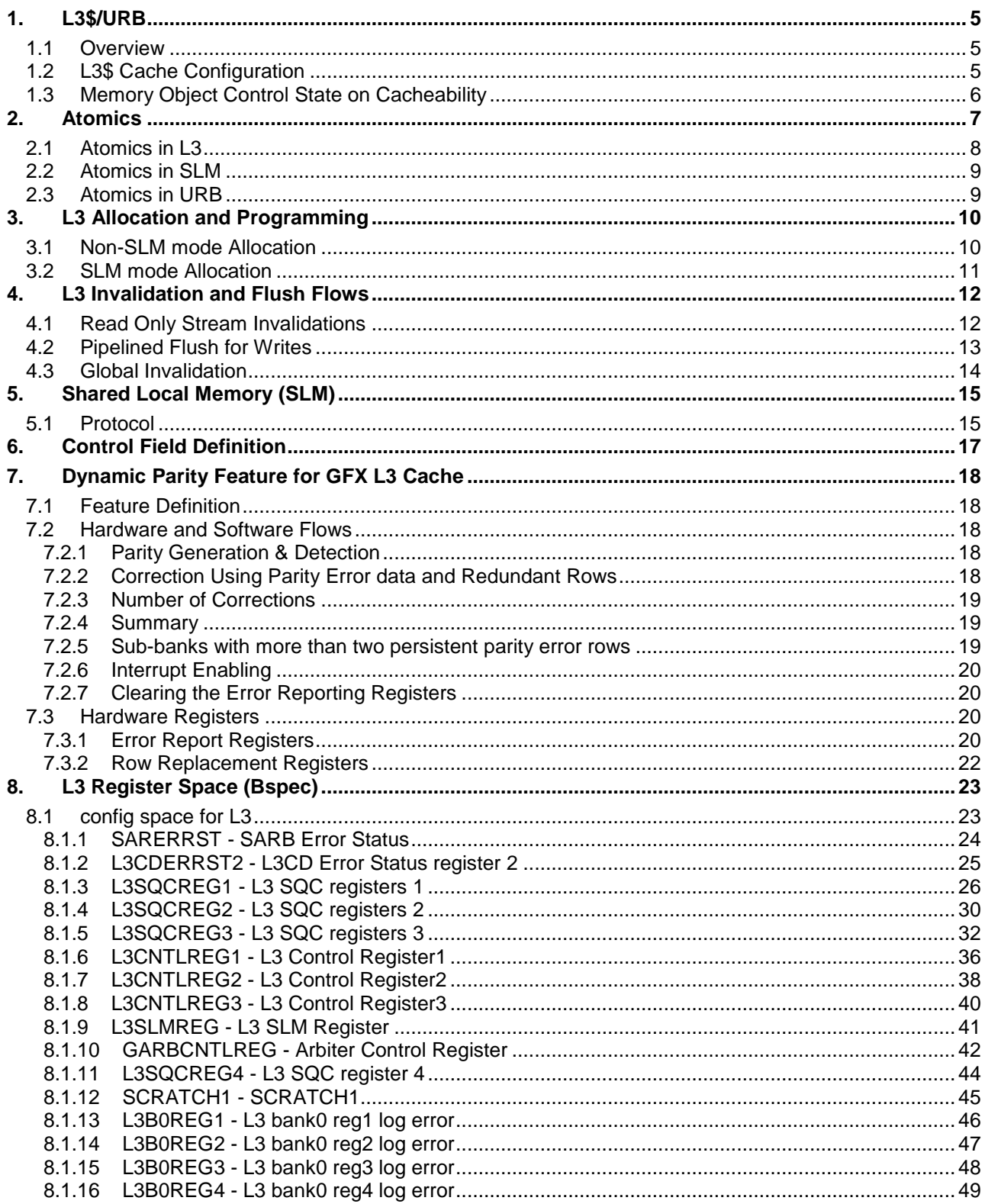

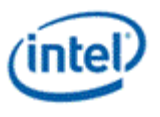

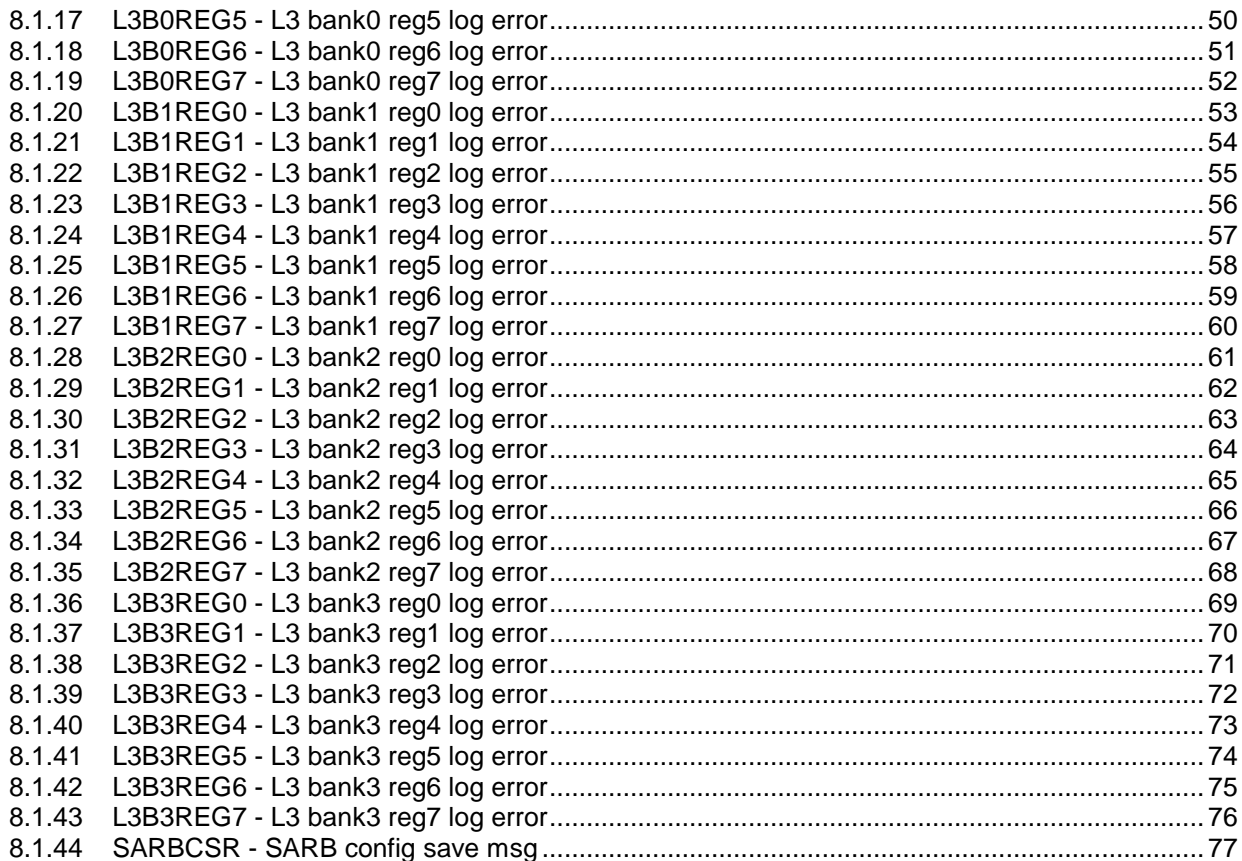

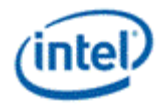

## <span id="page-4-0"></span>*1. L3\$/URB*

### <span id="page-4-1"></span>**1.1 Overview**

GFX L3 cache is introduced for GFX core as a large storage which backs up various L2/L1 caches on many clients. It provides a simple way based partitioning option for each or a cluster of clients to get a dedicated chunk of the cache. It also acts as a GFX URB and can be configured as highly banked memory for EUs/ROWs.

In order to provide the bandwidth needed L3 has been separated into 4x128KB structures which can be accessed concurrently. A 2x clocking is introduced to further enhance the bandwidth and cover the limitations of SRAM (6T) design.

- Formed as 4 (2 for GT1) individual banks each with 128KB in size
- Each logical bank consists of
	- o Data Array
	- o Tag Array
	- o LRU Array (implements a Pseudo Least Recently Used algorithm)
	- o State Array
	- o SuperQ Data Buffer
	- o Atomic Processing Unit
- The rest of the support logic around L3 are
	- o SuperQ (main scheduler)
	- o Ingress/Egress queues to L3/SQ (L3 arbiter)
	- o CAM structures to maintain coherency.
	- o Crossbars for data routing
- Use of 2x/1x clocking
- L3 operates in GFX coherent domain
- A portion of L3 can be allocated as highly banked memory

#### <span id="page-4-2"></span>**1.2 L3\$ Cache Configuration**

- 4x128KB cache, 64 logical ways
- 64B Cacheline with a portion capable of highly banked memory (with 16x4B capability)
- Interface 64B to SQDB for the fill/write path, 64B Read/Evict path to SQDB
- Data Array built via 6T cells
	- o Data protection via parity
- TAG/LRU/STATE (using gen-ram via RLS flows)
	- o 32-bit GFX addressing support in TAG

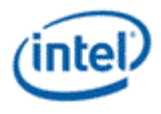

- o 2 bit state
- o Intel pseudo-LRU implementation for selecting the line to be replaced
- Repetition rates for each operation
	- $\circ$  All operations 1 every 2x clock
		- With b2b restriction for same type of accesses (i.e. read to read or write to write)

#### <span id="page-5-0"></span>**1.3 Memory Object Control State on Cacheability**

This 4-bit field is used in various state commands and indirect state objects to define MLC/LLC cacheability, graphics data type for memory objects.

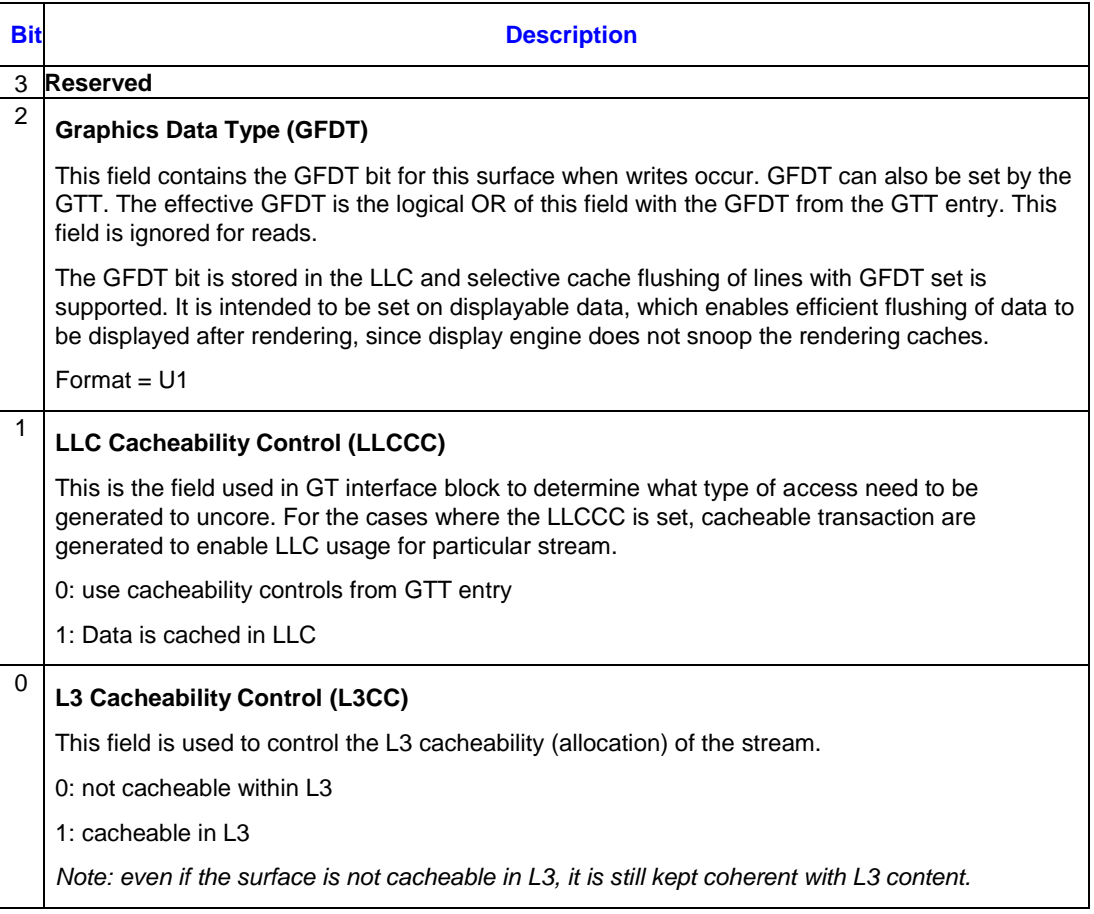

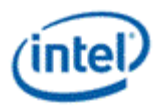

## <span id="page-6-0"></span>*2. Atomics*

An atomic operation may involve both reading from and then writing to a memory location. Atomic operations apply only to either u# (Unordered Access Views) or  $g#$  (Thread Group Shared Memory). It is guaranteed that when a thread issues an atomic operation on a memory address, no write to the same address from outside the current atomic operation by any thread can occur between the atomic read and write.

If multiple atomic operations from different threads target the same address, the operations are serialized in an undefined order. This serialization happens outside of the L3 control logic.

Atomic operations do not imply a memory or thread fence. If the program author/compiler does not make appropriate use of fences, it is not guaranteed that all threads see the result of any given memory operation at the same time, or in any particular order with respect to updates to other memory addresses.

Atomicity is implemented at 32-bit granularity. If a load or store operation spans more than 32-bits, the individual 32-bit operations are atomic, but not the whole.

**Limitation:** Atomic operations on Thread Group Shared Memory are atomic with respect to other atomic operations, as well as operations that only perform reads ("load"s). However atomic operations on Thread Group Shared Memory are NOT atomic with respect to operations that perform only writes ("store"s) to memory. Mixing of atomics and stores on the same Thread Group Shared Memory address without thread synchronization and memory fencing between them produces undefined results at the address involved. This limitation arises because some implementations of loads and stores do not honor the locking semantics for implementing atomics. It turns out this has no impact on loads, since they are guaranteed to retrieve a value either before or after an atomic (they will not retrieve partially updated values, given they are all defined at 32-bit quanta). However store operations could find their way into the middle of an atomic operation and thus have their effect possibly lost.

In L3 or SLM, the atomic operation leads to a read-modify-write operation on the destination location with the option of returning value back to requester. The table below is defined as a list of atomic operations needed:

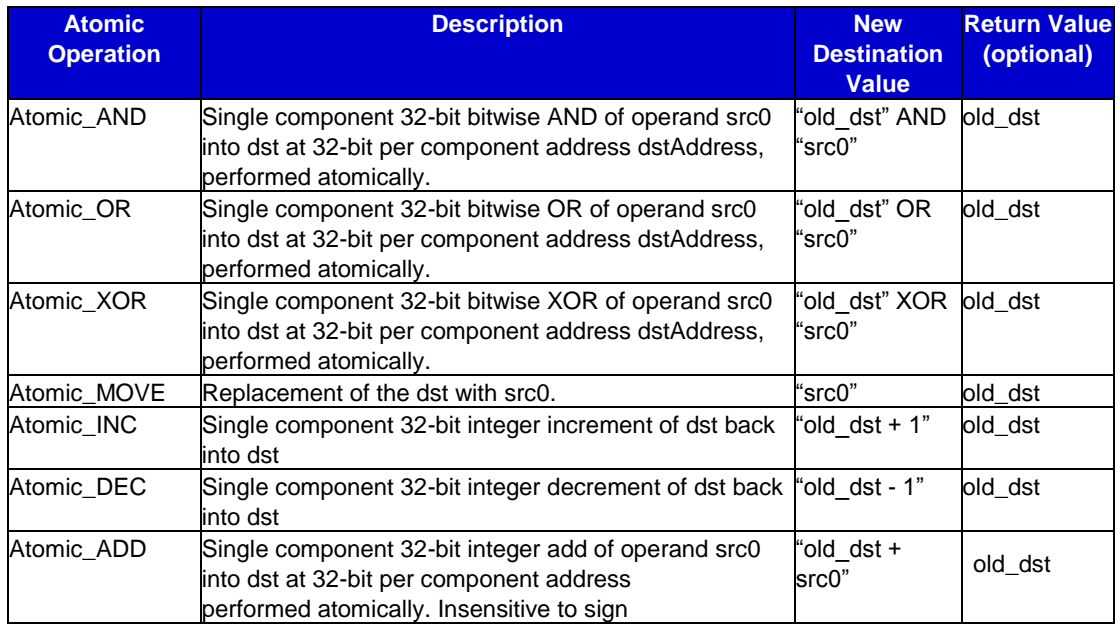

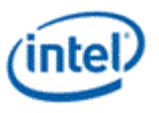

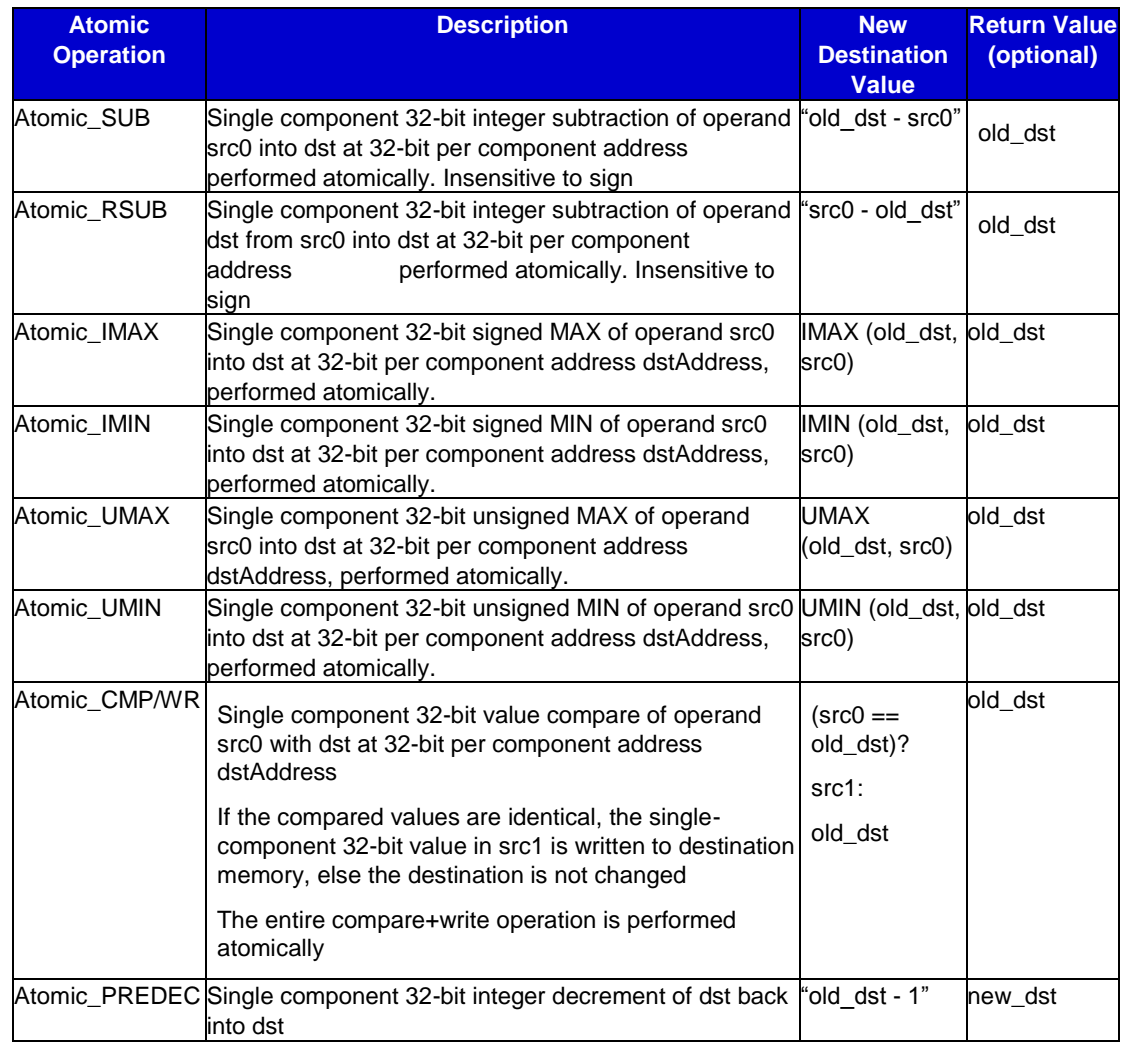

Atomics for unstructured data types will take place in L3each via a single DW atomics engine. Each L3 bank will have 2 independent atomics engines, one for L3 and one for SLM. Both L3 or SLM atomic requests are going to be reduced to a single index (1 DW) request by DC before getting pushed to L3. In L3, a single 32bit atomics engine is suffice to service DC requests.

The DC request for atomic will have the proper DW only byte enables set for the 32 bit of interest. The address down to bit[2] (dword address) will also be provided to point to correct DW out of 16 lanes in 64Bytes.

The processing of atomics will follow 2 separate pipelines of operation (either SLM or L3) depending on the destination of the access.

### <span id="page-7-0"></span>**2.1 Atomics in L3**

Atomics in L3 are handled separately in each bank, to achieve this function 2 Atomics blocks are instantiated along with each bank. Each operand being moved to SQ also moves its data (up to 2 DWs) into an assigned atomics block to be used later on (when he destination data is available).

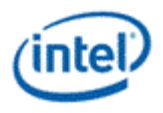

A separate credit is given to L3 arbiter for atomics, once an atomic request is moved from L3 arbiter to SQ – both the SQ credits and Atomics credits need to be deducted to regulate the number of atomic requests in SQ. For GT2, this process allows upto 8 atomics to be performed in a given clock.

The request interface allows only 1 DW of atomics per request, data from DC will be given on DW0 (also in DW1 if src1 is given) for all atomic operations regardless of the address of byte enables. Cacheline address will be provided on the interface with proper Byte Enables singling the DW location of the destination.

If final data is returned to client (optional), the DW of interest will be given in the same position pointed out by byte enables (in fact the same DW will be replicated over 16 positions).

#### <span id="page-8-0"></span>**2.2 Atomics in SLM**

SLM pipeline has a mechanism to handle atomics similar to L3/URB pipeline. There is only 1 ALU per SLM bank. The protocol between DC and L3 allows one atomics to be performed at a given time, the SLM controller will stall the interface if needed. Per atomics request from the DC, only ONE DW can be active on one SLM bank. SLM pipeline can execute b2b atomics request (1 every 1x clock) as long as b2b operations do not conflict on the same bank. If conflict is detected a single clock of bubble is inserted into pipeline in order to update the corresponding bank with SLM output before next operation can be performed (*see SLM pipeline details*)

Data from DC will be always given on DW0 and DW (if needed) and VALIDs will point to the bank of interest out of 16 banks of SLM. Correct set of byte enables should be provided which is active for the valid bank.

DW of interest is returned to DC on the byte enable corresponding lane of the cacheline.

### <span id="page-8-1"></span>**2.3 Atomics in URB**

Simple atomics are possible to be processed for URB locations as well. The process should fall out from the L3 path of the atomics and is restricted similar to L3 atomics.

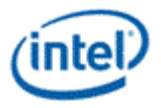

# <span id="page-9-0"></span>*3. L3 Allocation and Programming*

L3 Cache allocation is done on a per way basis which should be consistent across all 4 banks (2 banks for GT1). The way allocation between URB and any of the L3 clients can only be changed post pipeline flush where L3 contains no data. This is required for stream based flushes to be dependent on the way allocation of these corresponding streams. S/W should not be removing ways under a particular stream and expect a later pipelined stream flush to target all the corresponding locations. The stream based flush will be performed on the existing way allocation of that stream, there is no history of previous way allocation tracked in the hardware.

L3 Cache has been divided into following client pools:

- **Shared Local Memory**: When enabled its size is always fixed to 128KB (64KB for GT1)
- **URB**: Local memory space, provides a flexible allocation on per 8KB granularity
- **DC**: Data Cluster Data type
- **Inst/State**: Both instructions and state allocation is combined
- **Constants**: Pull constants for EUs
- **Textures**: texture allocation to back-up L2\$

In addition to these sub-groups, a collection of groups are generated to bundle multiple clients under the same allocation set:

- **All L3 Clients**: DC, Inst/State, Constants & Textures
- **Read-Only Clients**: Inst/State, Constants & Textures

Each of the L3 way allocations are managed via pLRU, hence best performance can be attained via assigning a **power-of-2 number** of ways. This is to ensure pLRU to distribute the ways w/o hot spotting within that client's group. Even though design provides a flexible (per way basis) programming model for way allocation for each client following table is given for validation and s/w programming models. The programming options in the following table represents most likely cases for different operation modes.

For GT1, hardware will retain 2 of the L3 banks hence all following allocations will be reduced half the size.

## <span id="page-9-1"></span>**3.1 Non-SLM mode Allocation**

Normal L3/URB mode (non-SLM mode), uses all 4 banks of L3 equally to distribute cycles. The following allocation is a suggested programming model. Note all numbers below are given in KBytes.

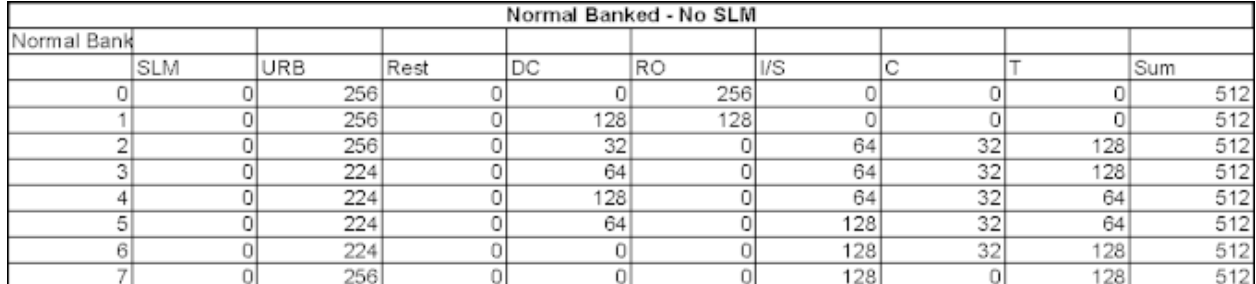

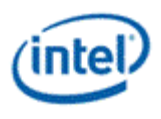

## <span id="page-10-0"></span>**3.2 SLM mode Allocation**

With the existence of Shared Local Memory, a 64KB chunk from each of the 2 L3 banks will be reserved for SLM usage. The remaining cache space is divided between the remaining clients. SLM allocation is done via reducing the number of ways on the two banks from 64 to 32.

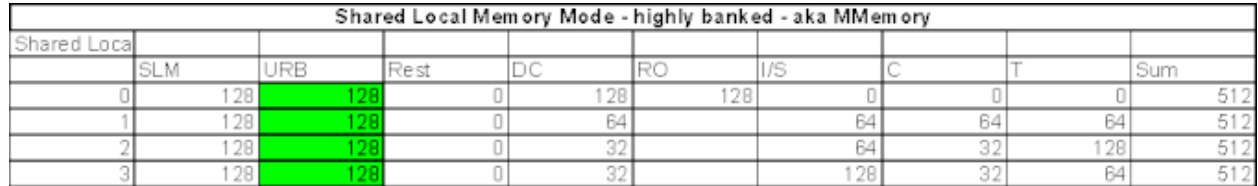

Given the reduction on the 2 banks for L3, we have a unique problem of how to manage HASH between 4 un-equal size banks. The way to address that issue is to identify "Low Bandwidth" clients and allocate them into un-even ways of the large banks and handle them via a 2-way HASH. The remaining clients are allocated between 4 banks with the equal number of ways on each bank. The shaded clients in corresponding table are supposed to correspond to low bandwidth clients and their total should be 128KB.

Note that, having mixture of 2 hashes need to ensure "there are no coherency requirements between the high b/w and low b/w clients". This solution prevents any producer/consumer models cross groups within L3. When programming the low b/w vs high b/w client profile, the need for coherency with the L3 fabric has to be considered.

Note that URB needs to be set as low b/w client in SLM mode, else the hash will fail. This is a required s/w model.

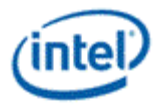

# <span id="page-11-0"></span>*4. L3 Invalidation and Flush Flows*

In, L3 fabric will support two different invalidation/flush flows. One for Read only streams and it could be per stream basis and the other one is the pipelined flush for modified lines in L3.

### <span id="page-11-1"></span>**4.1 Read Only Stream Invalidations**

All read-only stream invalidations are done at the TOP of the pipe and communicated to L3 fabric directly from the main command streamer. Once send to L3, command streamer can kick off the next workload to re-use the same memory space. There are four type streams that can be covered individually or overlapped:

- Texture Invalidation
- Instruction Invalidation
- Constant Invalidation
- State Invalidation

For all types of invalidations the flows are the same from L3 arbiter perspective: first invalidation will directly come from the command streamer and the "state invalidation" is sent via state arbiter unit.

L3 arbiter will propagate the invalidation only after the corresponding streams' requests are retired to superQs. Once a particular invalidation is received, L3 arbiter will put a marker where all the existing requests from that stream. This will allow the already existing requests to be sent to superQ while accepting new requests, however new requests should never be sent to SuperQ until the existing invalidation is complete. Once all existing (marked requests) moved to SQ, L3 arbiter will propagate the invalidation request to SuperQ and keep the corresponding ingress FIFOs blocked.

*Note: There may be two sources of the corresponding stream (i.e. Textures from either half-slice arbiters…). L3 arbiter needs to ensure both streams are serviced before propagating the "invalidation to SuperQ".*

Once SuperQ receives the invalidation, it will start monitoring particular streams transactions that could be still in SuperQ and wait for them to retire. If there is no such requests, this process would be immediate. The invalidation will be forwarded to L3 as SuperQ ensures there is no more requests in its slots with the matching clientID assignment.

Once L3 cache receives the invalidation, it is guaranteed that none of its requests in the TAG pipeline belongs to OLD marked requests from the stream getting the invalidation. SuperQ already guarantees this process by waiting for the retirement of the marked requests. TAG pipeline controller will stall the operations and wait for the TAG pipeline to clear than send the indication to STATE Array controller. For the ways that are corresponding to invalidation type, all ways for matching stream type will be updated in one shot. Once invalidation is complete, each L3 bank will send the indication to Pixel Arbiter (GAP). Note that multiple invalidations will be serialized in L3.

GAP will collect all invalidation requests from 4 banks (2 banks for GT1) and make sure all are complete before sending this completion back to corresponding L3 arbiters. L3 arbiters will ungate the ingress FIFOs of the completed invalidation as they complete the last step required.

This is exception part of the Read-Only Stream invalidations where state arbiter needs to stop sending new requests to L3 arbiters and ensure all pre-committed requests already sent to L3 arbiters:

• Stop and discard any prefetch requests that may be ongoing

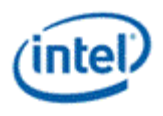

• Finish any state requests with the length fields.

Once above conditions are satisfied the "state invalidation" will be forwarded to L3 arbiters and state arbiter will stop sending processing any other state requests while processing the invalidation. The ingress FIFOs will be kept blocked towards the arbiter until L3 arbiters send an indicator (all 4 of them) to state arbiter for the completion of the state invalidation. Note that this is an extra step for L3 arbiters only for the case of state invalidation within Read-Only streams.

Note that state arbiter needs to accumulate any new state requests that falls behind the invalidation event and not process them until the state invalidation complete indicator is seen from GAP. It needs to ensure old state data is cleared before sending the new state requests from clients.

There is a possibility where multiple invalidations could exist for a given stream. This is where L3 arbiters need to co-ordinate the when the invalidation requests would be processed. As L3 arbiter receives a particular invalidation to the time response is received from GAP, there could be yet another invalidation for the same stream. However since the ingress FIFOs are blocked, new invalidation request should not be processed before the prior request is complete. When L3 arbiter receives the completion from GAP, it will start processing the new invalidation as if it was received right at the same cycle.

Same rules apply for state arbiter as well where while the completion for a prior invalidation is pending, there may be another invalidation request from the main command streamer. State arbiter will hold off the execution of the newer invalidation until the completions are seen from the L3 arbiters.

Note that there could be third, forth invalidations while the very invalidation is being processed. All invalidations for a given stream could be collapsed while the prior one is being processed.

#### <span id="page-12-0"></span>**4.2 Pipelined Flush for Writes**

Pipelined flush for data cluster writes will be propagated from DC directly to L3 arbiters as their buffers are flushed. L3 arbiters will be getting a flush indicator from each DC independently, there is no point of acting on the first flush indicator, it is easier to wait for both DCs to send their flush request and process them together. Once both flush indicators are seen, L3 arbiter will flush all its ingress FIFOs and block outlet of them being processed. L3 arbiter should not be sending any other requests to SuperQs until a completion is seen.

SuperQ as a response to Write Flush will wait for all its slots to retire, this is to prevent any boundary cases and ensure all writes are retired to L3 (if any). Once emptied, SQ will start accumulating "Flush" requests to the defined sets and ways (defined as data cluster reserved ways) and walk through each entry of the L3. These flush requests are to invalidate and evict any modified lines that may be present in L3s.

After all defined ways are walked with FLUSH requests, SuperQ should wait for empty indicator once again. This is to make sure all evicted data is retired towards GAP.

As GAP receives the flush complete indicator from each bank of L3 (4 for GT2 and 2 for GT1), it will ensure the eviction path is retired towards GAM, Once all done, it will send an indicator to PSD units in each half-slice. Same signal will be received by all L3 arbiters and used to un-block their interfaces towards SuperQ.

Note that SuperQ should not release any credits to L3 arbiter when retiring an internally generated flush request.

Similar to RO invalidations, the status of the write flush can also be tracked via register space. The indication of each bank will be reported via its corresponding L3 arbiter to a register space.

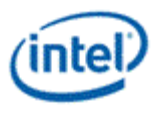

## <span id="page-13-0"></span>**4.3 Global Invalidation**

Once written a global indicator will be sent to L3 arbiters and state arbiter which will kick-off all invalidations at once. The same register space will collect all completion from L3 arbiters and state arbiter to clear the same bit.

Register bit can be polled by s/w to track to completion of all invalidations.

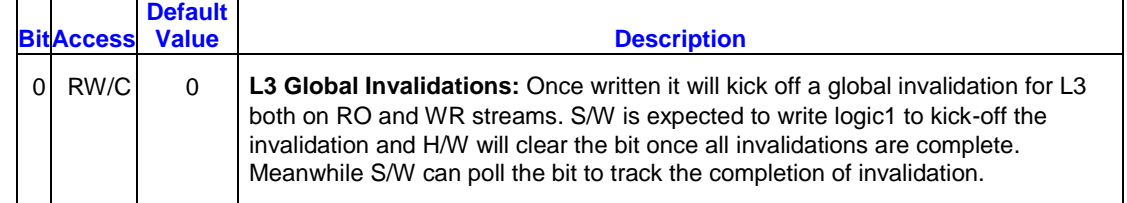

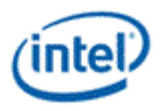

# <span id="page-14-0"></span>*5. Shared Local Memory (SLM)*

Shared local memory (aka highly-banked memory) is a portion of L3 which will be dedicated to EUs as a local memory when enabled. The accesses are only possible through data cluster with the destination flag set as SLM. In order to support a highly banked design, 2 of the L3 banks are structured to have 16x4KB portion which could be accessed independently per clock. This part of the L3 can support 16 dw size accesses (per SLM) in a given clock cycle.

These 16 banks can either be used as L3/URB or used as shared local memory with parallel accesses to all banks. The choice of enabling SLM mode is done through MMIO programming

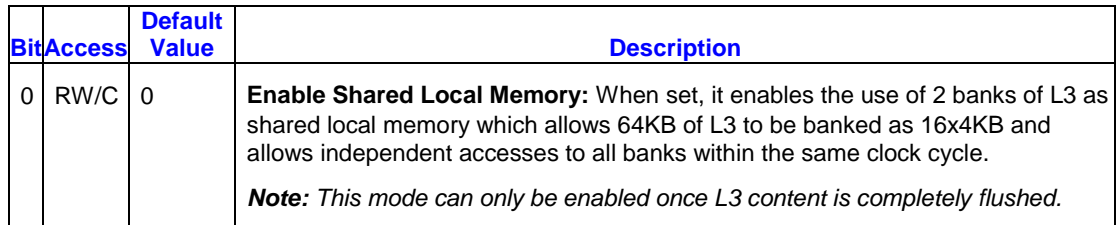

In, SLM is structured as 64KB per half slice (6 EUs) and each 64KB allow up to 16 accesses to a particular 4KB bank. Each 4KB bank is addressed separately where their requests are placed on a 160bit address bus where each 10-bit correspond to a bank sequentially. Each bank gets addressed with 10bits and provides 4B access with a total of 4KB per bank. When SLM mode is not enabled, SLM banks are considered a part of L3 and used for cache or URB.

SLM requests are forked around the L3 arbiter, post ingress FIFOs for DC. L3 arbiter delivers request/data to SLM controller upon the availability of credits. Request will be crossed to 2x clock domain routed to corresponding banks. Individual bank controls are managed via SLM controller which are muxed with L3/URB accesses. Note that SLM accesses do carry byte enables and needs to be honored towards the banks. If the request has atomic requirements, SLM controller will provide the data to ALU along with the atomic type. Output data is again managed with SLM controller towards the output cross bars.

### <span id="page-14-1"></span>**5.1 Protocol**

The interface to access the Shared Local Memory is very similar to DC accesses to L3/URB with some additional fields:

- **Bank Valids**: A 16bit vector that points to which request in each bank's lane being active. DC is required to set the corresponding valid bit to perform a read or write operation for a corresponding bank.
- **Bank DW offsets**: 10-bit address is provided per bank basis. Each bank can be accessed with a different address within the same clock cycle
- **Byte Enables** could be set for any format or combination

The protocol also restricts some of the capabilities

• In a given clock cycle same type of command have to be used for all banks. This allows to read or write but not to combine different cycle operation within the same clock.

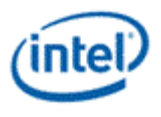

- Only 1 valid could be set if the SLM access requires atomics.
- In case of atomics, the data is provided always on the lower DW lanes (src0=DW0 and src1=DW1). The read return from SLM will have the DW of interest in the natural aligned location within 64B

SLM requests are routed through the same L3/URB arbiter using the protocol credits that are available between DC and L3, however right after the ingress queues SLM packets are routed to SLM controller w/o going through the arbitration.

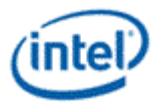

# <span id="page-16-0"></span>*6. Control Field Definition*

For the state control fields are re-defined to comprehend L3 addition as following:

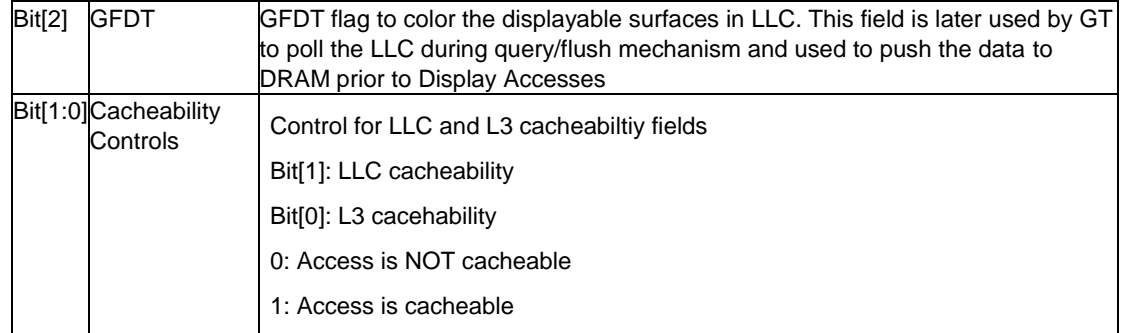

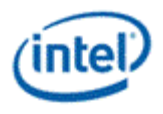

## <span id="page-17-0"></span>*7. Dynamic Parity Feature for GFX L3 Cache*

This document is meant to outline and describe dynamic parity detection function in the graphics L3 cache.

### <span id="page-17-1"></span>**7.1 Feature Definition**

The concept of DPF is to provide a run-time protection for graphics L3 cache via parity detection and redundant rows. Parity errors are considered to be an extremely rare occurrence, but this mechanism provides a means to address them should they occur.

In order to mitigate error detection needs of graphics L3 cache, parity detection capability has been added to each sub-bank of the L3. A sub-bank is defined as a 16KB entity of the total 512KB cache. This would translate into 32 independent sub-banks which all have 2 independent redundant rows for a total of 64 possible replacement rows. Redundant rows can be activated to replace a row with identified parity errors via writing the address of the parity error row into hardware registers.

DPF allows the HW to notify SW (driver) when any single bit graphics L3 parity error has occurred and also provide a mechanism to allow SW to fix persistent bit errors where a susceptible bit fails multiple times.

In order to support robust GPGPU / compute workloads on graphics, Intel recommends that driver developers implement this suggested DPF flow. Regardless, all usages of the graphics L3 cache can benefit from the added parity protection.

### <span id="page-17-2"></span>**7.2 Hardware and Software Flows**

#### <span id="page-17-3"></span>**7.2.1 Parity Generation & Detection**

The graphics L3 cache will generate 1-bit parity as data is stored in the cache. The parity bit will be written along with data for future verification. As the same content is accessed later in time, HW recalculates the parity based on read content and compares with the stored parity value.

Once a mismatch is detected, HW generates a parity interrupt for the graphics driver to service. Meanwhile, HW continues forward progress in execution. There is no implicit halt or execution stopping for the IVB / Gen7 HW.

Along with the interrupt, the HW will update a set of registers to indicate which bank/sub-bank/row in which the error has been detected.

#### <span id="page-17-4"></span>**7.2.2 Correction Using Parity Error data and Redundant Rows**

Each sub-bank contains 2 redundant rows which could be used to replace the rows with reported parity errors. The graphics driver, once servicing the parity interrupt, will access the reporting registers and record the bank/sub-bank/row information. This information should be stored in a permanent (non-volatile memory: ie: disk, registry or similar) location for future use by the graphics driver.

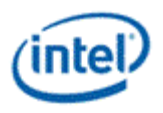

The graphics driver will then reset the render engine (i.e. render specific reset) to prevent propagation of the data with the parity error. Even though the graphics driver will terminate the context via resetting the GPU upon a parity interrupt, there is a possibility that the parity interrupt may be observed by the driver after the graphics context is complete or about to switch to a new context. For non-graphics workloads that require high data integrity, such as GPGPU computing, the driver should prevent this possible boundary case by polling the error reporting registers when a context completion or context switch interrupt is registered by the driver. Upon identifying that the error reporting registers are active, the driver should follow the same steps as servicing a parity interrupt.

Post any reset event (graphics reset, power up, etc..), the graphics driver retrieve the parity failure row information from non-volatile storage. It will then program the parity failure row information into corresponding bank/sub-bank registers and start normal graphics operation. Parity failure rows would then be effectively replaced with the extra redundant rows until next system reset.

In the extremely rare probability that redundant rows themselves have a parity errors, the parity error will be reported as the row they have replaced. SW drivers should recognize the use of redundant row and skip the replacement.

#### <span id="page-18-0"></span>**7.2.3 Number of Corrections**

Given DPF is designed to deal with persistent errors, graphics drivers need to be able to identify which sub-bank rows are producing the most number of errors. Hence, the driver should keep a list of the reported parity error rows and record the number of times each row reports a parity error. If there are more than 2 parity error rows identified for a given sub-bank, the driver should replace the top two rows first (decided by historical error count). This will force rows with consistent parity errors to bubble up to the top of the list to be replaced.

SW driver tracking of parity error rows should be saved in non-volatile memory, so the driver can keep track of parity failure rows across reboot/reset.

#### <span id="page-18-1"></span>**7.2.4 Summary**

Basic Algorithm:

- Each sub-bank has two redundant rows. (By HW design)
- Driver SW keeps track of each sub-bank's parity failure rows and keeps a count of failures of each row.
- Error count row information is saved to non-volatile memory, so it persists across reboot and graphics resets.
- At all times, the two redundant sub-bank rows are used to replace the highest count parity failure rows.
- SW always forces reset (graphics render reset is sufficient) on L3 errors.
- SW programs all necessary replacement rows after any reset.

#### <span id="page-18-2"></span>**7.2.5 Sub-banks with more than two persistent parity error rows**

While not expected during normal lifetime operation, a problematic case could occur when the HW reports more than 2 rows on a particular sub-bank are causing parity errors. For this case, the graphics driver should keep replacing the rows, always selecting the two rows with the highest parity error failure count.

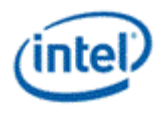

#### <span id="page-19-0"></span>**7.2.6 Interrupt Enabling**

In order to enable proper DPF notification, the graphics driver must enable the correct interrupt paths from render command streamer (x20A8) as well as rest of the interrupt structures around GTISR (x44010), GTIMR (x44014), GTIIR (x44018), GTIER (x4401C). Bit5 has been selected for L3 parity interrupts. Please refer to the appropriate register sections for generic graphics interrupt enabling details.

#### <span id="page-19-1"></span>**7.2.7 Clearing the Error Reporting Registers**

Clearing error status registers for the L3 cache should be done by writing to L3CD Error Status Register bit[13] with a logical value of "1". This should be done after an error is reported and a row has been replaced. The graphics driver can do this in two different ways:

- 1. Via batch buffer executed in HW (via LRI or LRM mechanisms)
- 2. Direct writes to graphics HW MMIO space

Direct reads and writes using graphics MMIO (for both error log and status registers) requires DOP level clock gating to be turned off as HW might have finished execution, which will result in a hang when accessing the L3 parity registers. This requires graphics MISCCPCTL bit 0 (x9424[0]) to be cleared prior to register updates. It must be set again post register updates. Do not leave the DOP clock gating bit cleared. Doing so will significantly affect graphics power.

Note that the HW parity registers will clear with any reset, hence error and row replacement registers will have to be re-programmed any time the driver performs a HW reset or driver is re-loaded.

#### <span id="page-19-2"></span>**7.3 Hardware Registers**

Various registers are used to report and contain the parity error failing row information:

#### <span id="page-19-3"></span>**7.3.1 Error Report Registers**

This is the lead section for this topic and will be updated over time with introductory comments and links to related information.

Use the "Next Topic" (right arrow) button above to proceed to the first detail section.

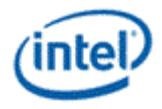

#### **7.3.1.1 L3CDERRST1 - L3CD Error Status register 1**

Address Offset: B008-B00Bh Default Value:<br>Access: Size: 32 bits

B/D/F/Type: 0/0/0/SARBunit\_Config<br>Address Offset: 6008-B008-B008h RW; RO; WO;

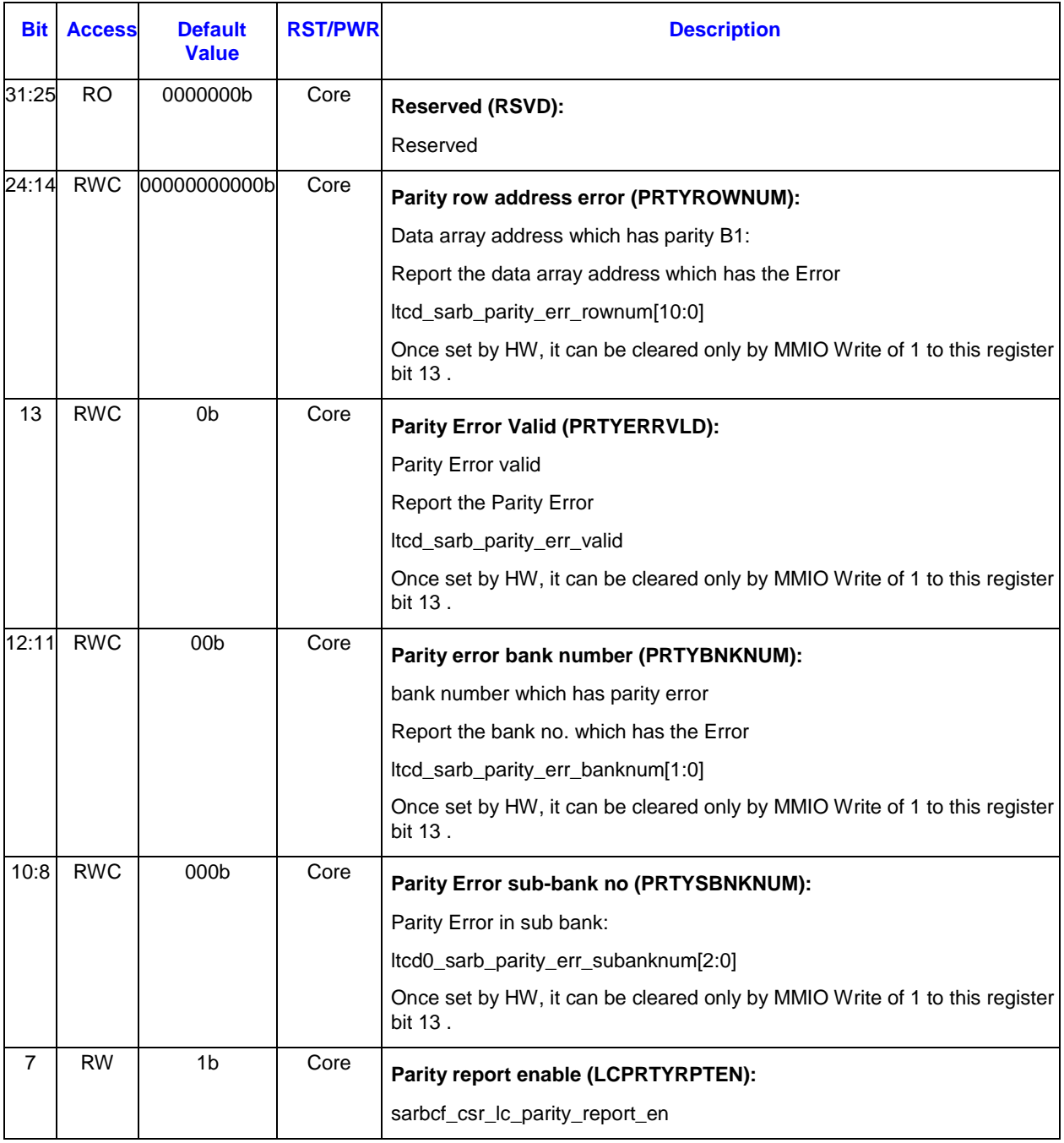

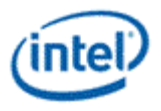

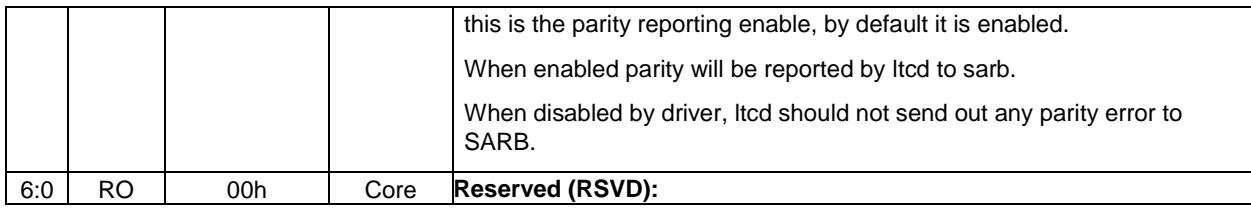

#### <span id="page-21-0"></span>**7.3.2 Row Replacement Registers**

The range of row replacement registers is addresses xB070 (bank0/sub-bank0) to xB0EC (bank3/subbank7). Only the first register format is given below - all registers have the same format.

#### **7.3.2.1 L3B0REG0 - L3 bank0 reg0 log error**

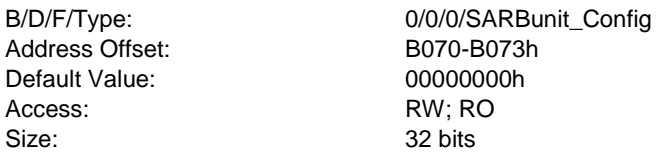

The log error registers of the L3 will maintain the bad row information for each of the 16KB sub-bank groups. The log should be programmed by the driver before any workloads are submitted if it is necessary to replace parity failing rows. The contents of the log register are included in any context save and restore by HW for RC6 power events.

All L3 error registers are put as part of HW context which could lead the same error to be reported multiple times (i.e. when context gets reloaded).

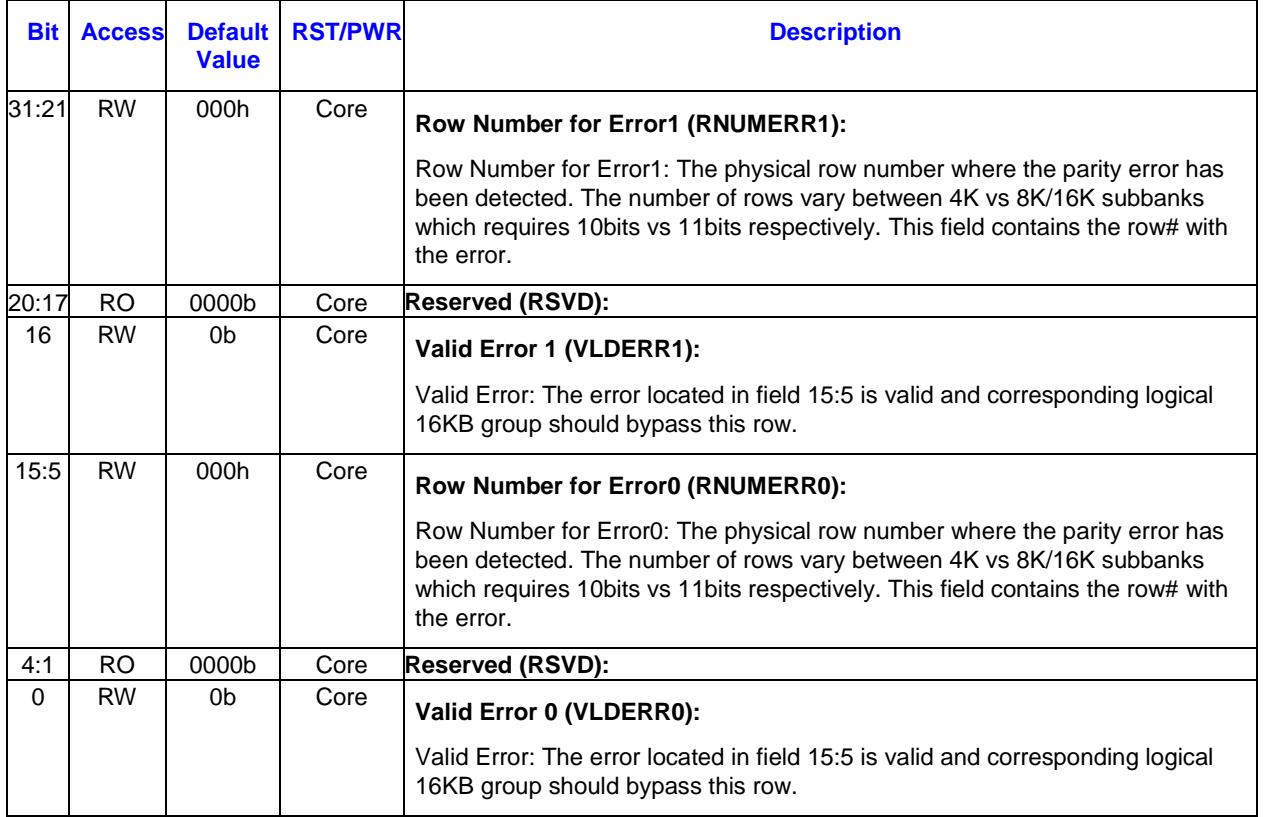

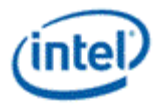

# <span id="page-22-0"></span>*8. L3 Register Space (Bspec)*

## <span id="page-22-1"></span>**8.1 config space for L3**

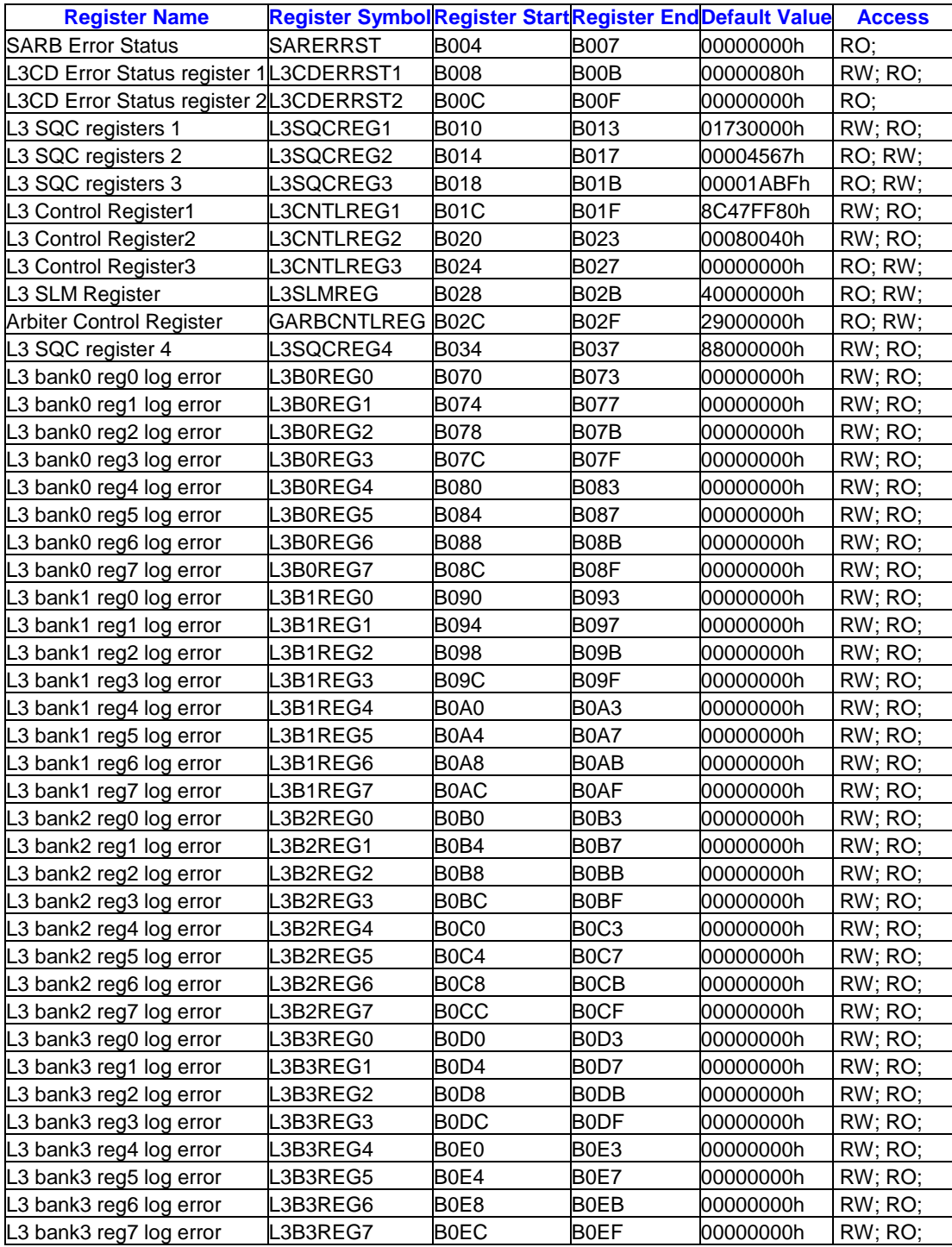

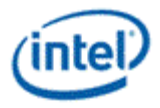

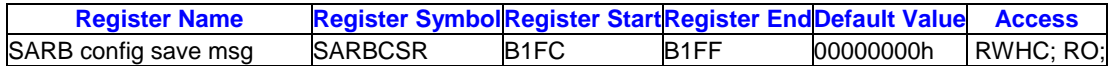

#### <span id="page-23-0"></span>**8.1.1 SARERRST - SARB Error Status**

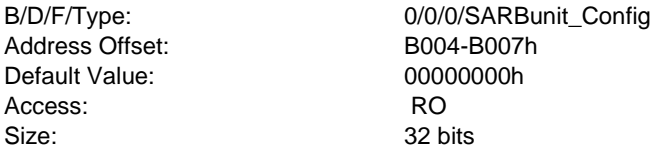

Reports the error if any has occurred for certain sarb features.

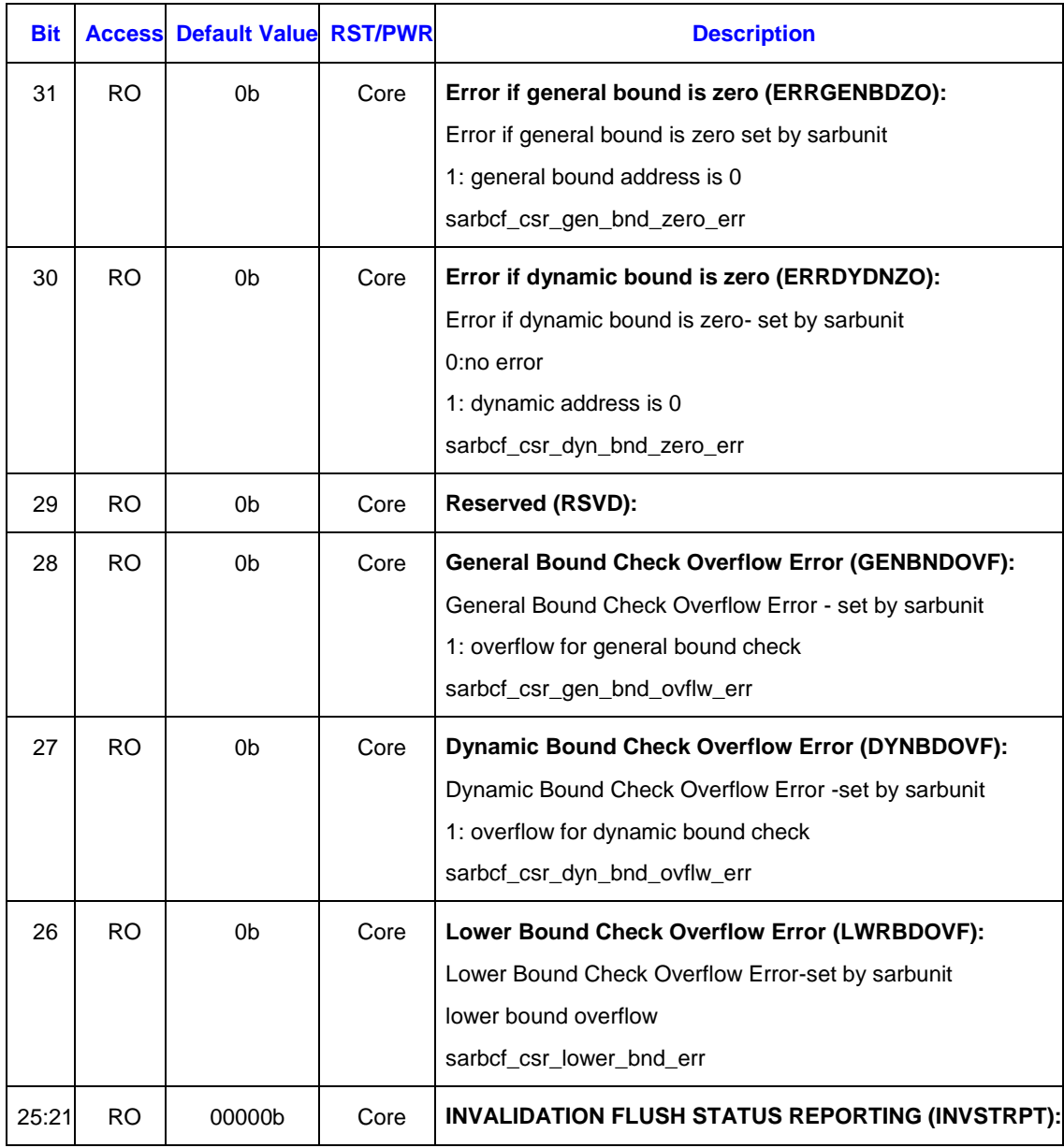

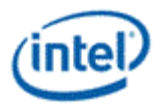

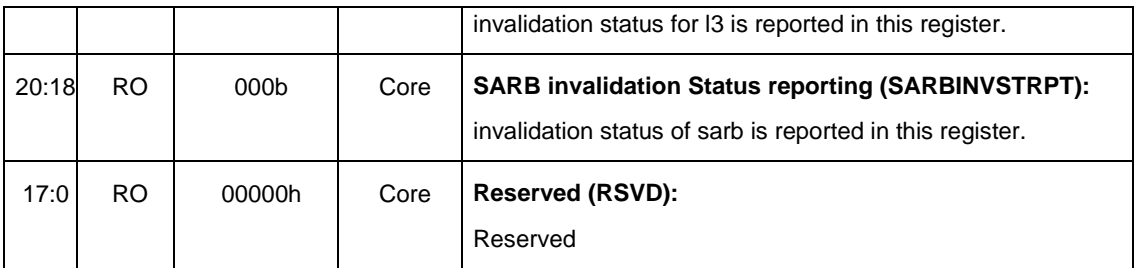

#### <span id="page-24-0"></span>**8.1.2 L3CDERRST2 - L3CD Error Status register 2**

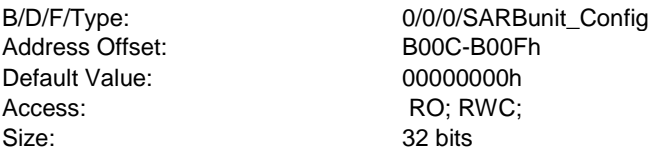

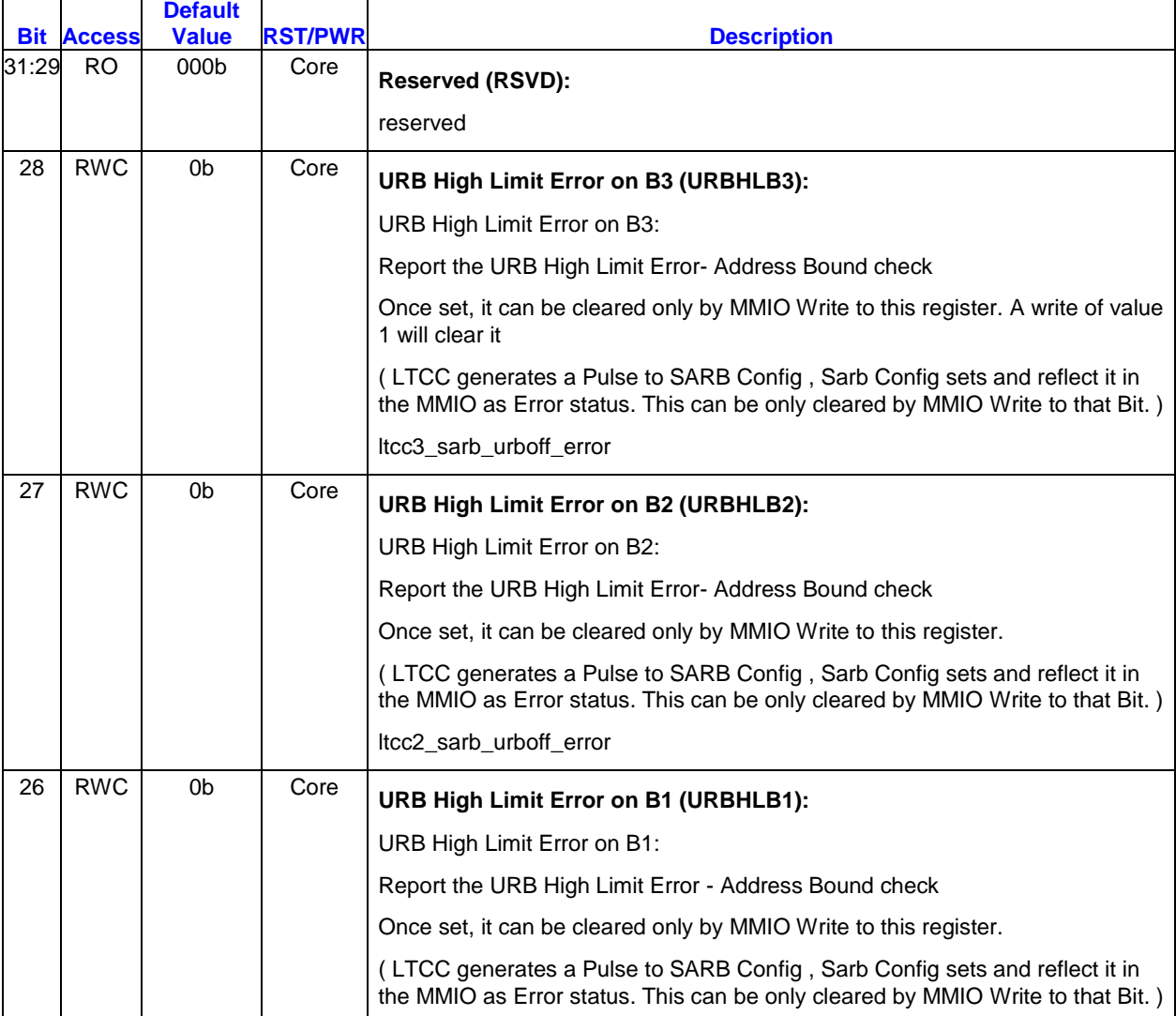

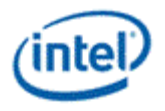

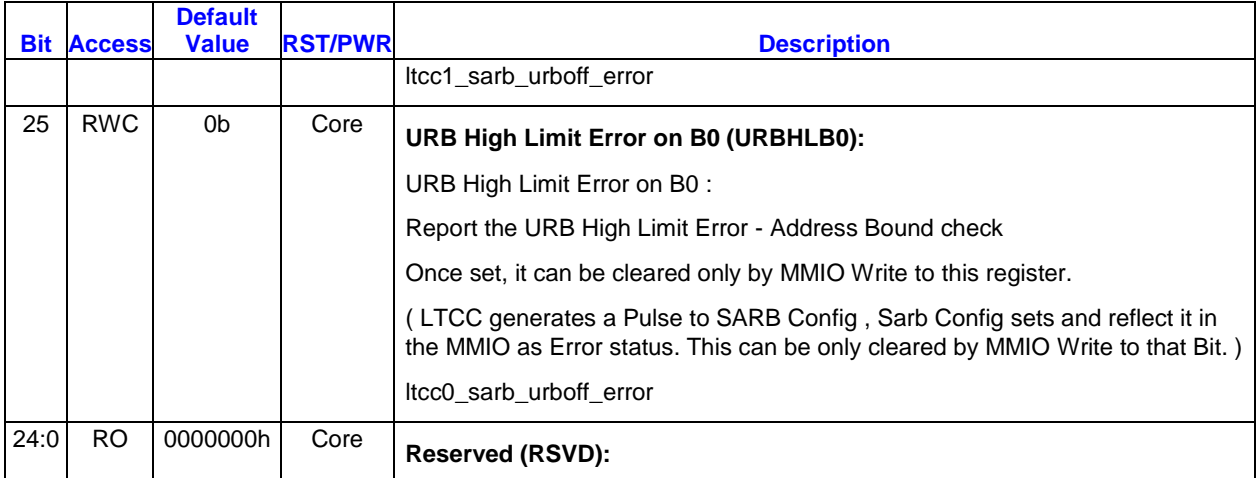

### <span id="page-25-0"></span>**8.1.3 L3SQCREG1 - L3 SQC registers 1**

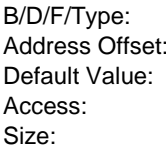

0/0/0/SARBunit\_Config B010-B013h 01730000h RW; RO; 32 bits

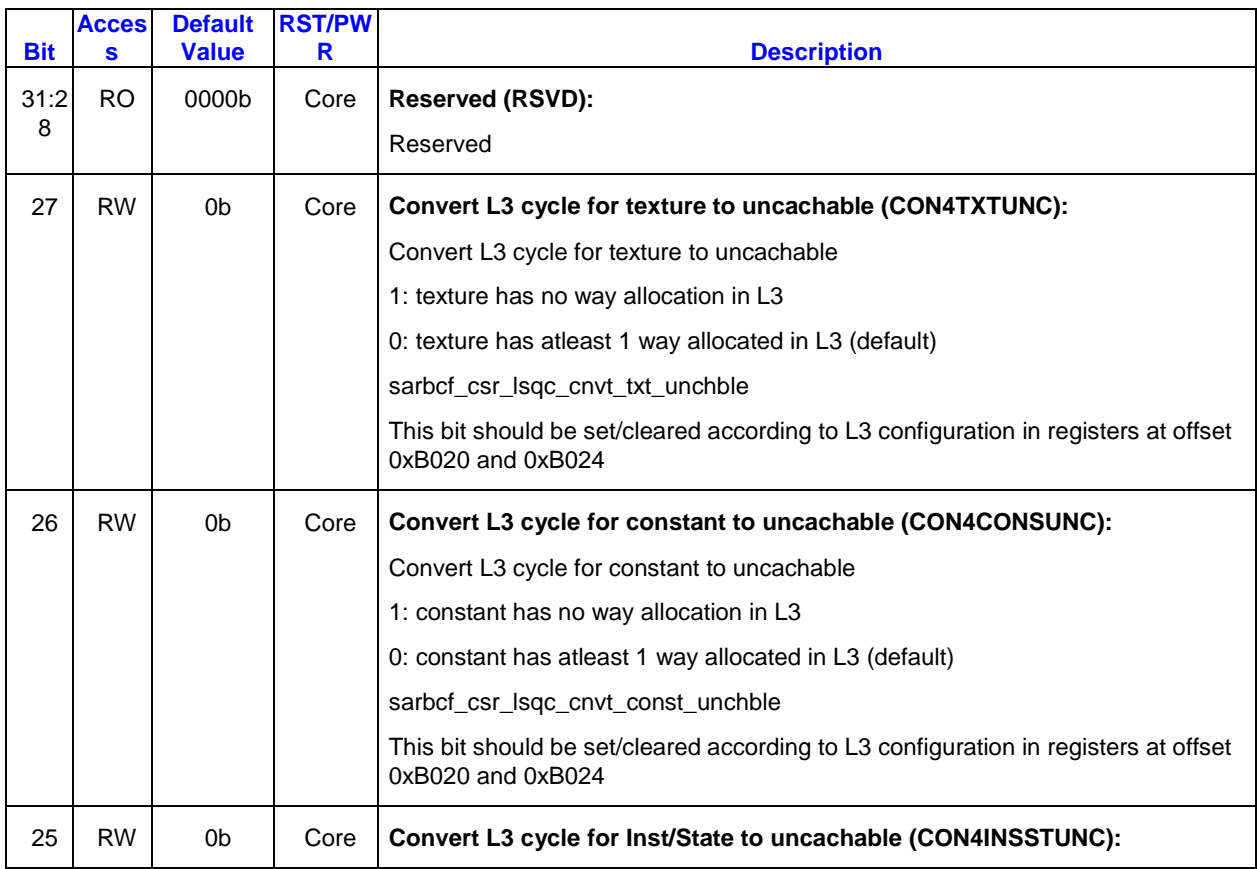

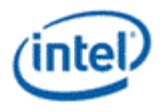

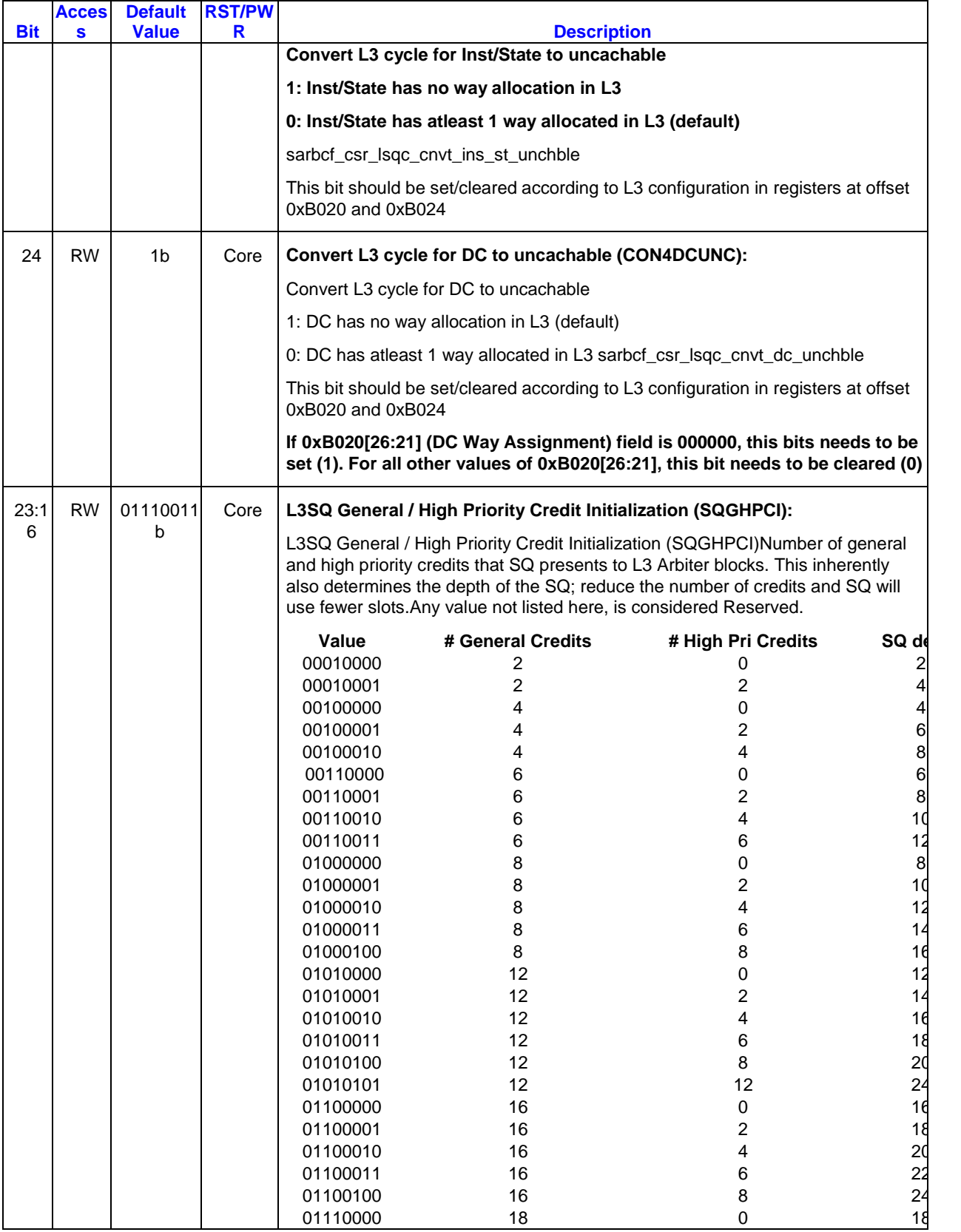

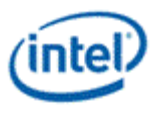

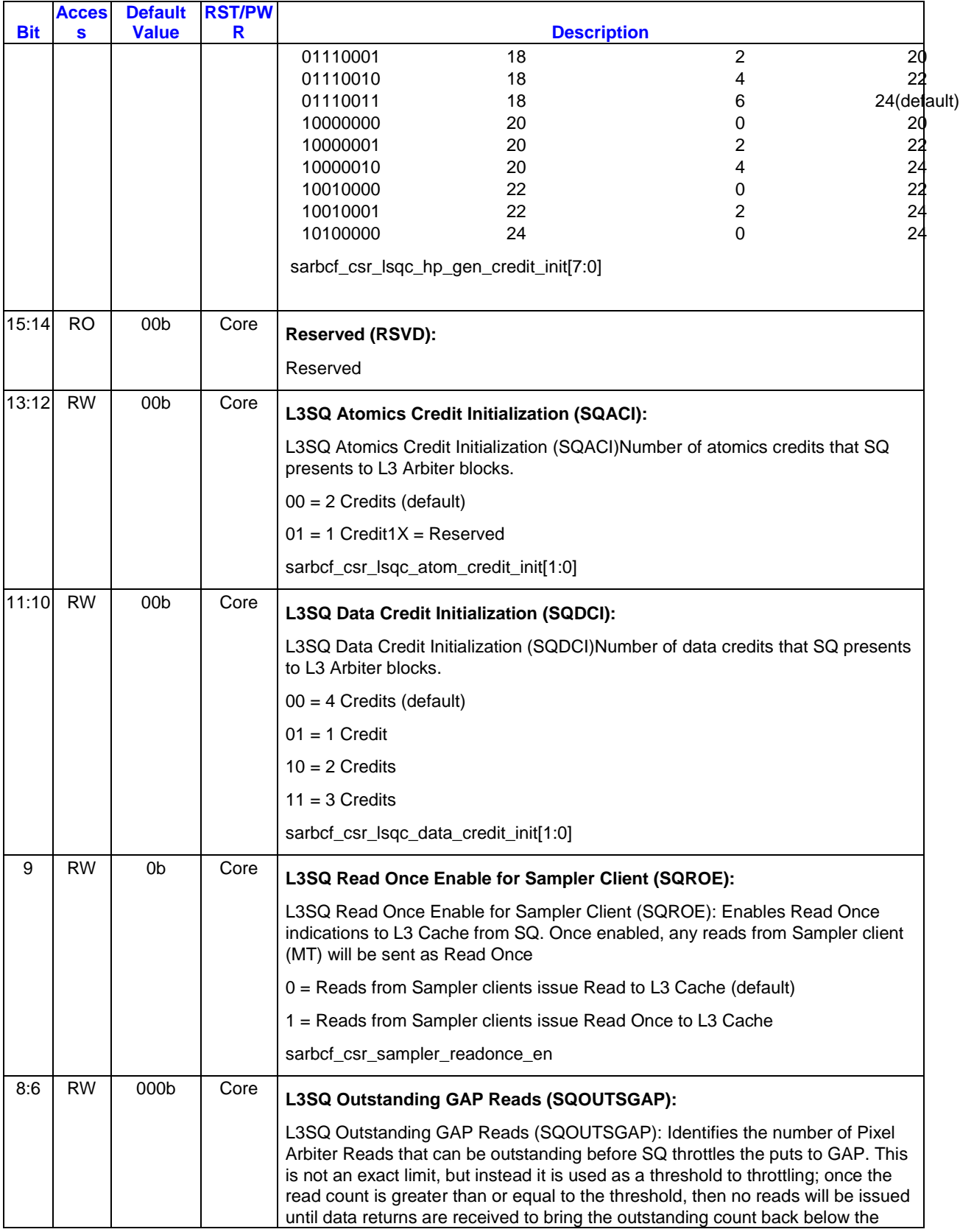

![](_page_28_Picture_0.jpeg)

![](_page_28_Picture_161.jpeg)

![](_page_29_Picture_0.jpeg)

### <span id="page-29-0"></span>**8.1.4 L3SQCREG2 - L3 SQC registers 2**

![](_page_29_Picture_199.jpeg)

0/0/0/SARBunit\_Config B014-B017h 00004567h RO; RW; 32 bits

![](_page_29_Picture_200.jpeg)

![](_page_30_Picture_0.jpeg)

![](_page_30_Picture_169.jpeg)

![](_page_31_Picture_0.jpeg)

![](_page_31_Picture_198.jpeg)

### <span id="page-31-0"></span>**8.1.5 L3SQCREG3 - L3 SQC registers 3**

![](_page_31_Picture_199.jpeg)

0/0/0/SARBunit\_Config B018-B01Bh 00001ABFh RO; RW; 32 bits

![](_page_31_Picture_200.jpeg)

![](_page_32_Picture_0.jpeg)

![](_page_32_Picture_177.jpeg)

![](_page_33_Picture_0.jpeg)

![](_page_33_Picture_175.jpeg)

![](_page_34_Picture_0.jpeg)

![](_page_34_Picture_174.jpeg)

![](_page_35_Picture_0.jpeg)

![](_page_35_Picture_209.jpeg)

## <span id="page-35-0"></span>**8.1.6 L3CNTLREG1 - L3 Control Register1**

![](_page_35_Picture_210.jpeg)

![](_page_35_Picture_211.jpeg)
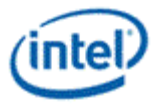

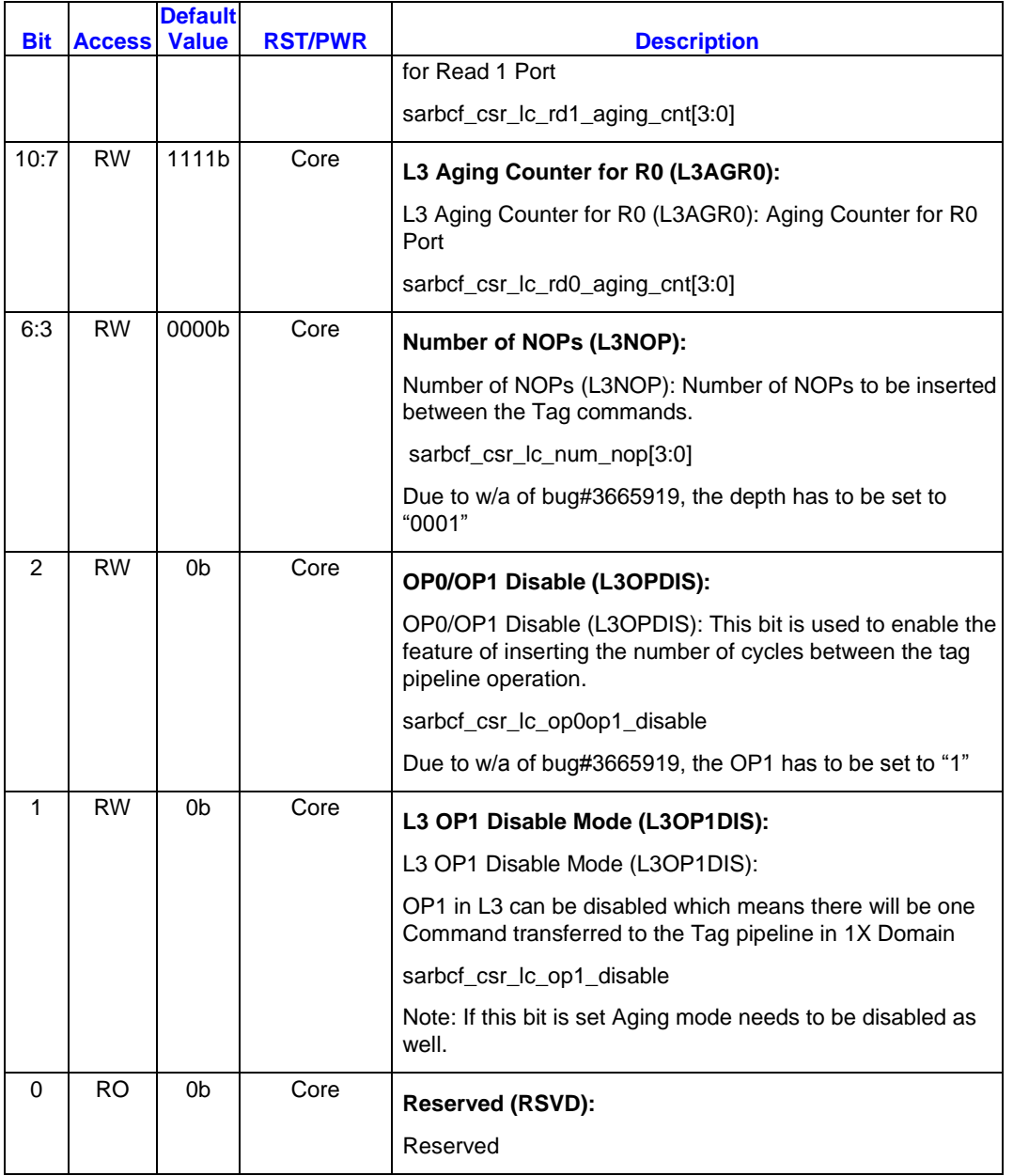

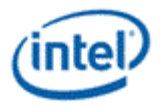

# **8.1.7 L3CNTLREG2 - L3 Control Register2**

B/D/F/Type: 0/0/0/SARB<br>Address Offset: B020-B023h<br>Default Value: 00080040h Default Value:<br>Access: Access: RW; RO;<br>Size: 32 bits

0/0/0/SARBunit\_Config<br>B020-B023h 32 bits

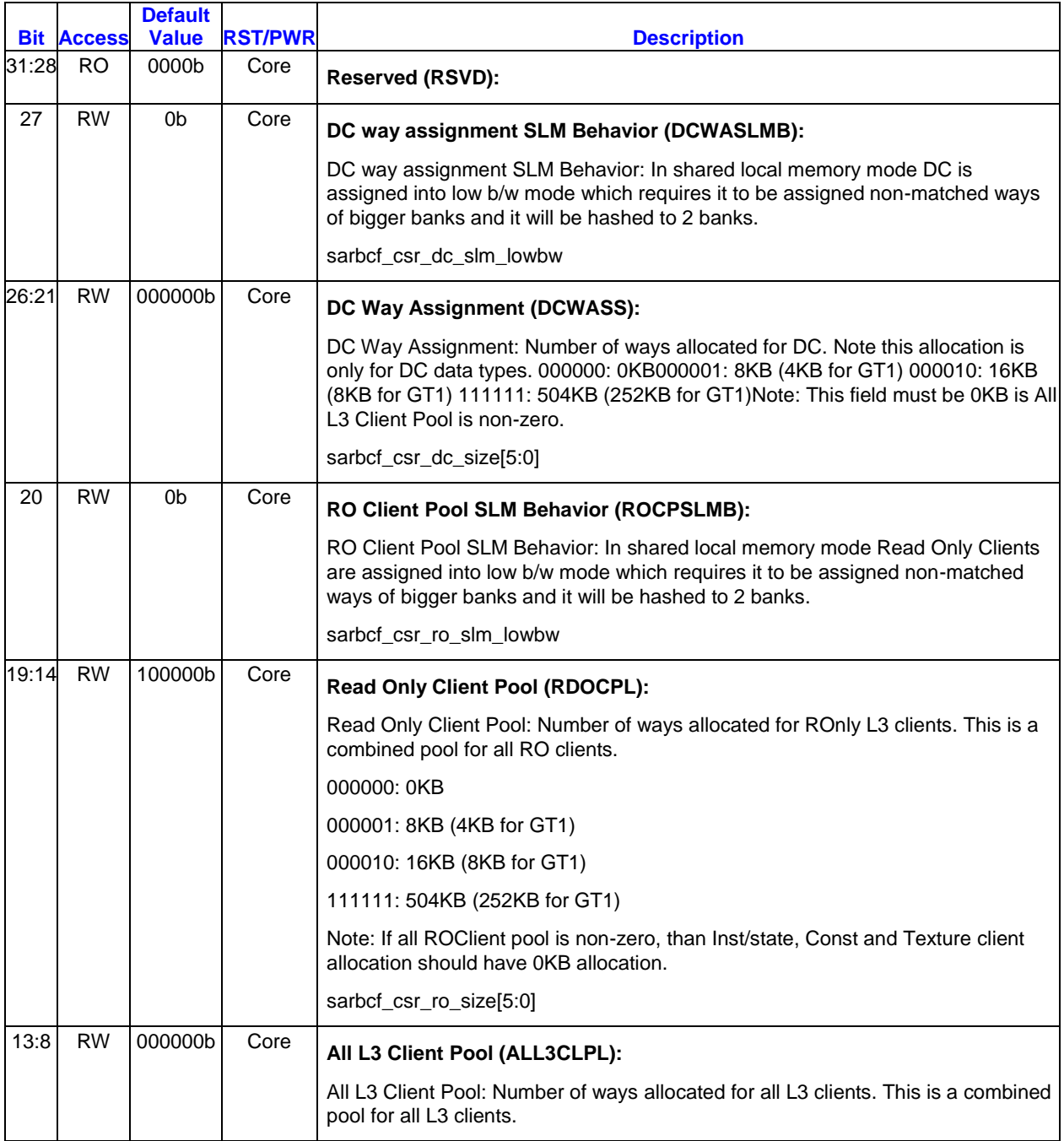

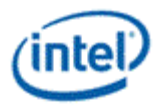

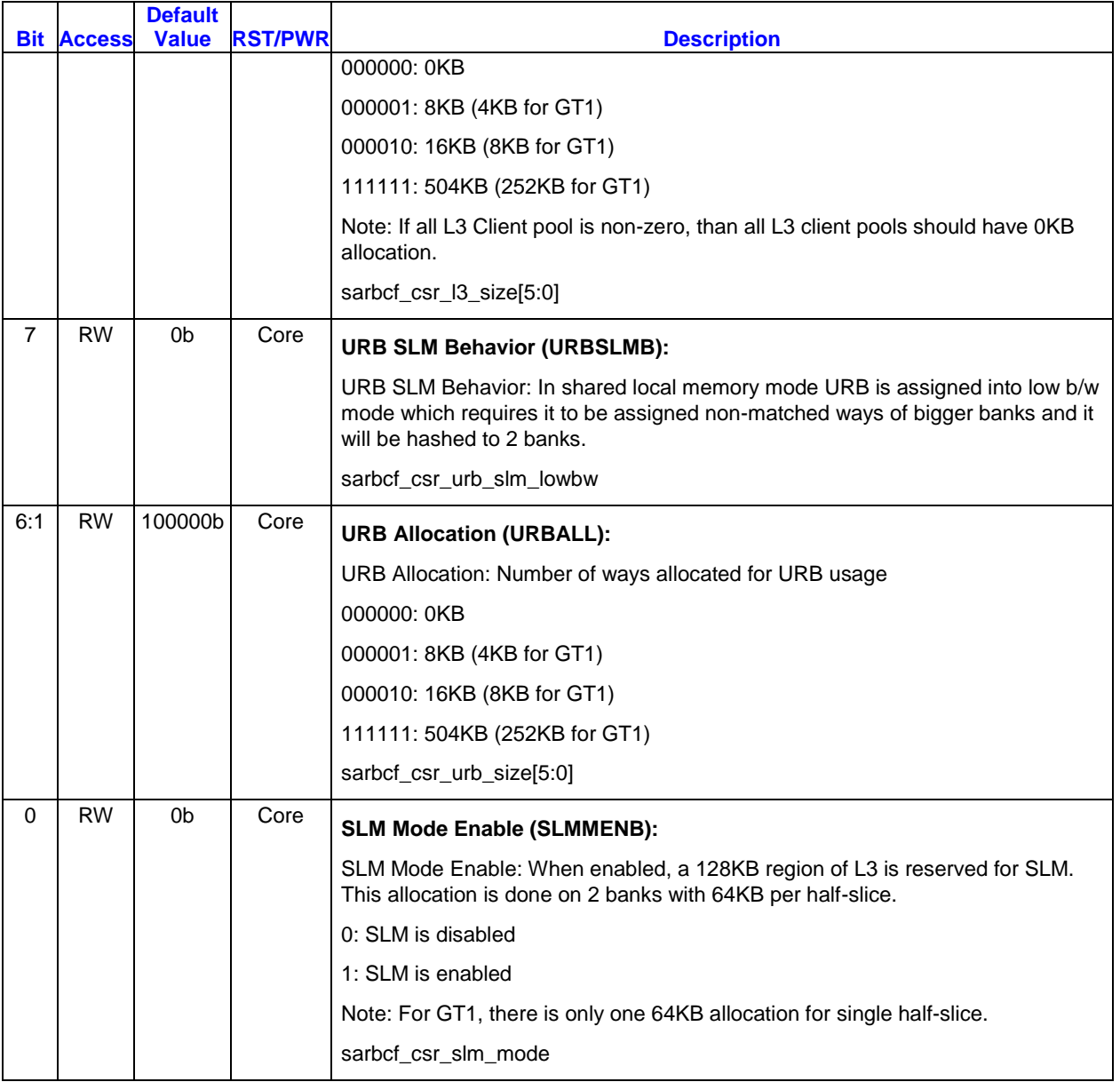

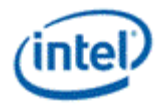

# **8.1.8 L3CNTLREG3 - L3 Control Register3**

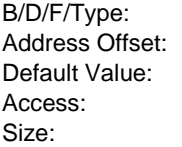

0/0/0/SARBunit\_Config B024-B027h 0000000h RO; RW; 32 bits

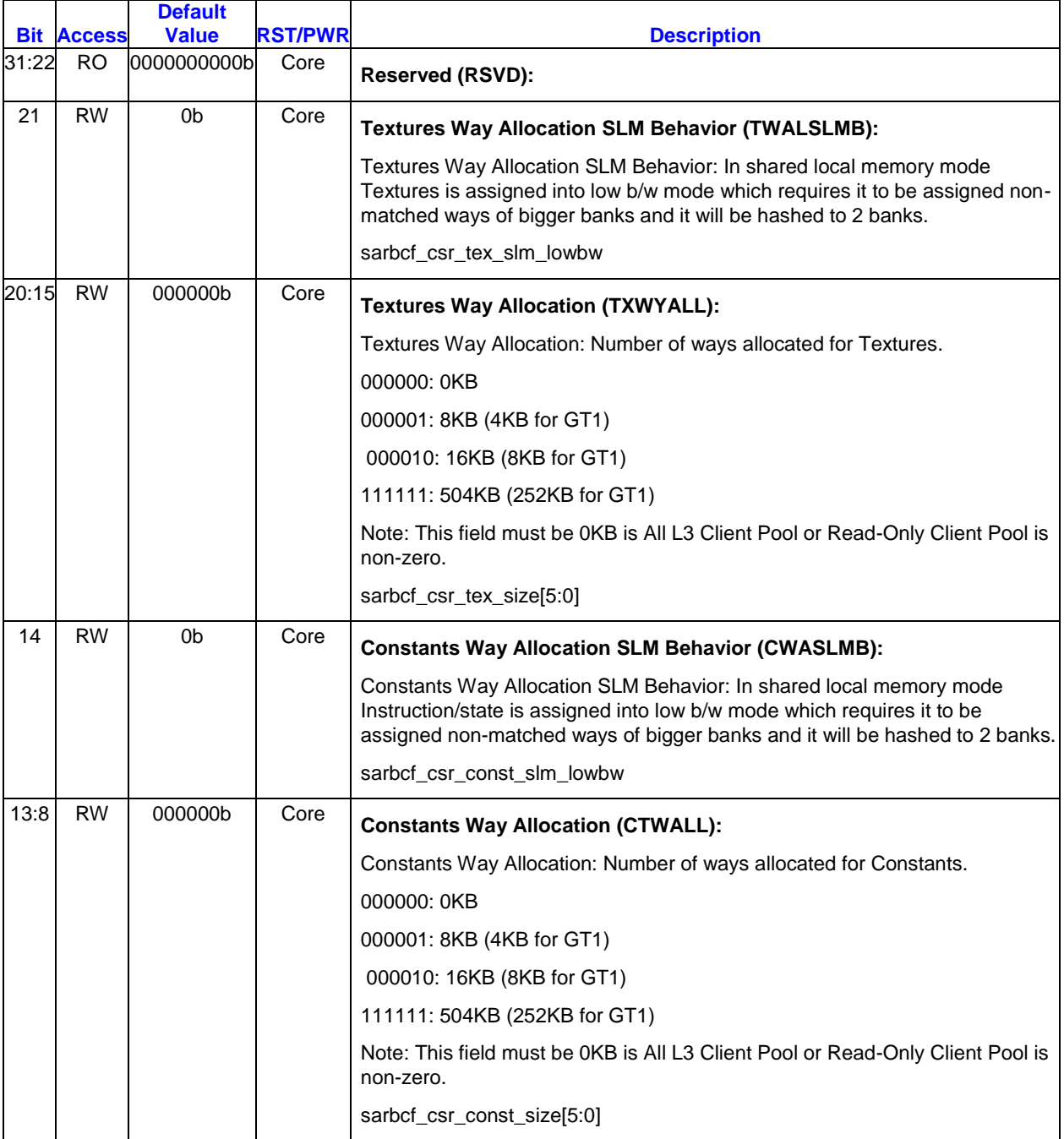

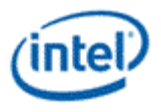

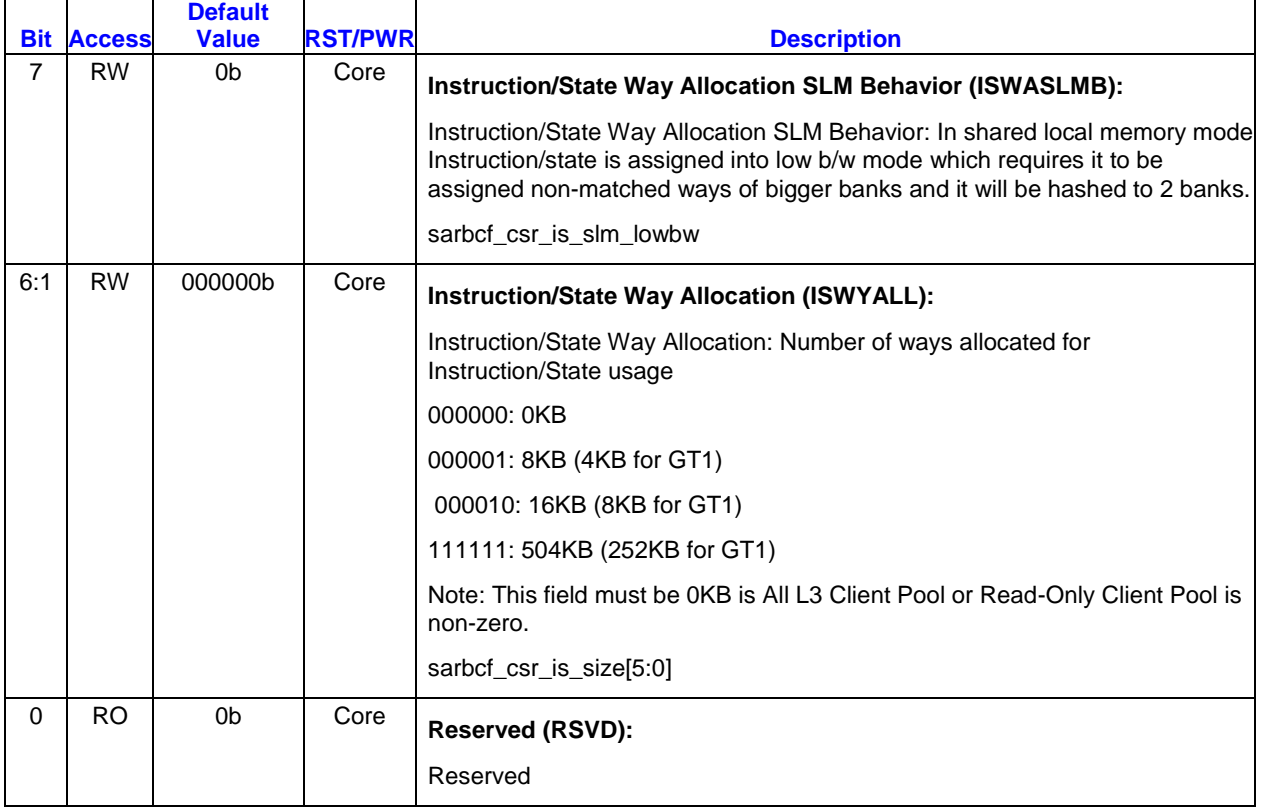

# **8.1.9 L3SLMREG - L3 SLM Register**

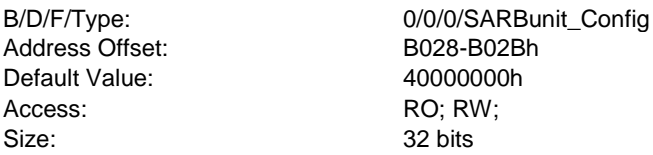

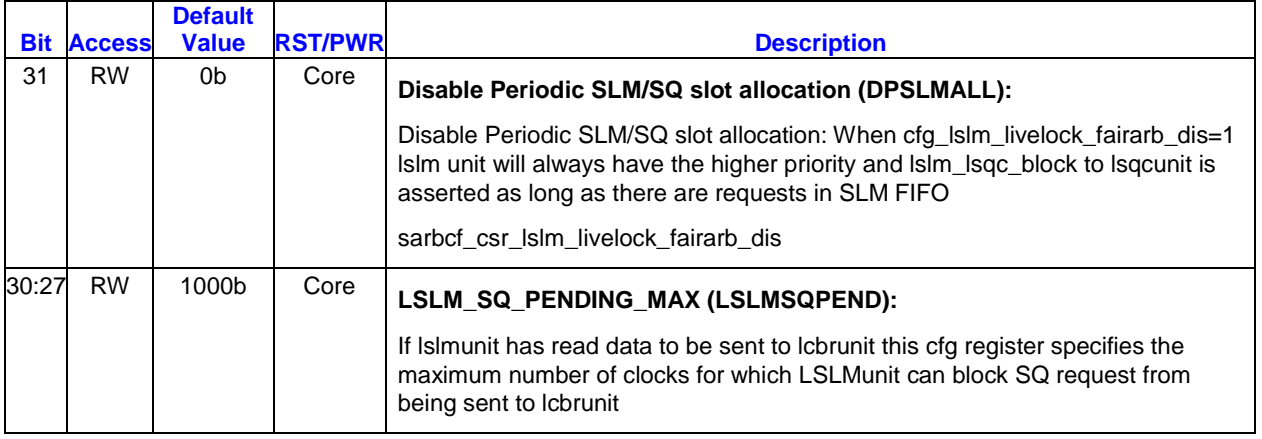

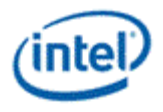

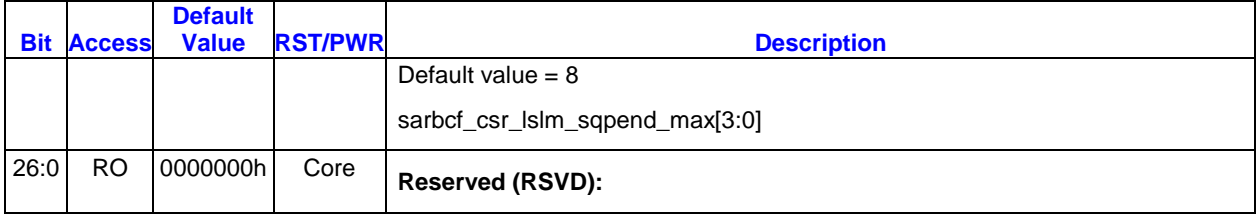

# **8.1.10 GARBCNTLREG - Arbiter Control Register**

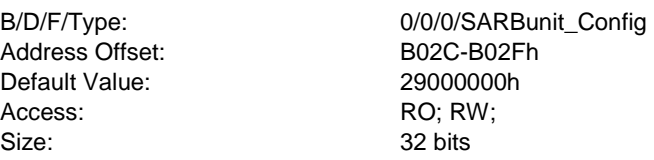

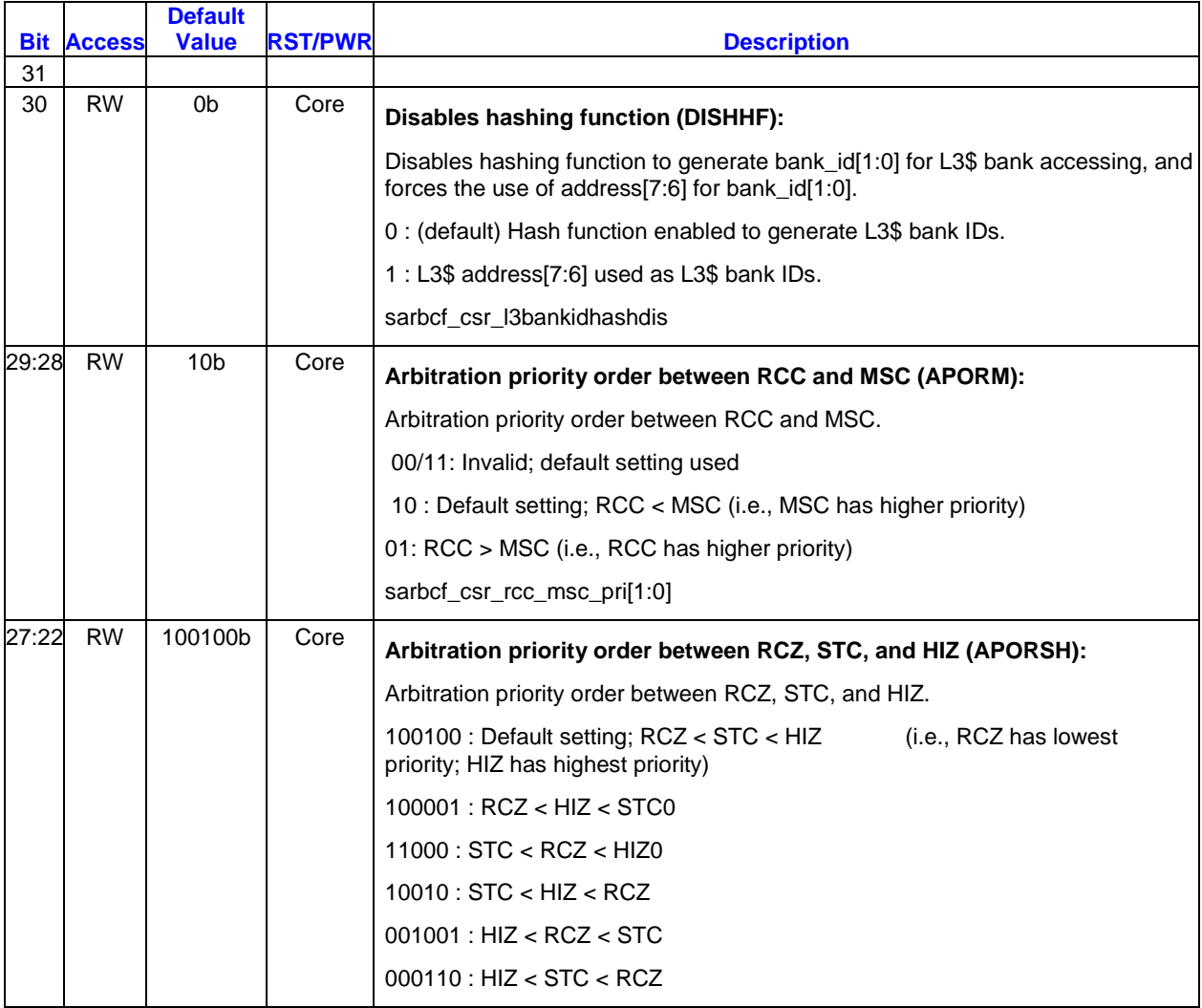

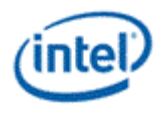

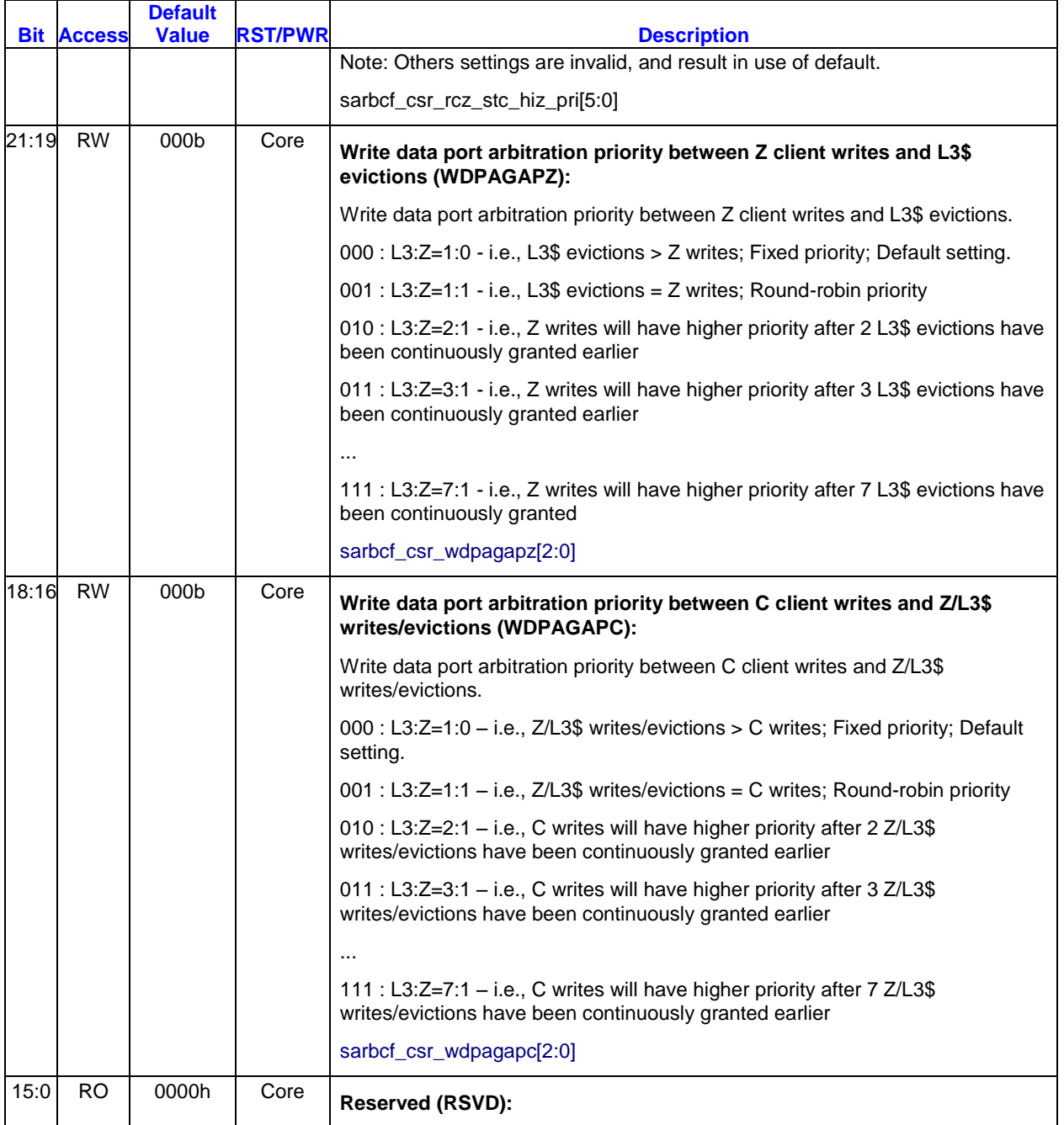

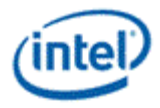

# **8.1.11 L3SQCREG4 - L3 SQC register 4**

B/D/F/Type: 0/0/0/SARB<br>Address Offset: B034-B037h<br>Default Value: 080000000 Default Value:<br>Access:

0/0/0/SARBunit\_Config<br>B034-B037h Access: RWHC; RO; RW;<br>Size: 32 bits 32 bits

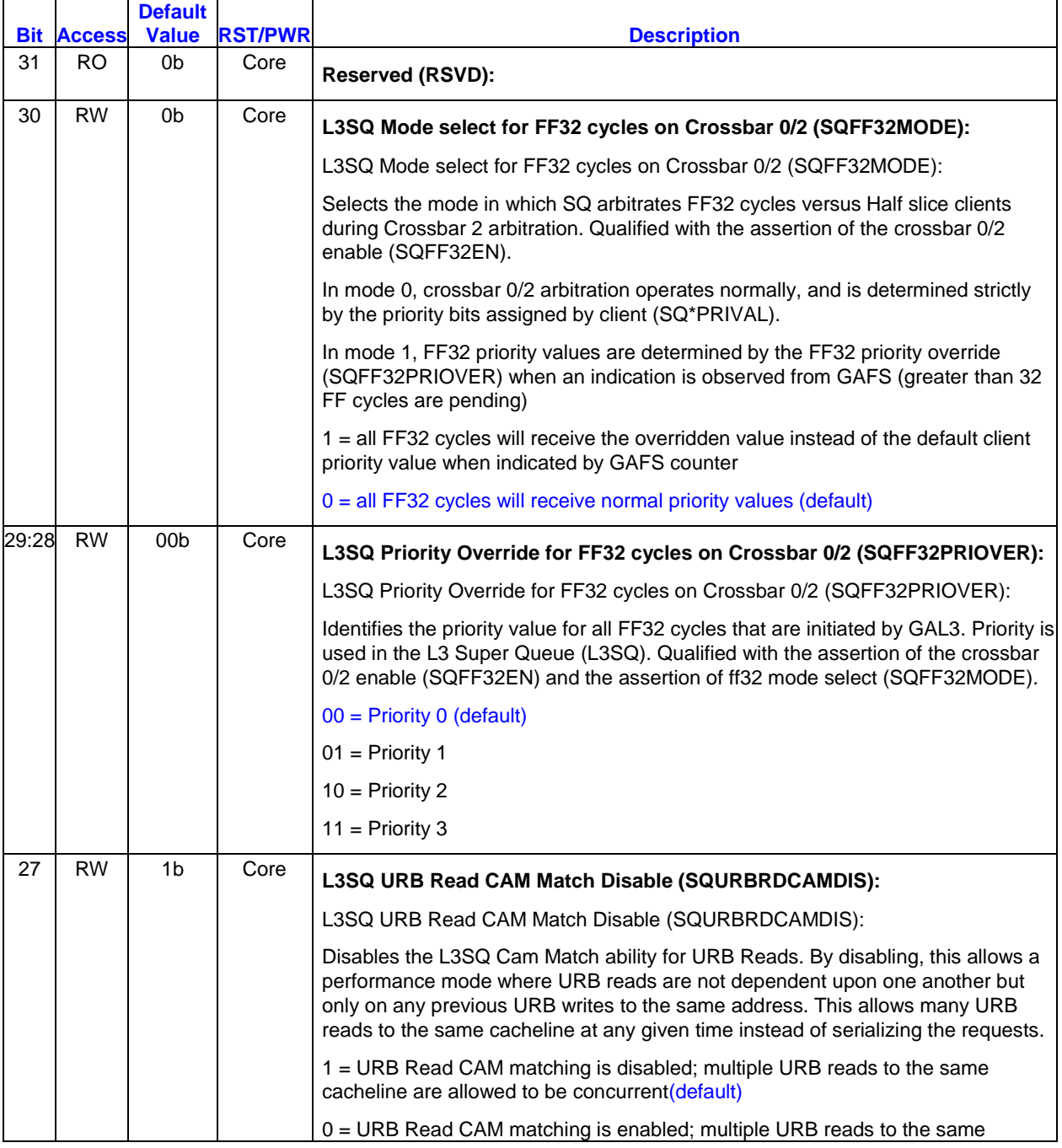

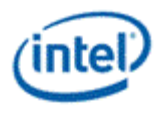

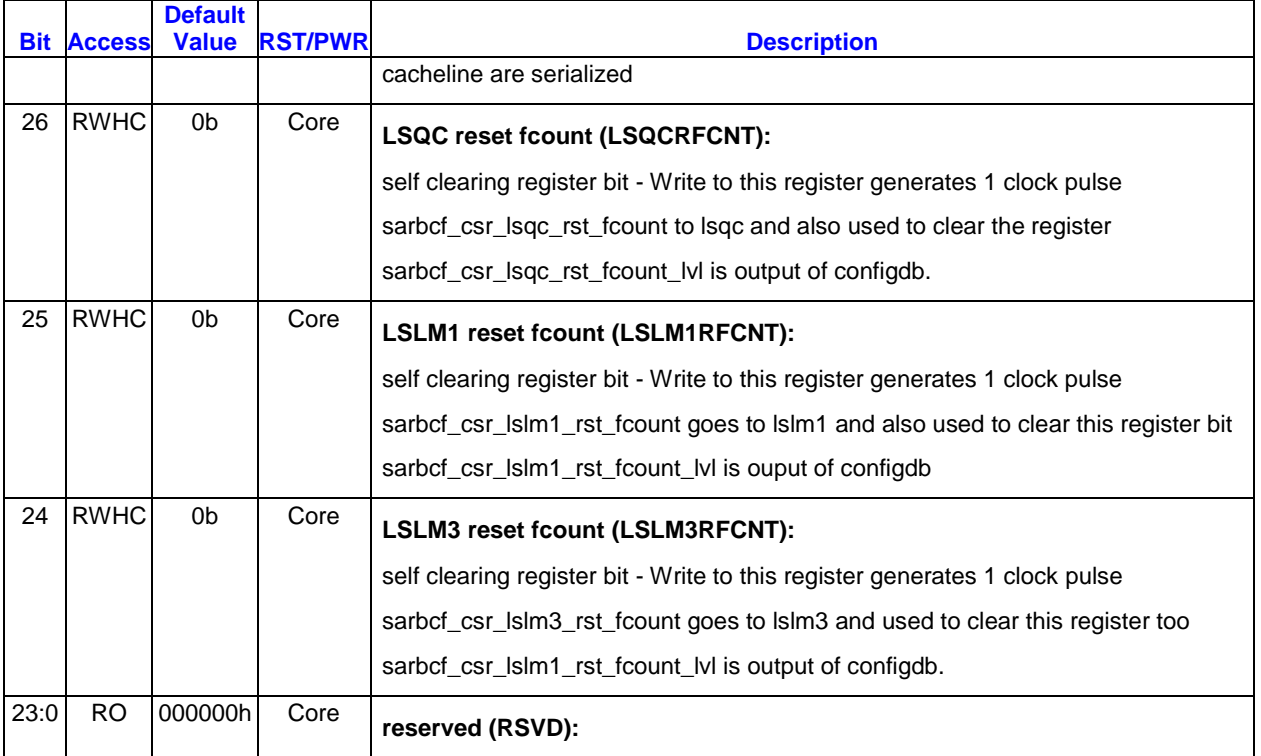

#### **8.1.12 SCRATCH1 - SCRATCH1**

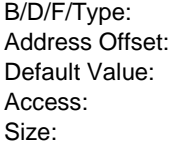

0/0/0/SARBunit\_Config B038-B03Bh 00000000h RWHC; RO; RW; 32 bits

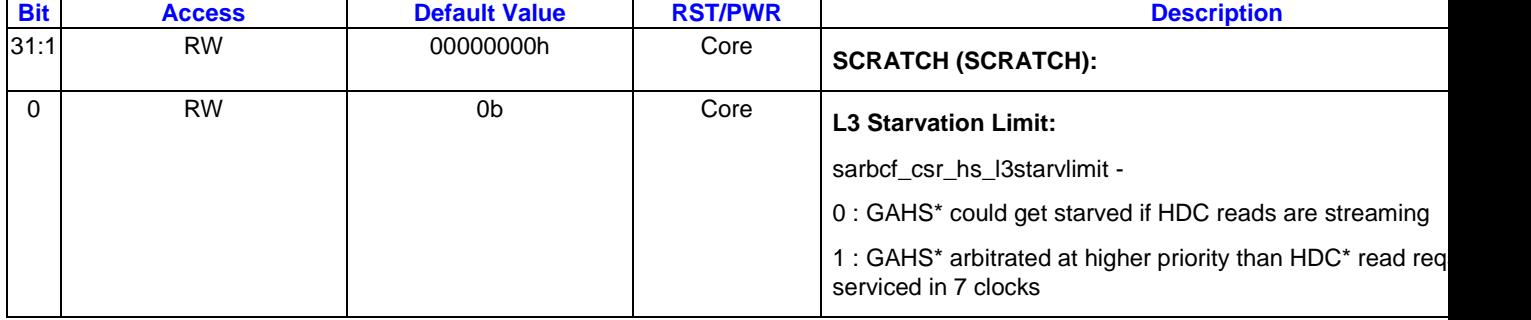

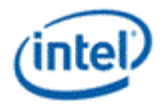

## **8.1.13 L3B0REG1 - L3 bank0 reg1 log error**

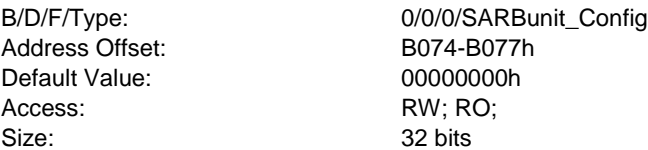

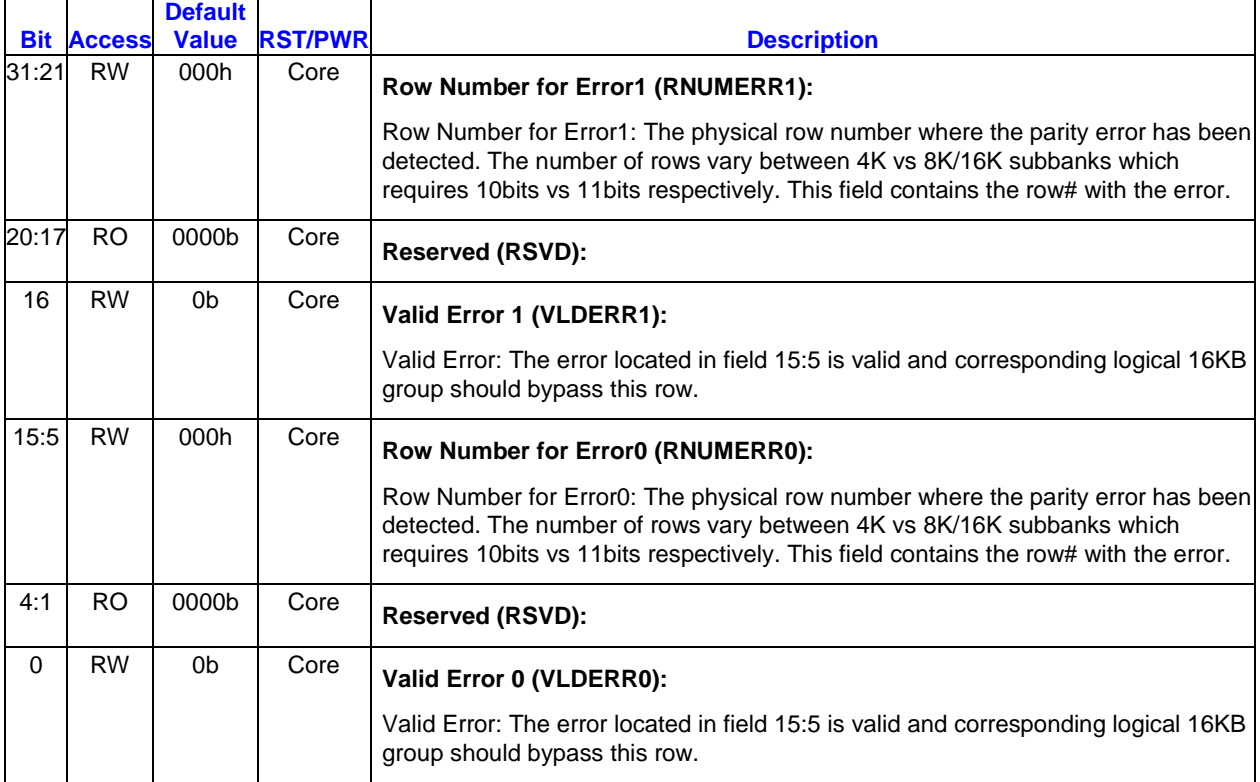

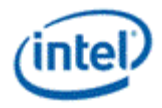

# **8.1.14 L3B0REG2 - L3 bank0 reg2 log error**

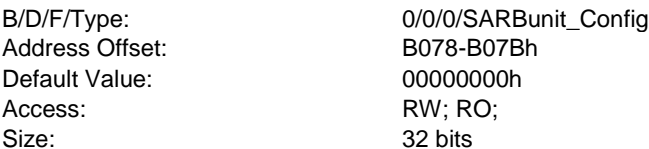

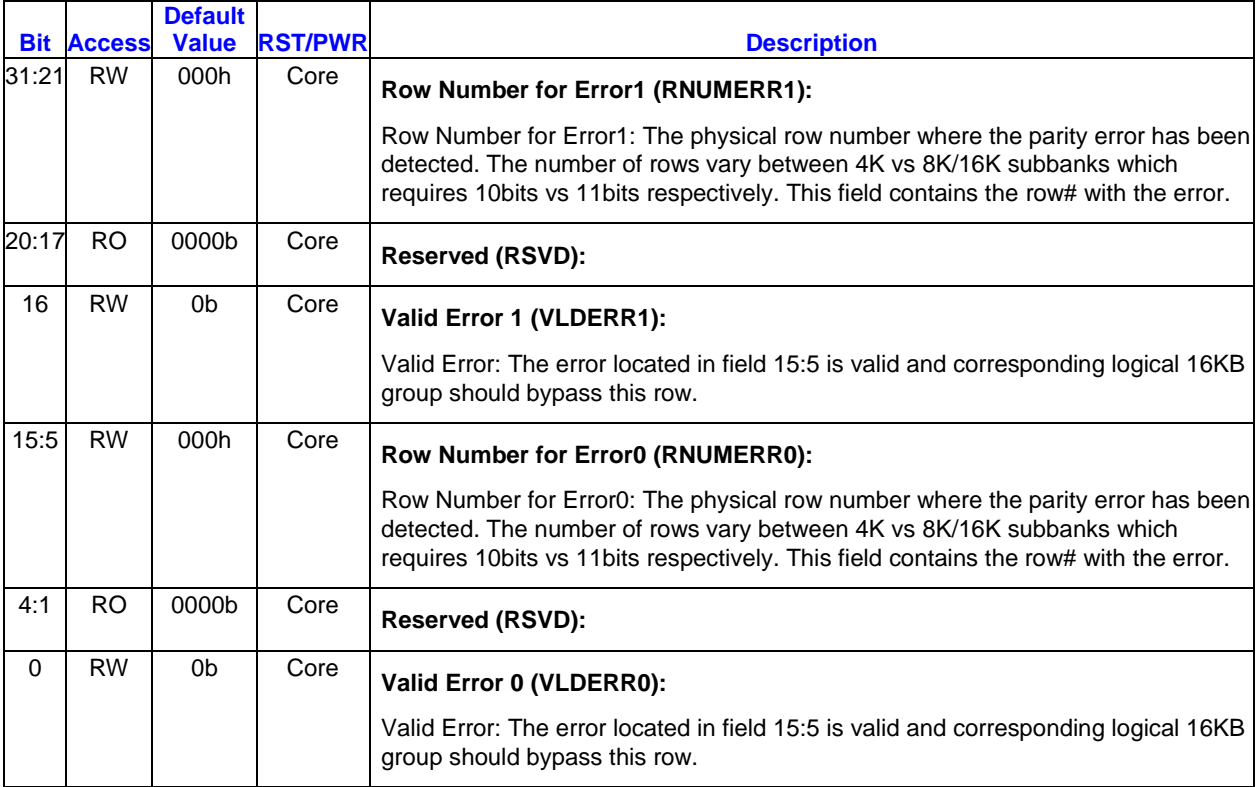

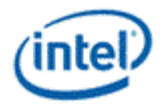

#### **8.1.15 L3B0REG3 - L3 bank0 reg3 log error**

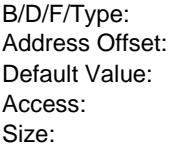

0/0/0/SARBunit\_Config B07C-B07Fh 00000000h RW; RO; 32 bits

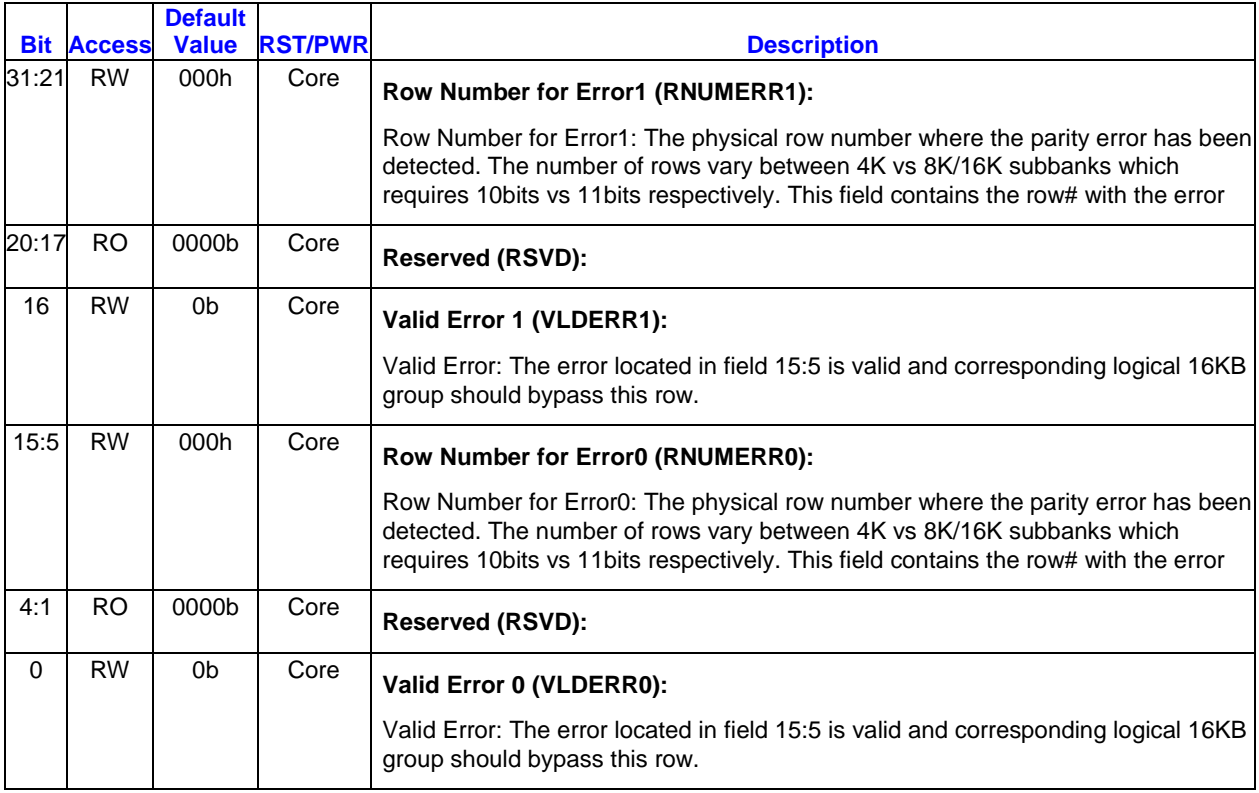

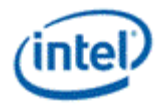

### **8.1.16 L3B0REG4 - L3 bank0 reg4 log error**

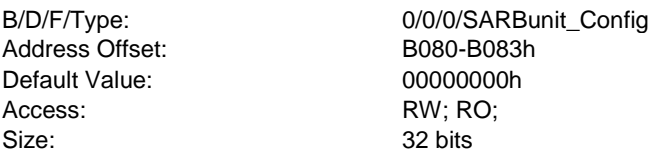

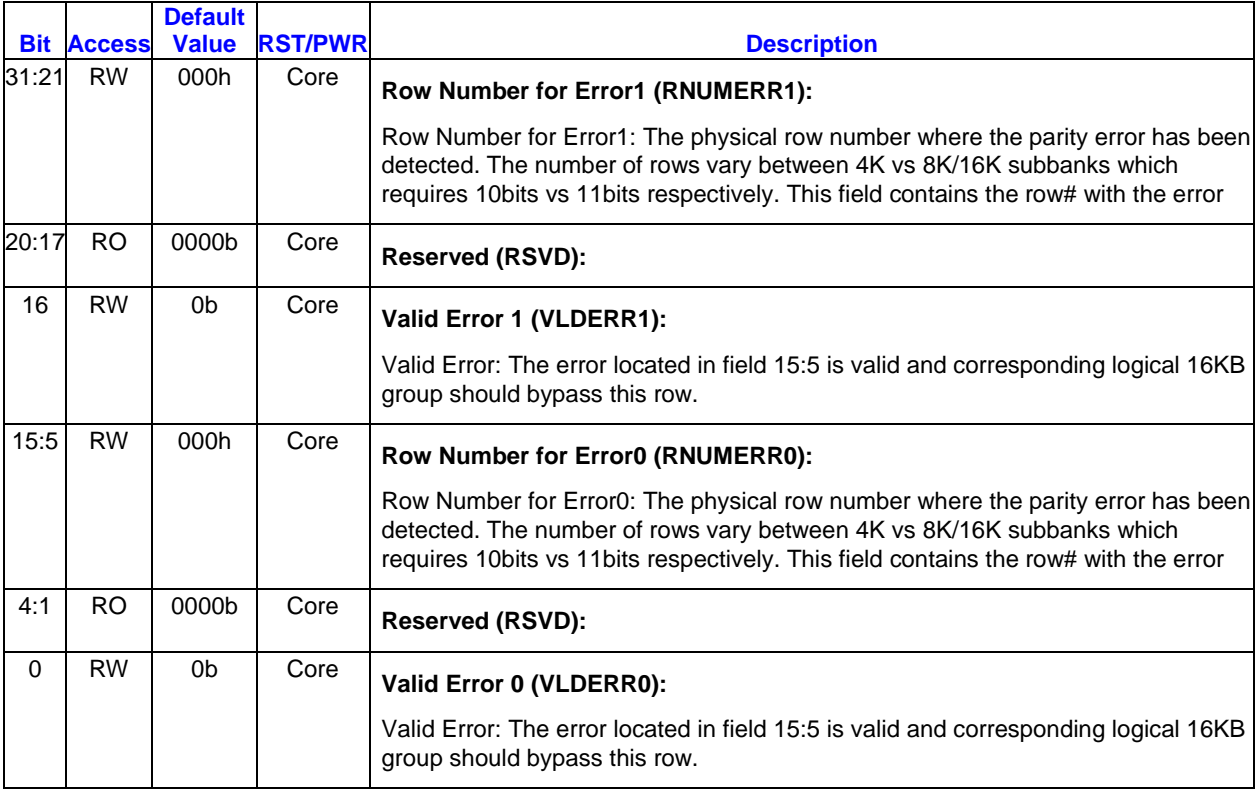

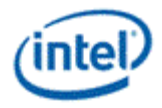

### **8.1.17 L3B0REG5 - L3 bank0 reg5 log error**

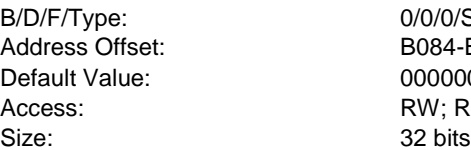

0/SARBunit\_Config 4-B087h 00000h RO;

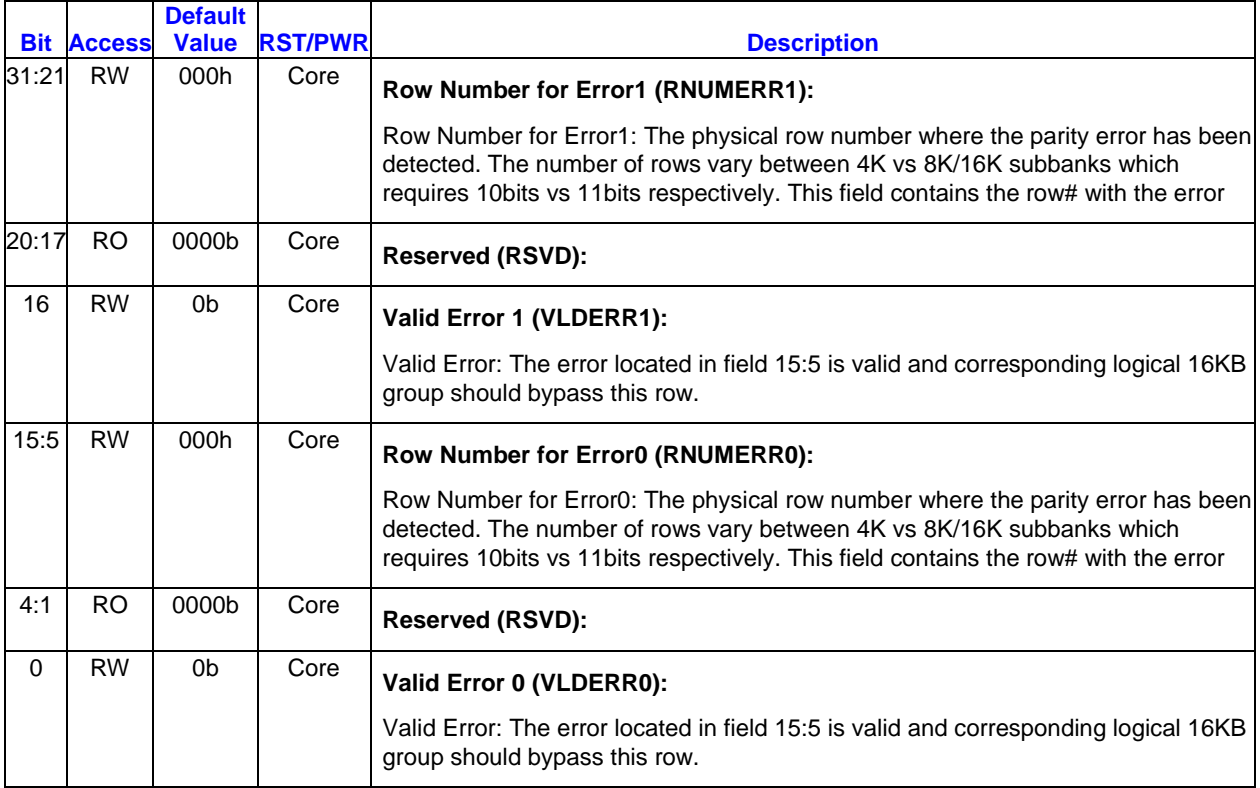

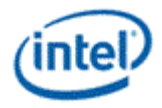

#### **8.1.18 L3B0REG6 - L3 bank0 reg6 log error**

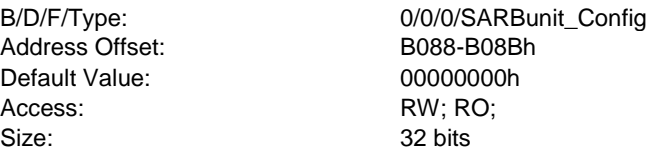

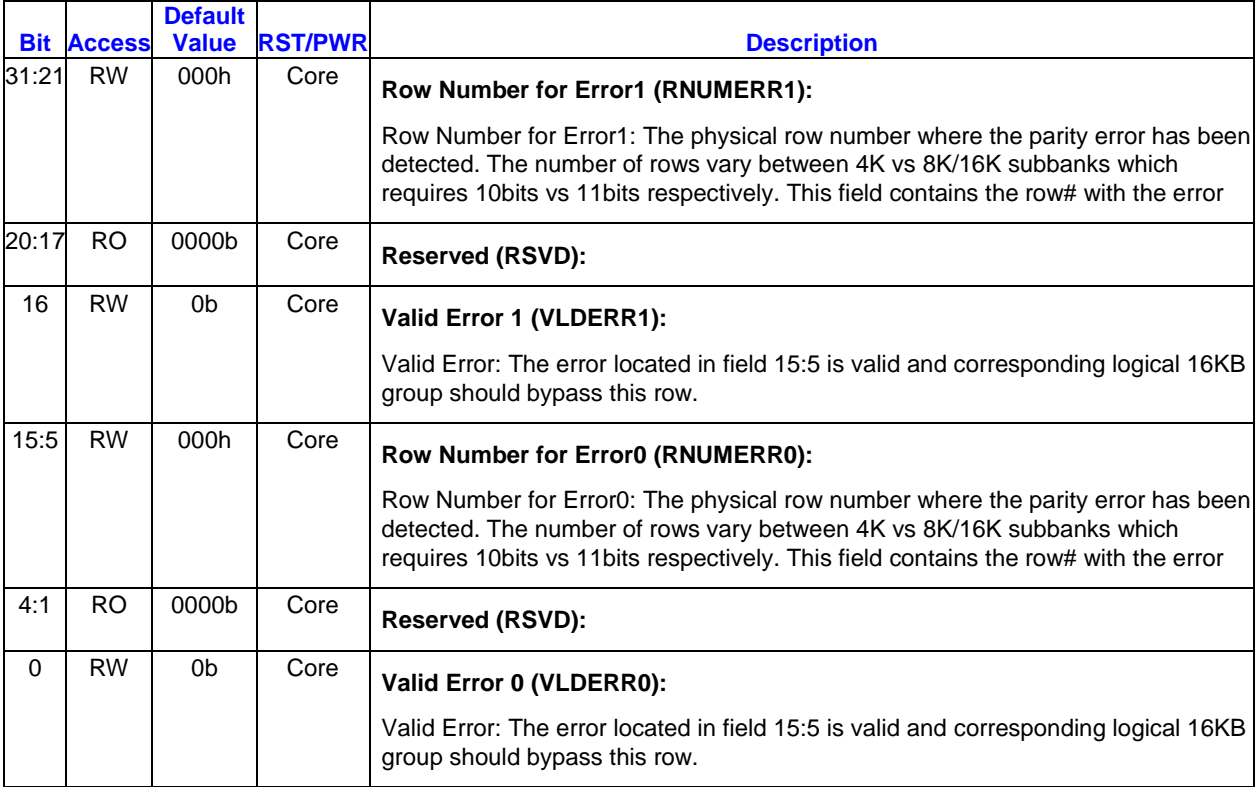

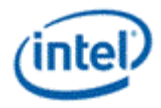

### **8.1.19 L3B0REG7 - L3 bank0 reg7 log error**

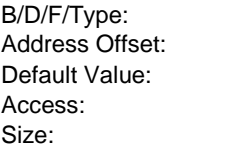

0/0/0/SARBunit\_Config B08C-B08Fh 00000000h RW; RO; 32 bits

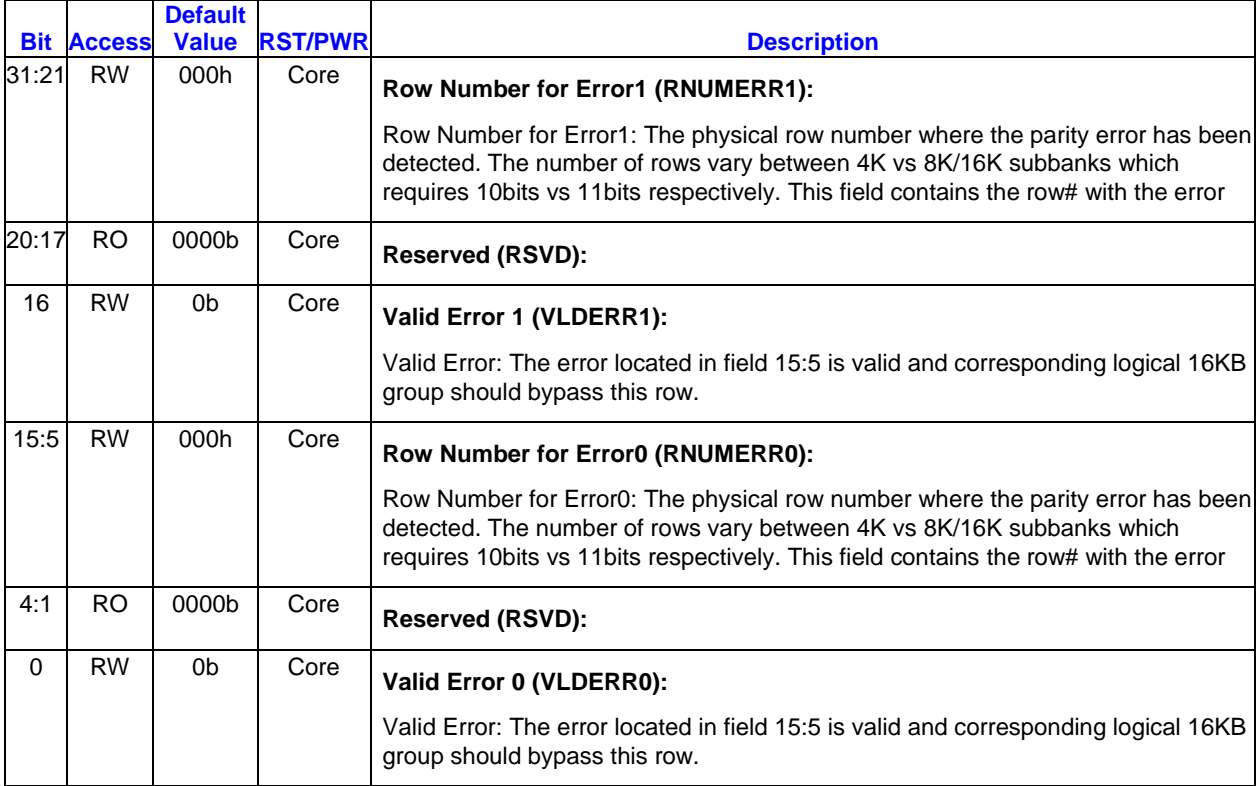

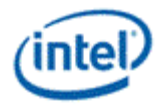

#### **8.1.20 L3B1REG0 - L3 bank1 reg0 log error**

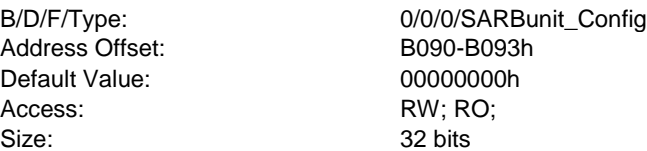

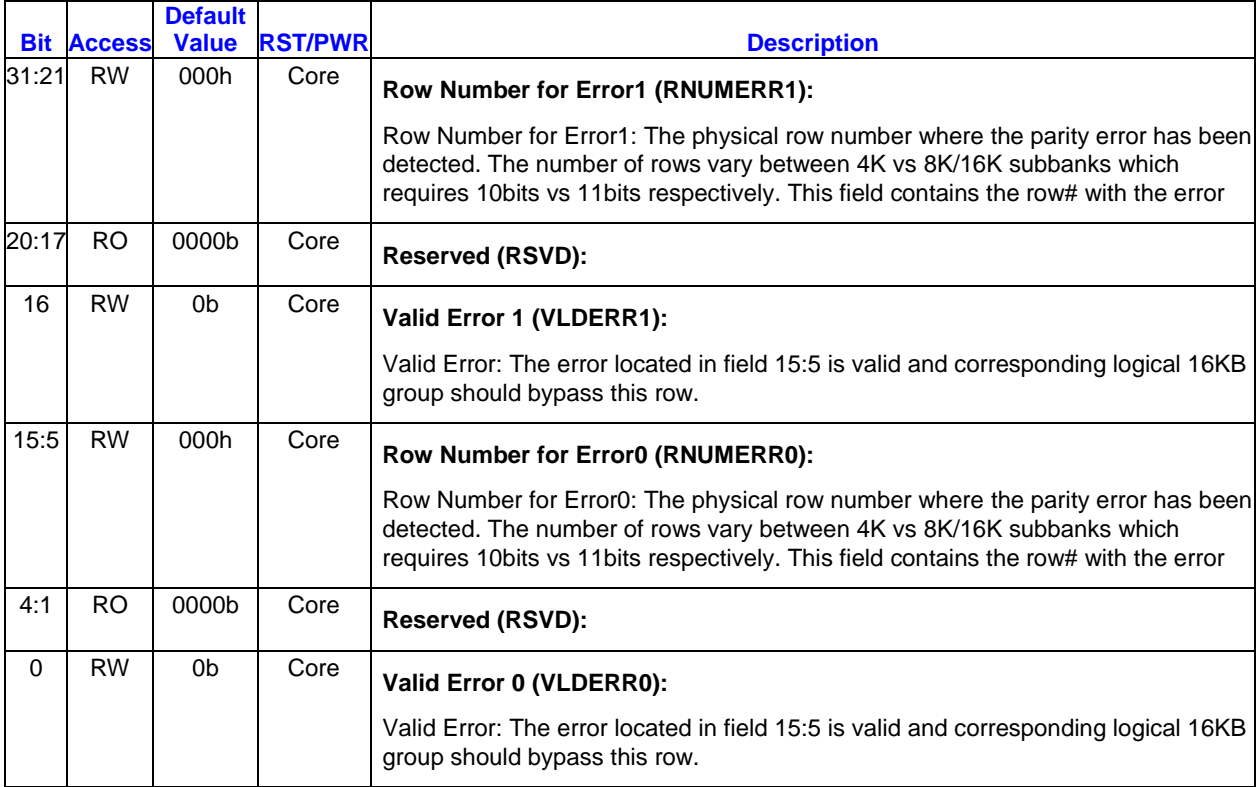

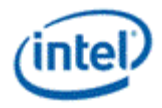

# **8.1.21 L3B1REG1 - L3 bank1 reg1 log error**

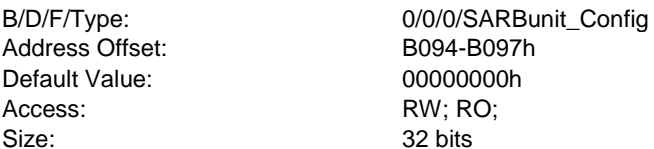

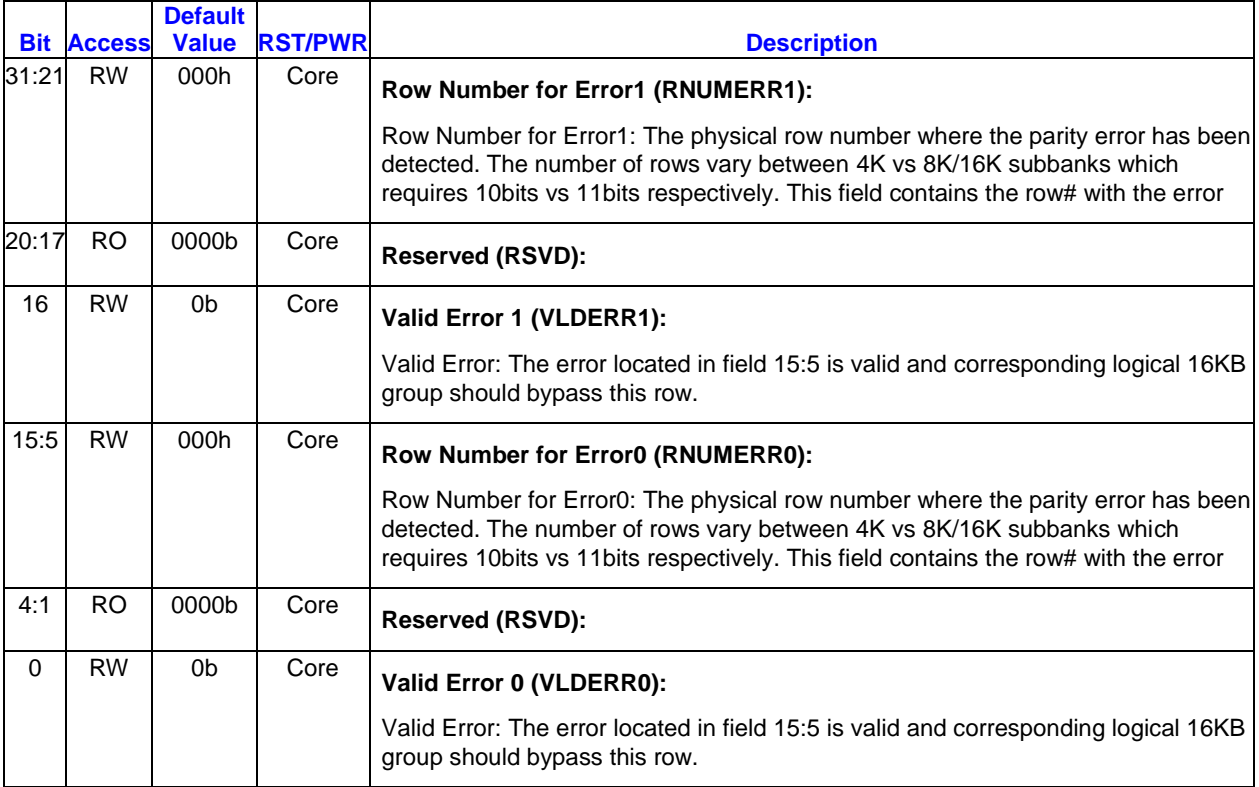

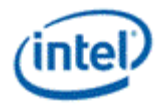

### **8.1.22 L3B1REG2 - L3 bank1 reg2 log error**

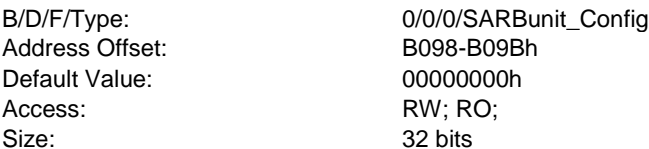

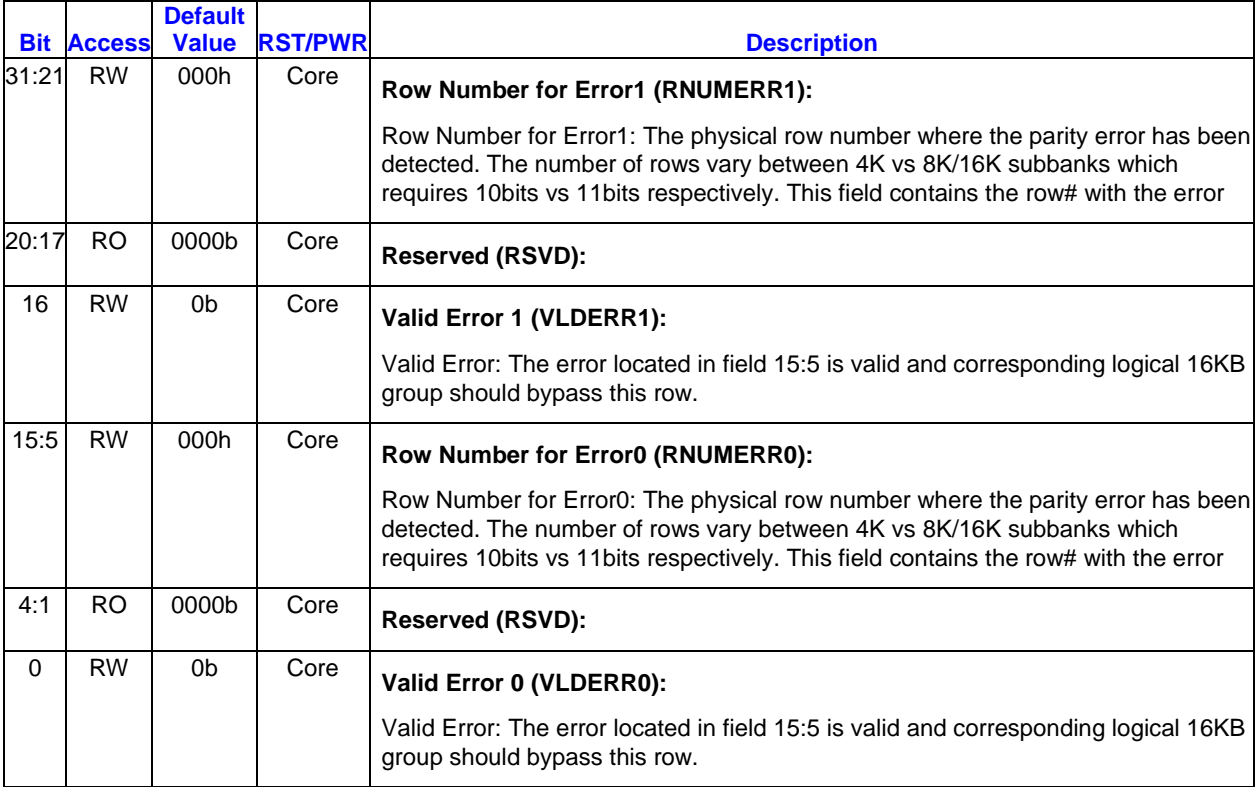

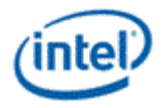

### **8.1.23 L3B1REG3 - L3 bank1 reg3 log error**

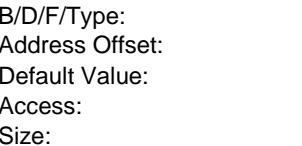

0/0/0/SARBunit\_Config B09C-B09Fh 00000000h RW; RO; 32 bits

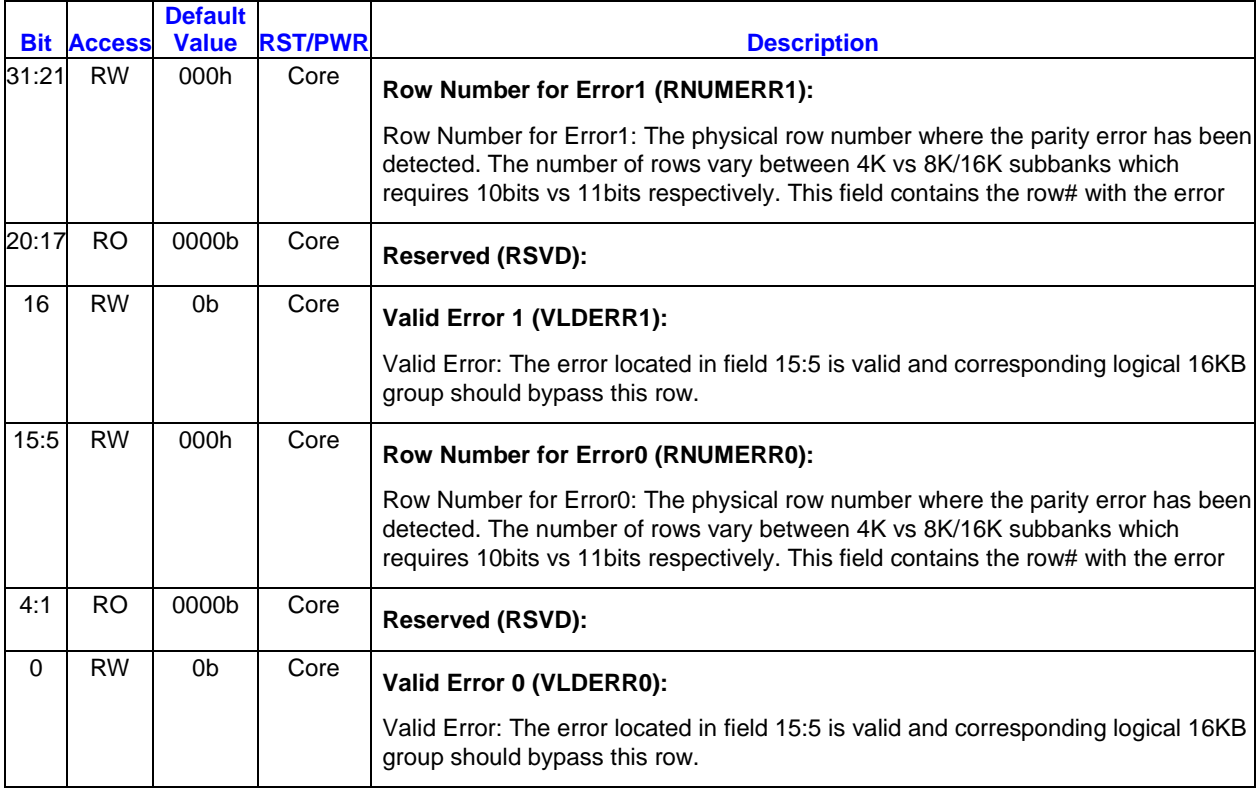

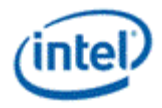

#### **8.1.24 L3B1REG4 - L3 bank1 reg4 log error**

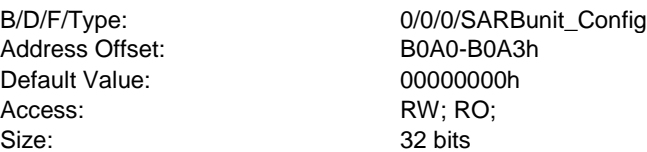

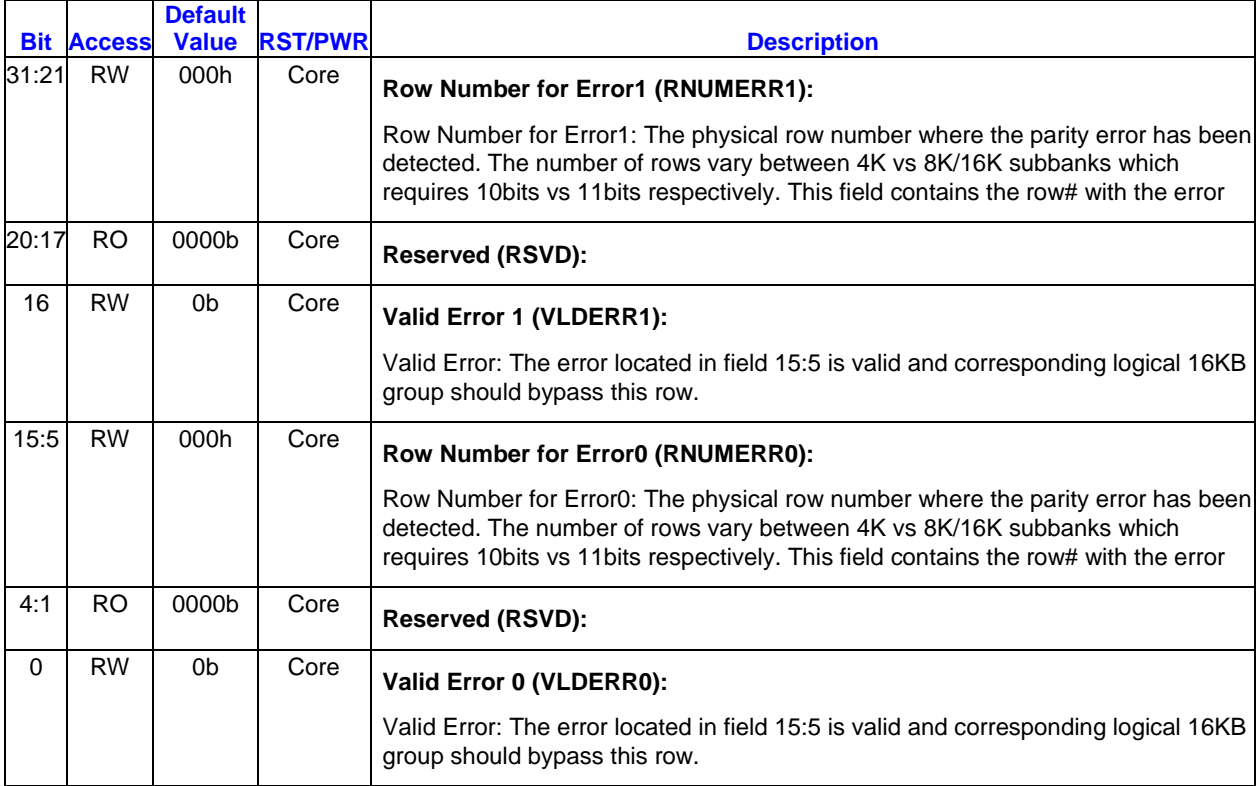

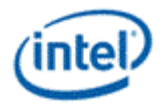

### **8.1.25 L3B1REG5 - L3 bank1 reg5 log error**

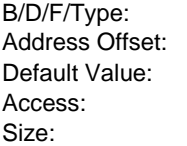

0/0/0/SARBunit\_Config B0A4-B0A7h 00000000h RW; RO; 32 bits

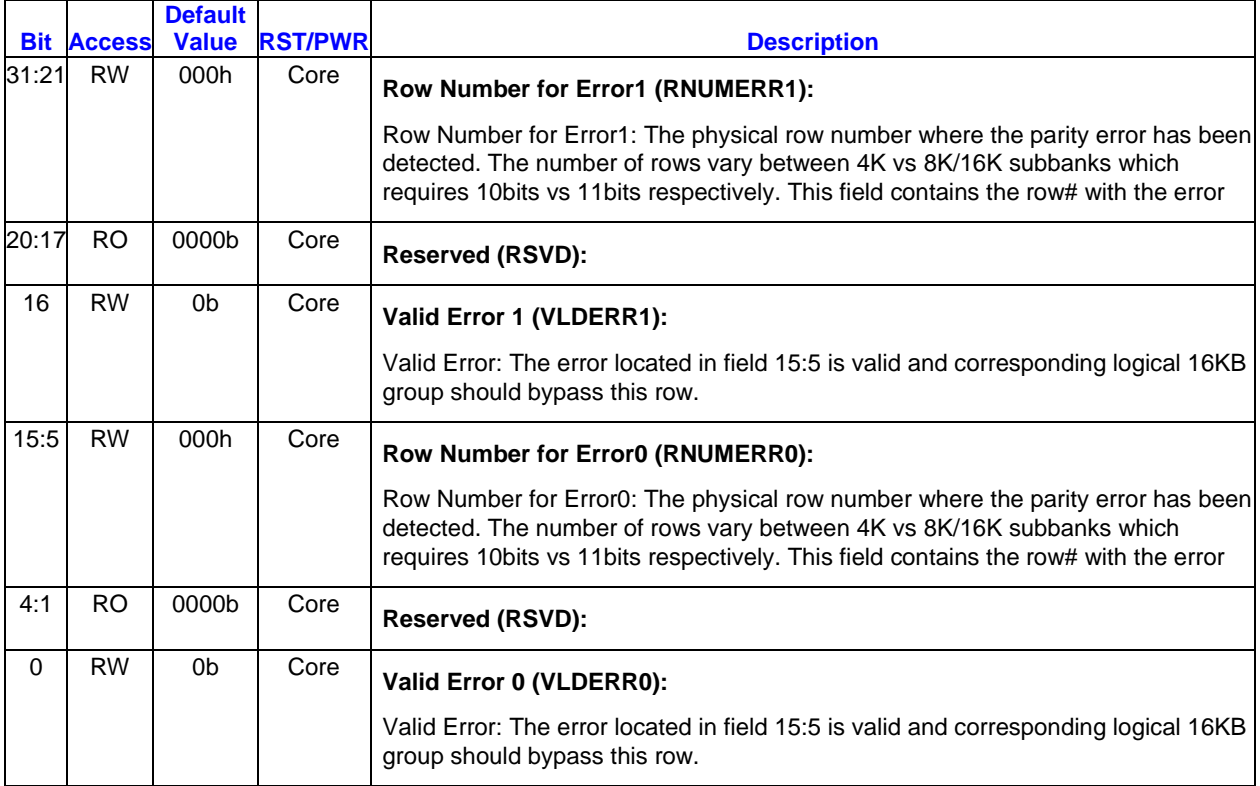

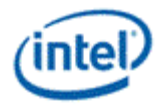

#### **8.1.26 L3B1REG6 - L3 bank1 reg6 log error**

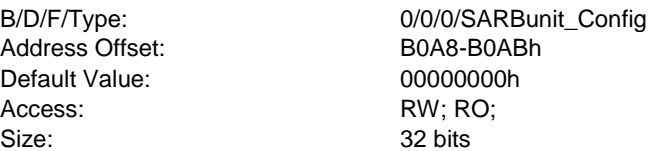

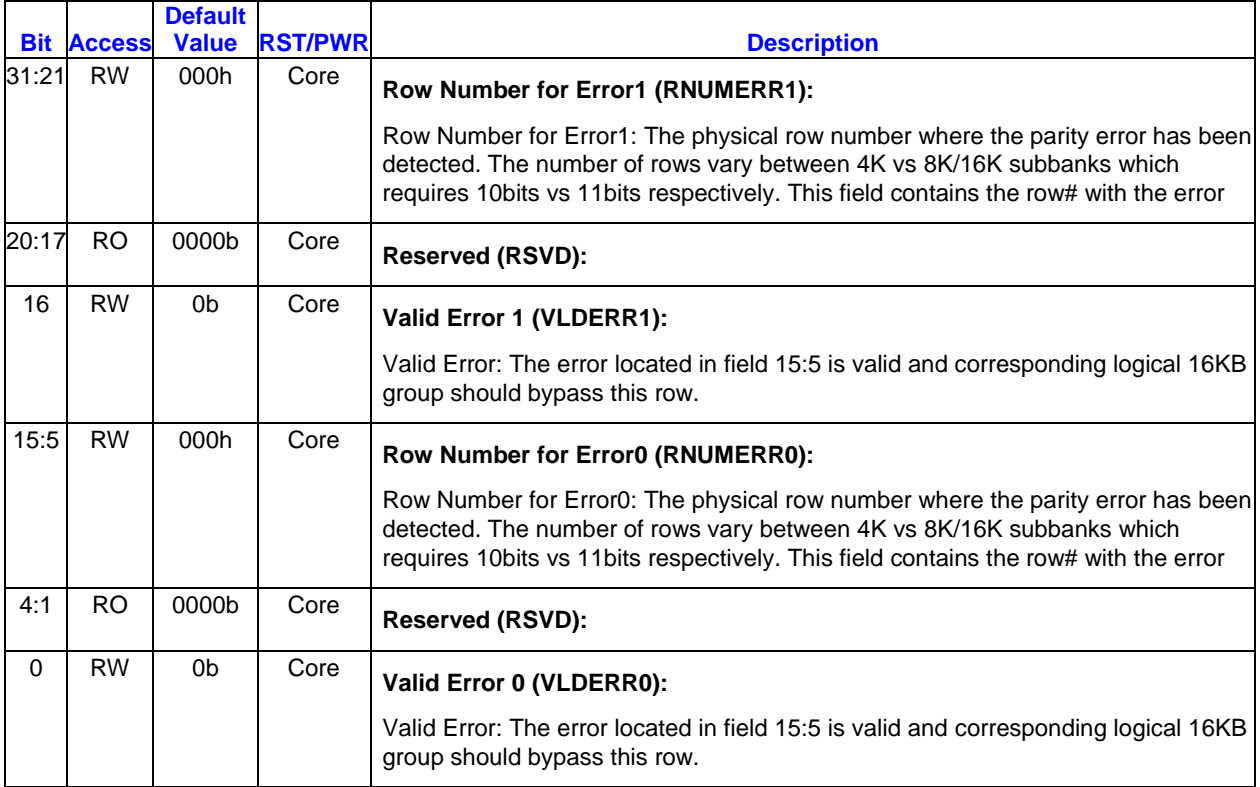

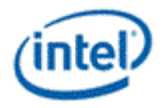

### **8.1.27 L3B1REG7 - L3 bank1 reg7 log error**

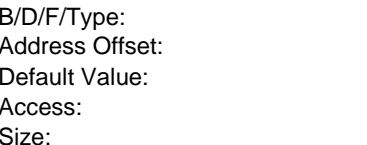

0/0/0/SARBunit\_Config B0AC-B0AFh 00000000h RW; RO; 32 bits

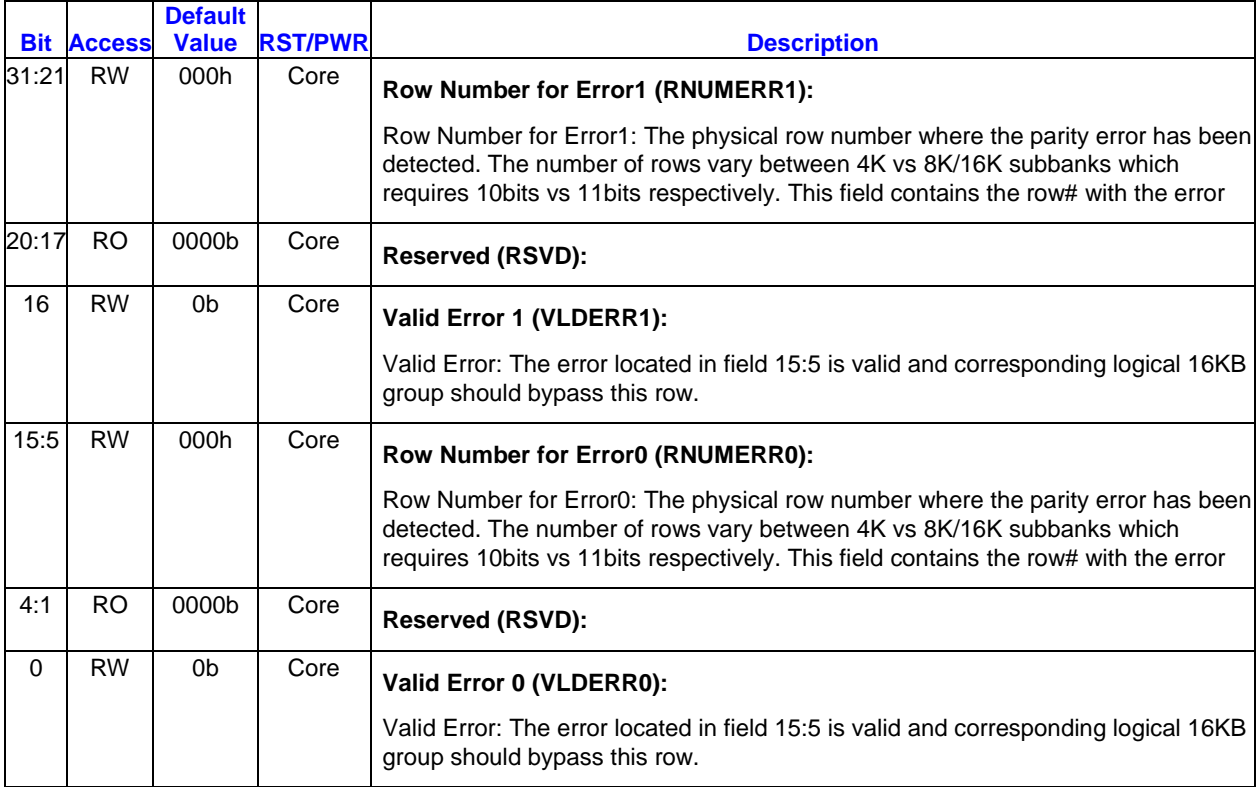

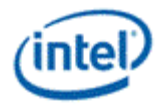

### **8.1.28 L3B2REG0 - L3 bank2 reg0 log error**

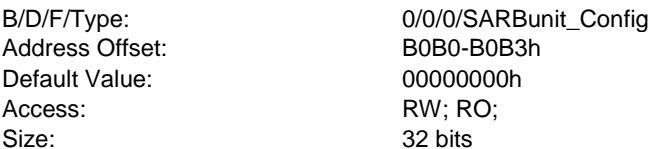

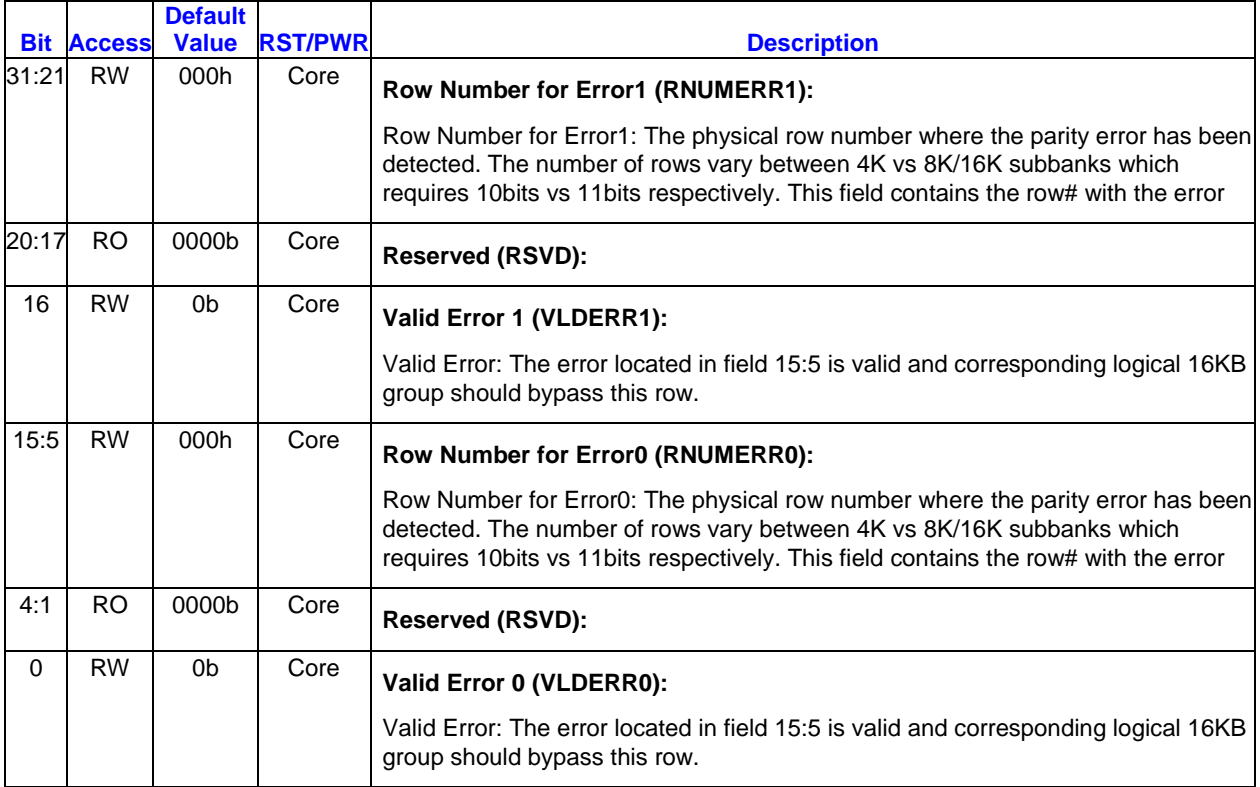

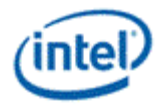

# **8.1.29 L3B2REG1 - L3 bank2 reg1 log error**

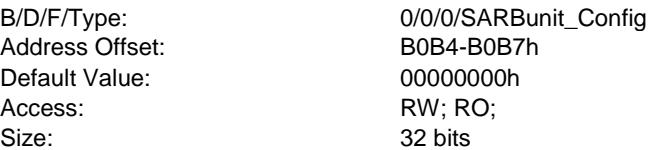

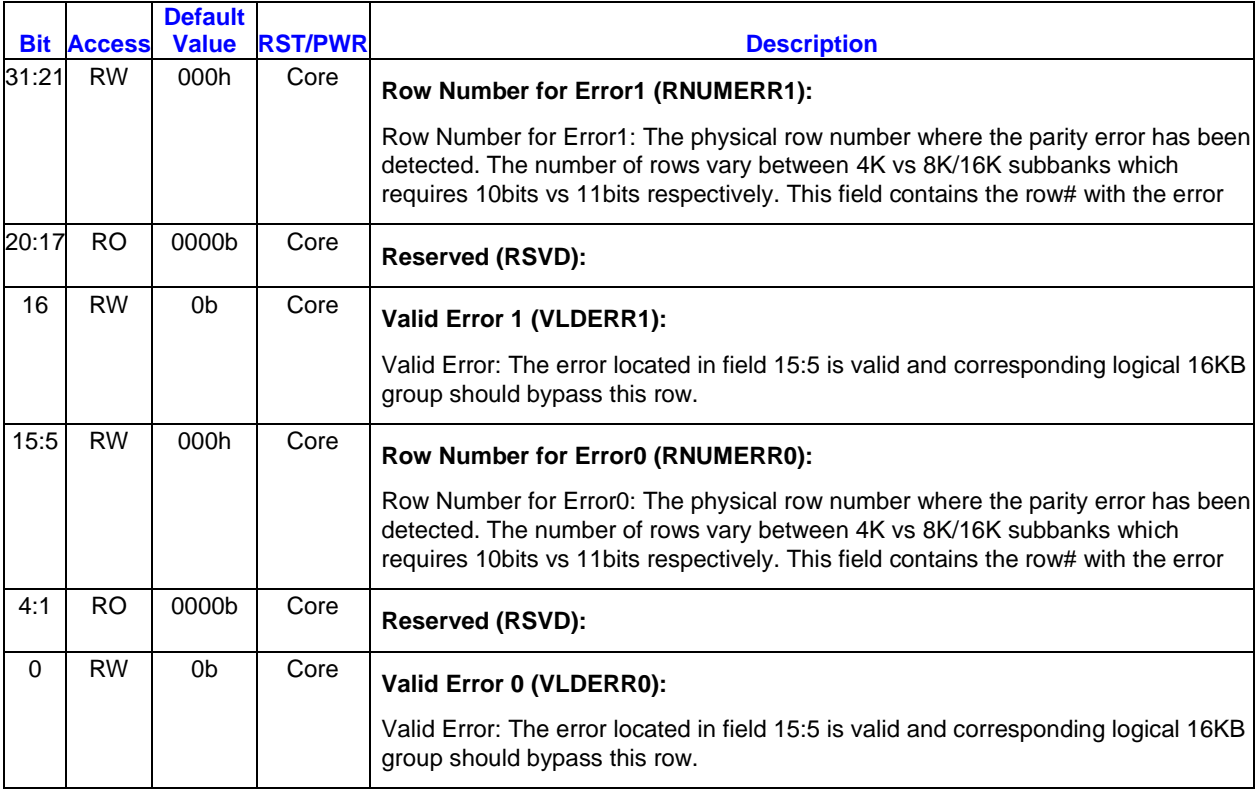

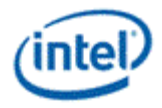

#### **8.1.30 L3B2REG2 - L3 bank2 reg2 log error**

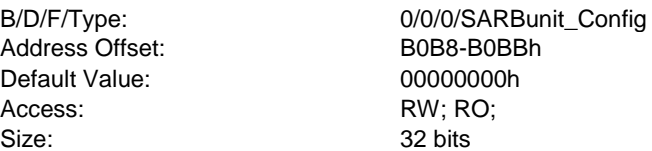

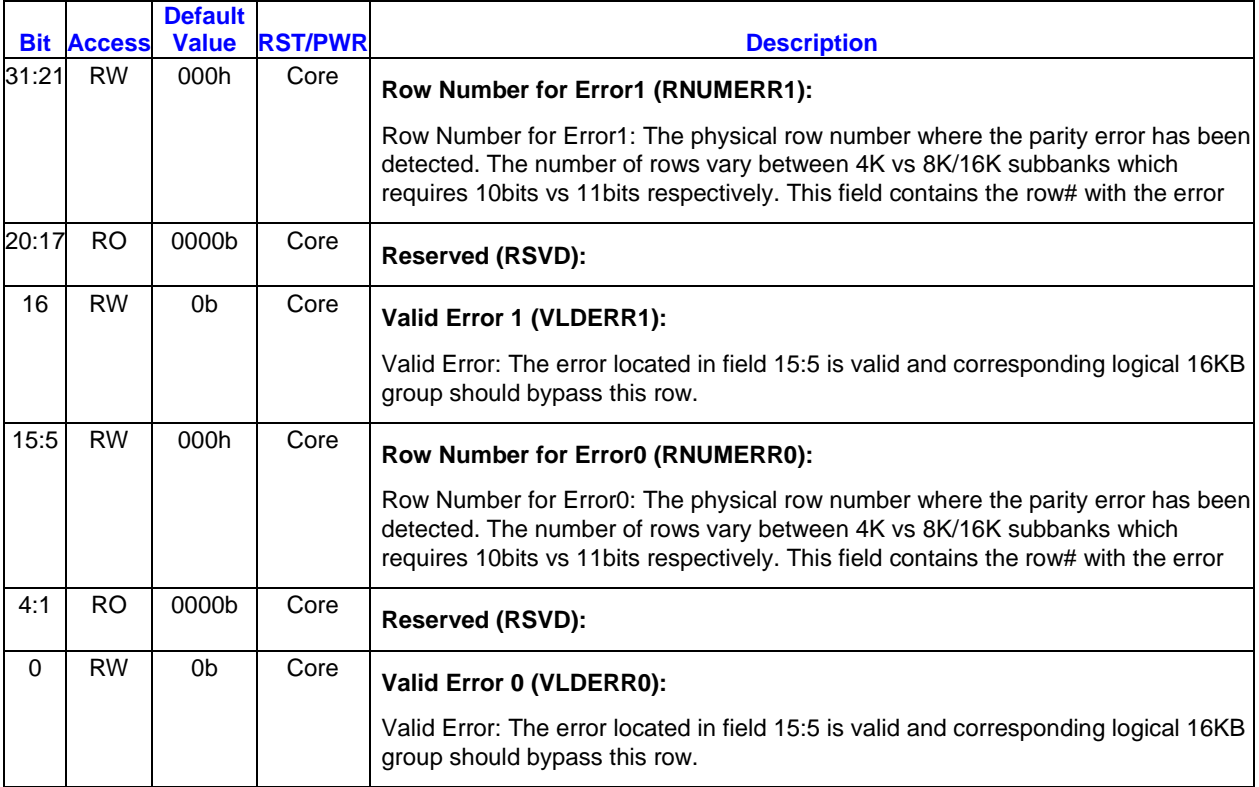

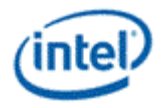

### **8.1.31 L3B2REG3 - L3 bank2 reg3 log error**

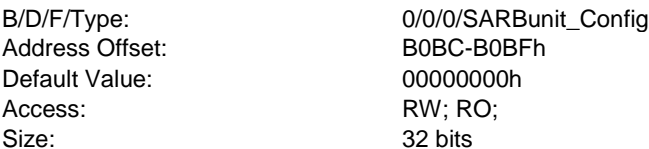

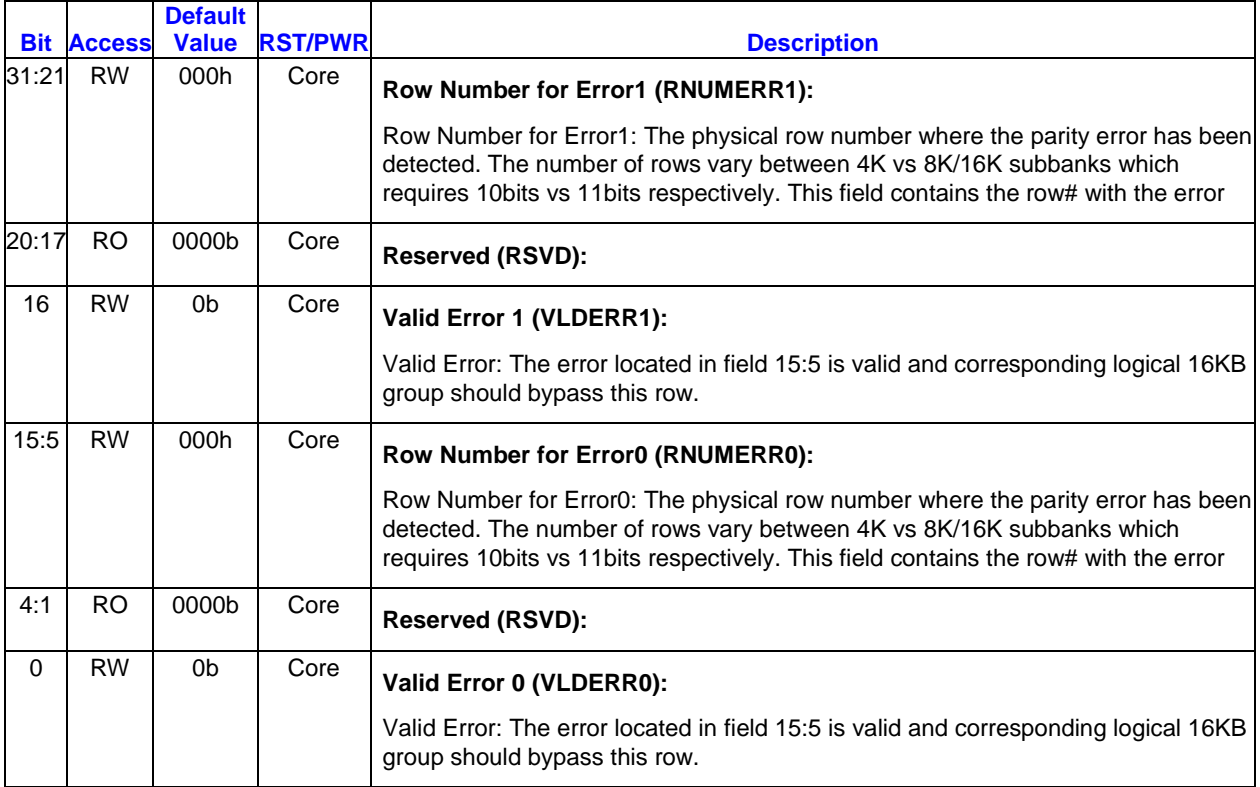

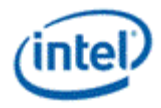

#### **8.1.32 L3B2REG4 - L3 bank2 reg4 log error**

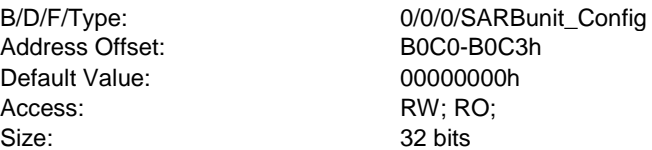

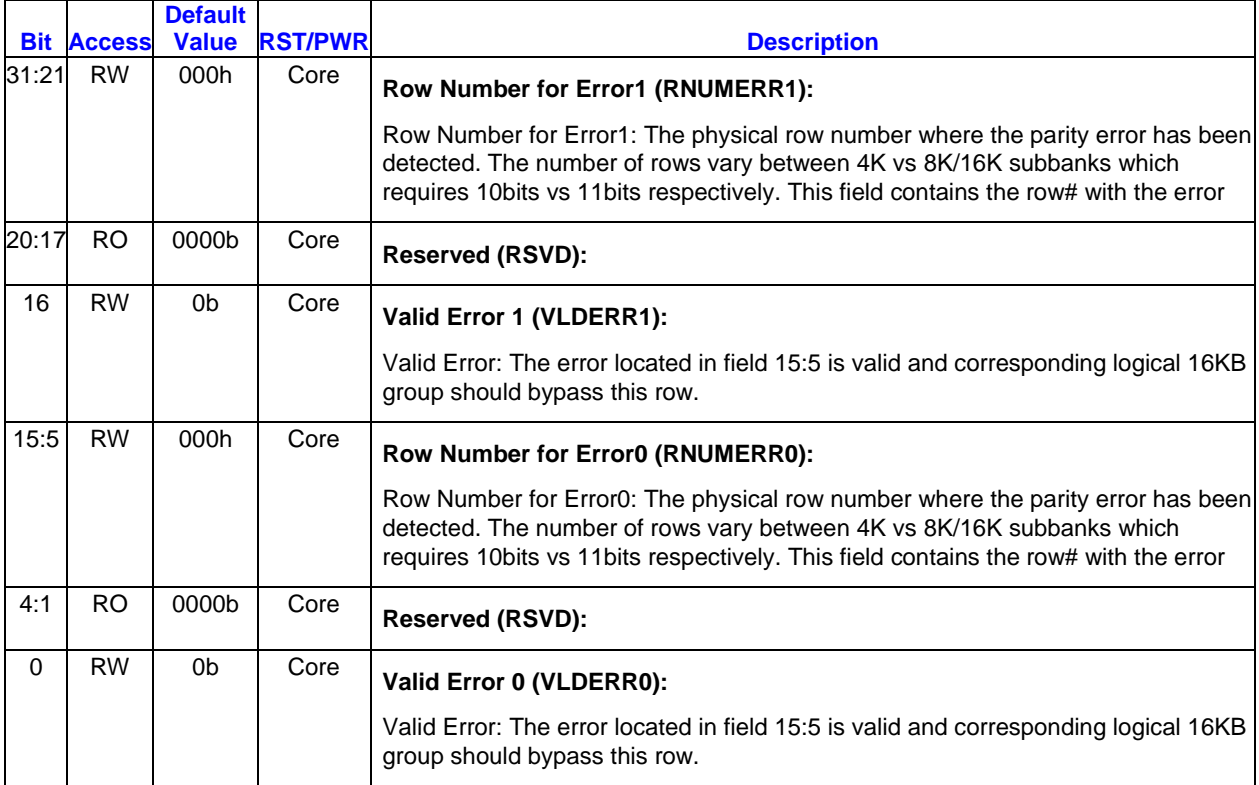

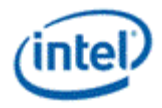

#### **8.1.33 L3B2REG5 - L3 bank2 reg5 log error**

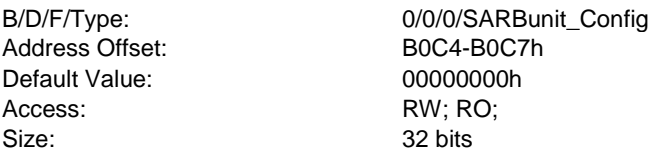

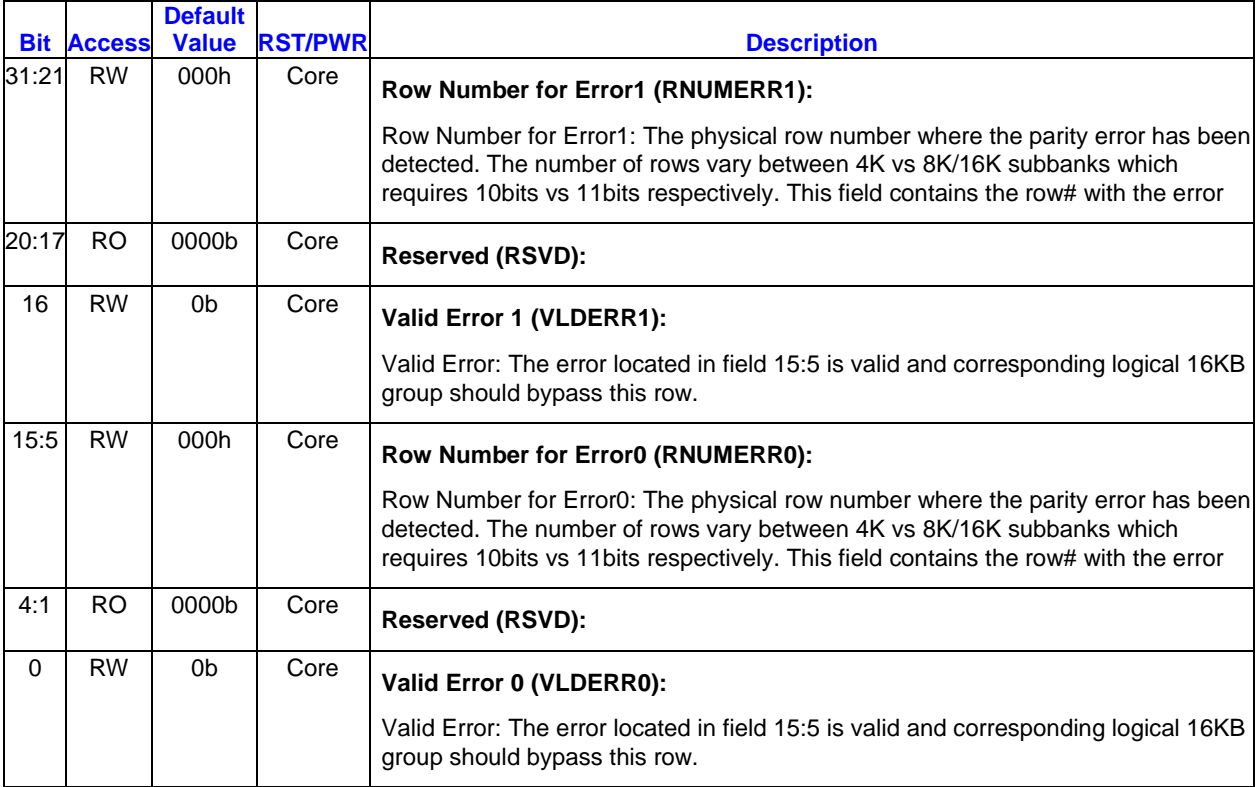

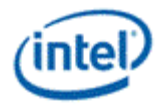

#### **8.1.34 L3B2REG6 - L3 bank2 reg6 log error**

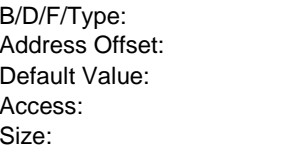

0/0/0/SARBunit\_Config B0C8-B0CBh 00000000h RW; RO; 32 bits

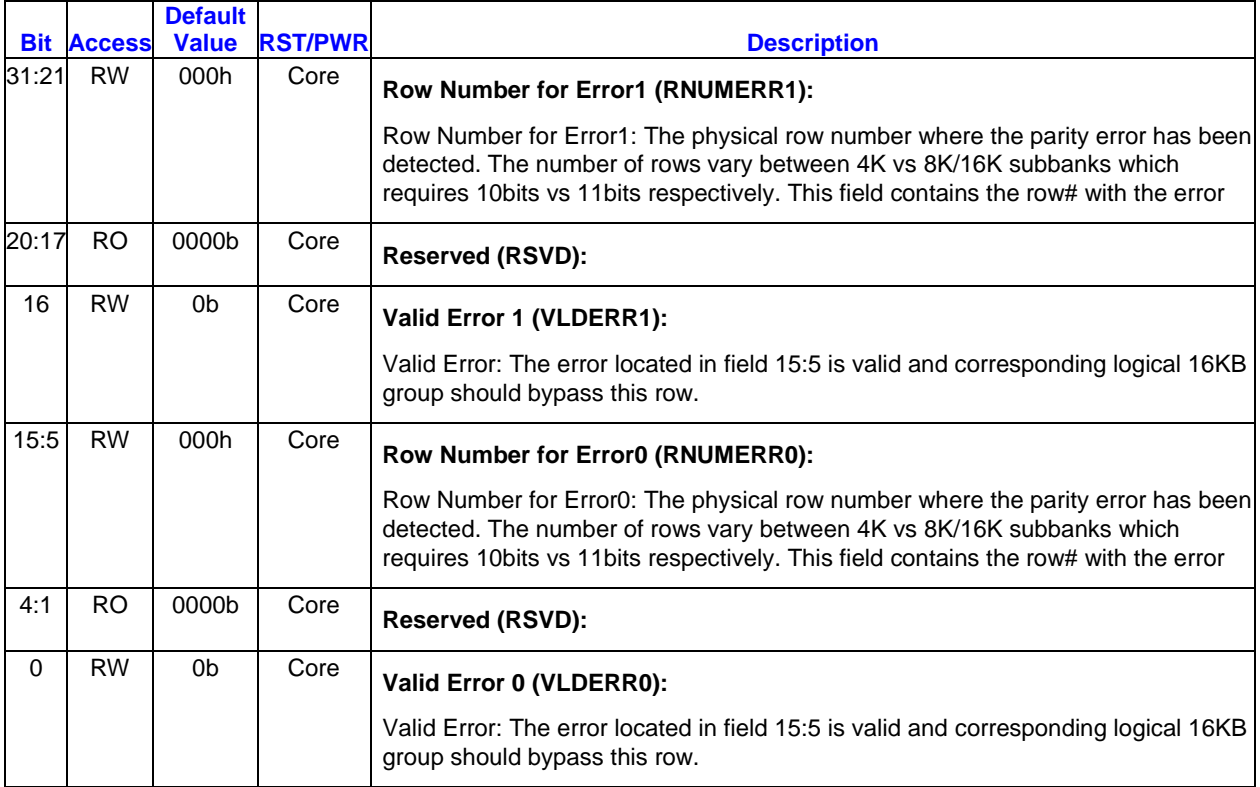

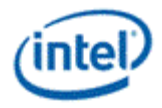

### **8.1.35 L3B2REG7 - L3 bank2 reg7 log error**

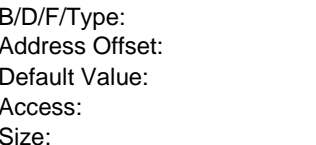

0/0/0/SARBunit\_Config B0CC-B0CFh 00000000h RW; RO; 32 bits

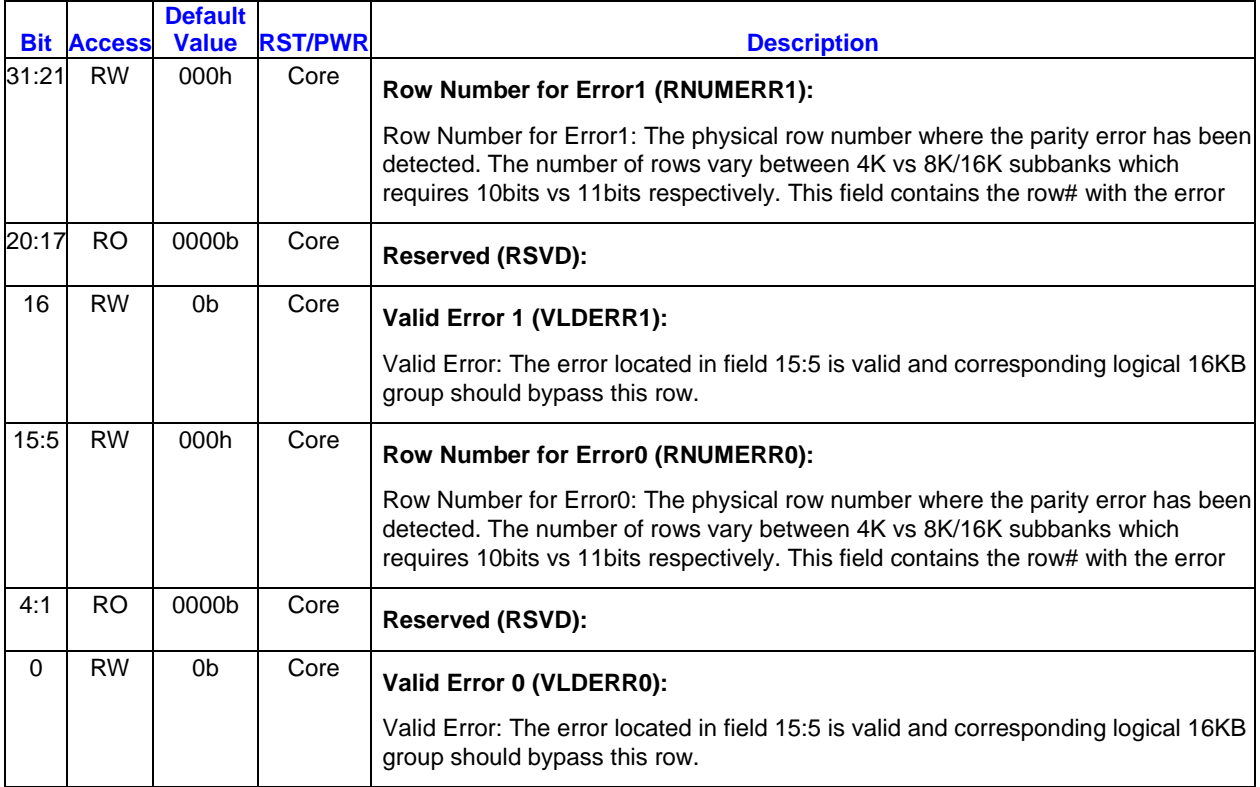

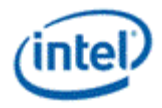

### **8.1.36 L3B3REG0 - L3 bank3 reg0 log error**

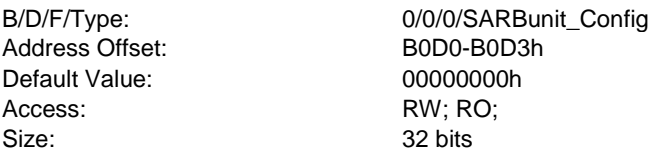

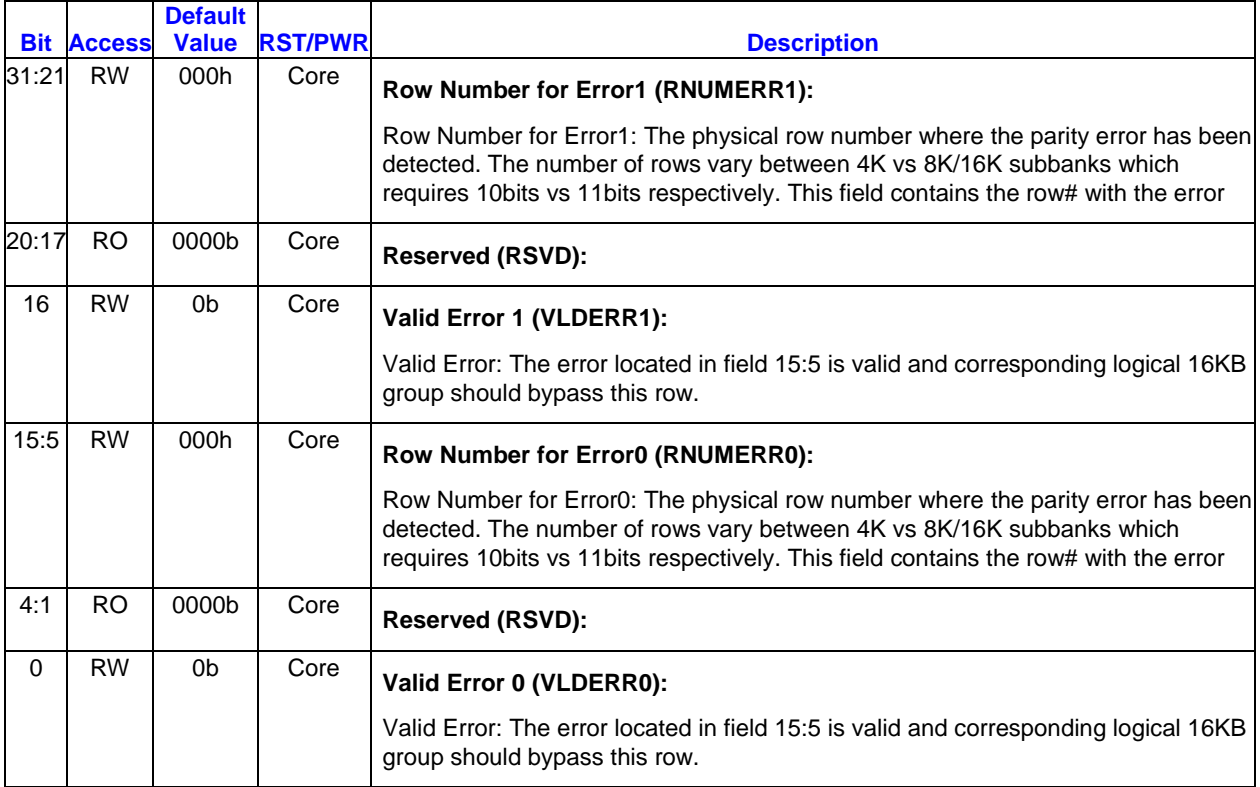

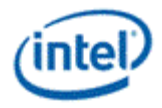

# **8.1.37 L3B3REG1 - L3 bank3 reg1 log error**

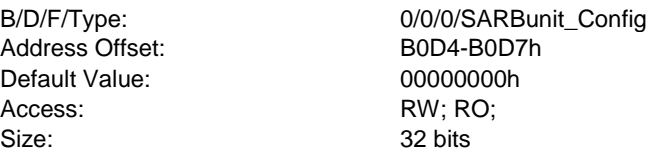

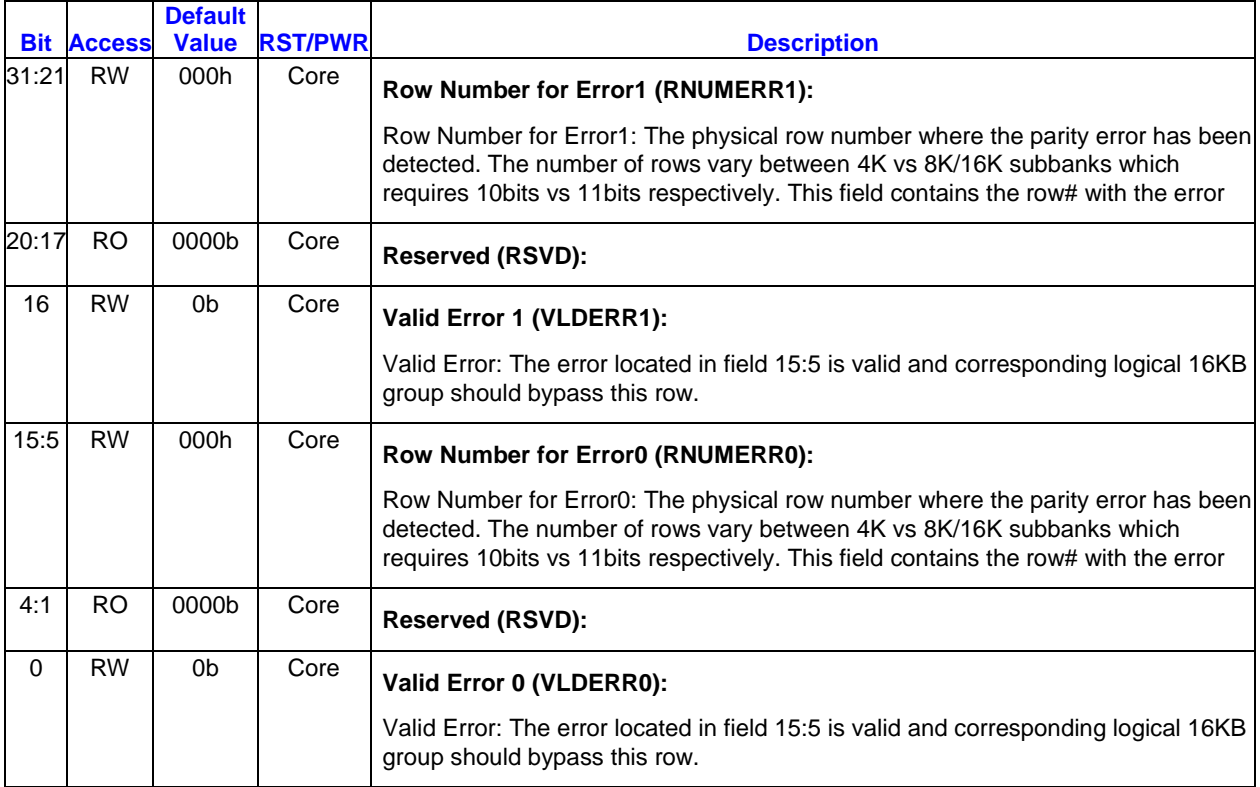

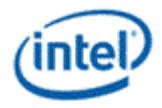

### **8.1.38 L3B3REG2 - L3 bank3 reg2 log error**

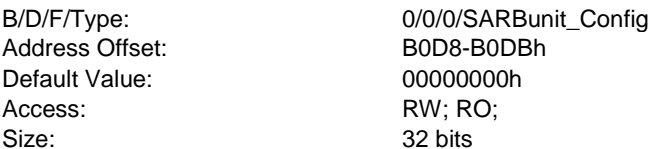

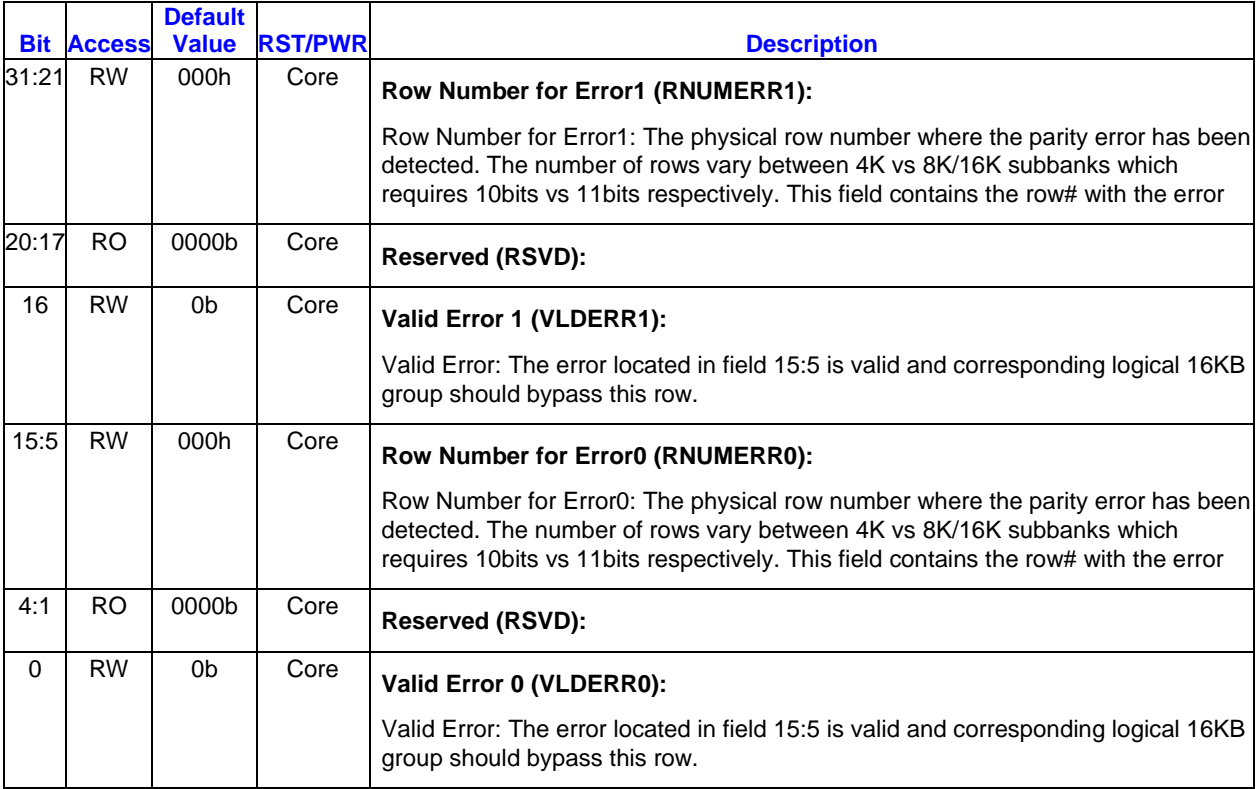

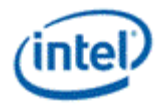

### **8.1.39 L3B3REG3 - L3 bank3 reg3 log error**

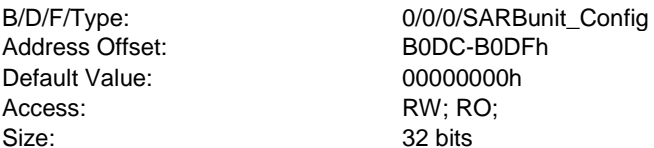

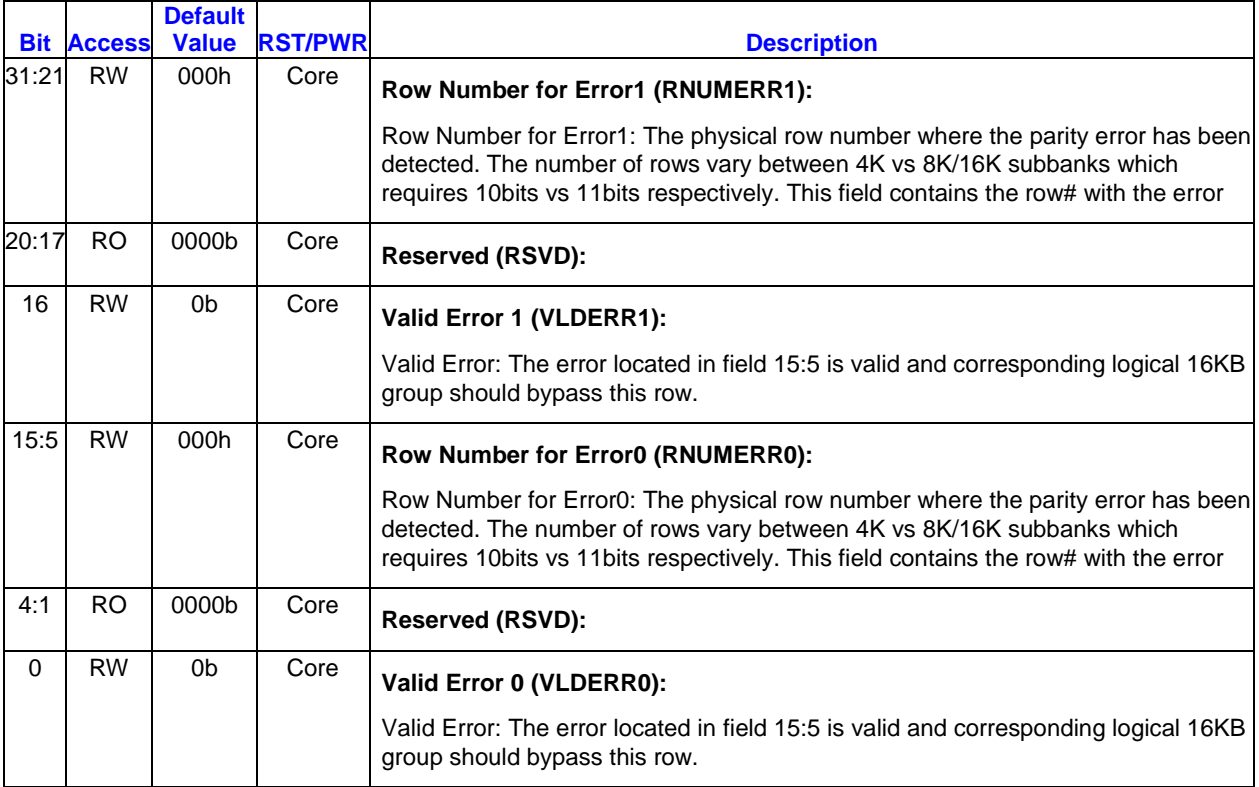
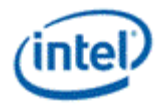

### **8.1.40 L3B3REG4 - L3 bank3 reg4 log error**

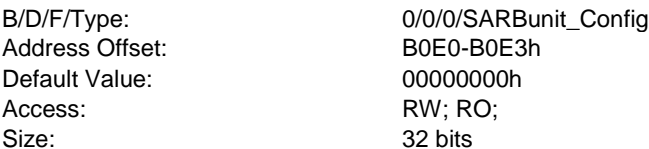

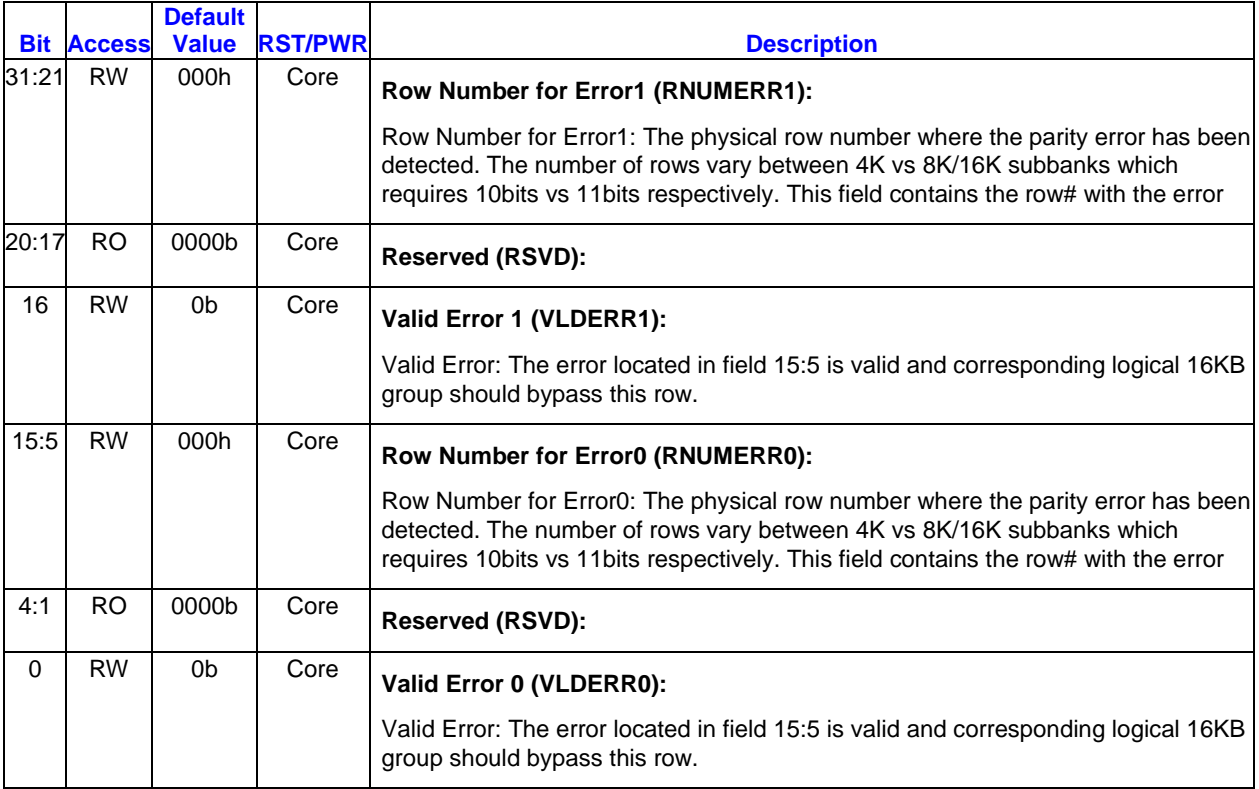

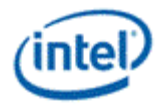

#### **8.1.41 L3B3REG5 - L3 bank3 reg5 log error**

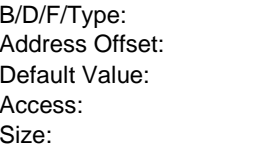

0/0/0/SARBunit\_Config B0E4-B0E7h 00000000h RW; RO; 32 bits

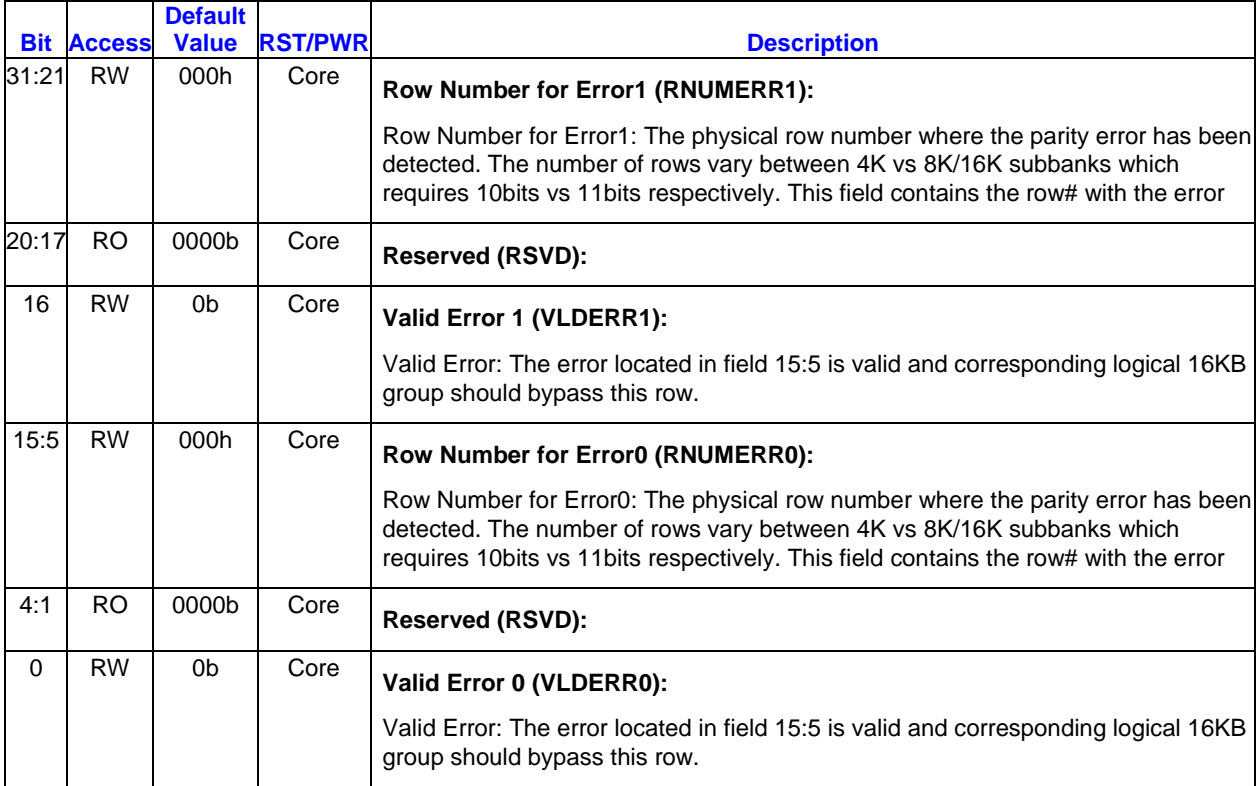

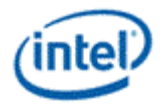

### **8.1.42 L3B3REG6 - L3 bank3 reg6 log error**

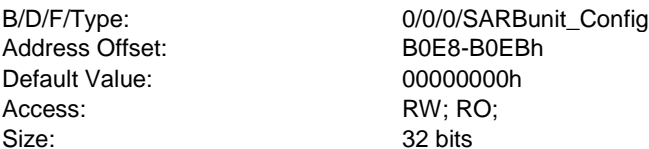

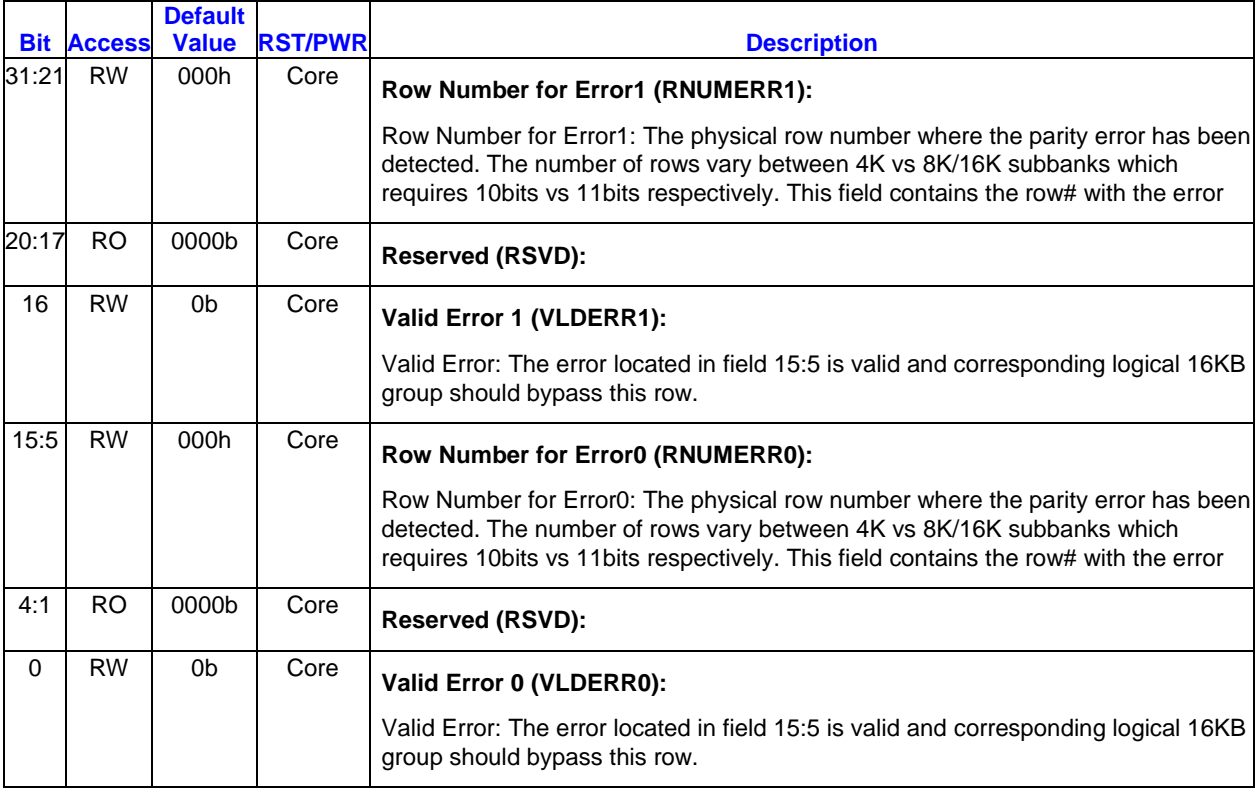

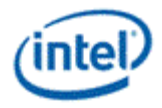

### **8.1.43 L3B3REG7 - L3 bank3 reg7 log error**

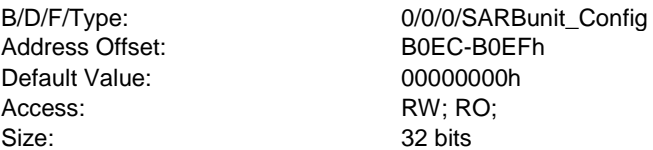

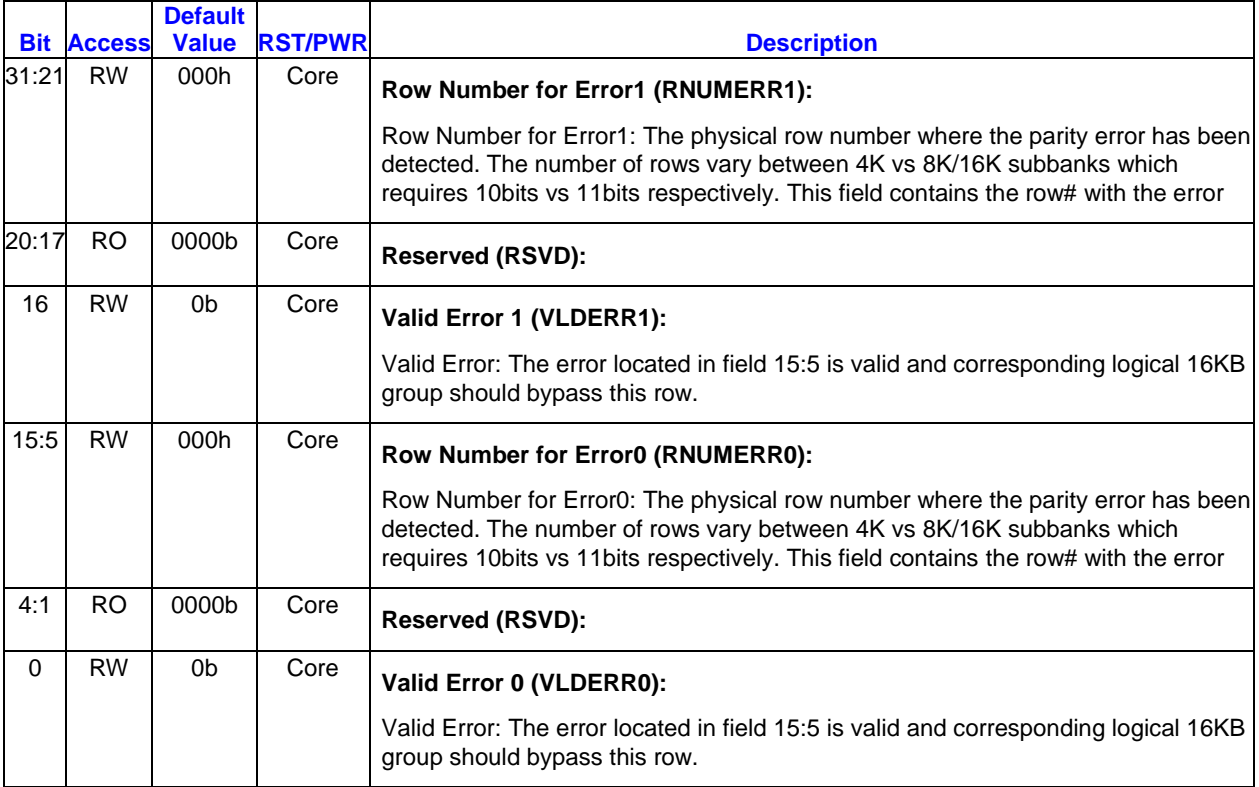

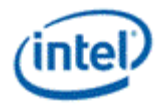

## **8.1.44 SARBCSR - SARB config save msg**

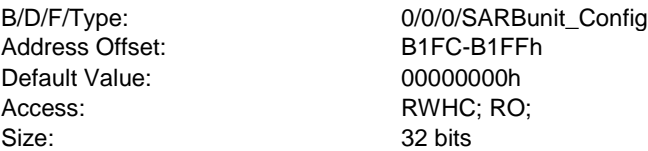

This register is not context saved

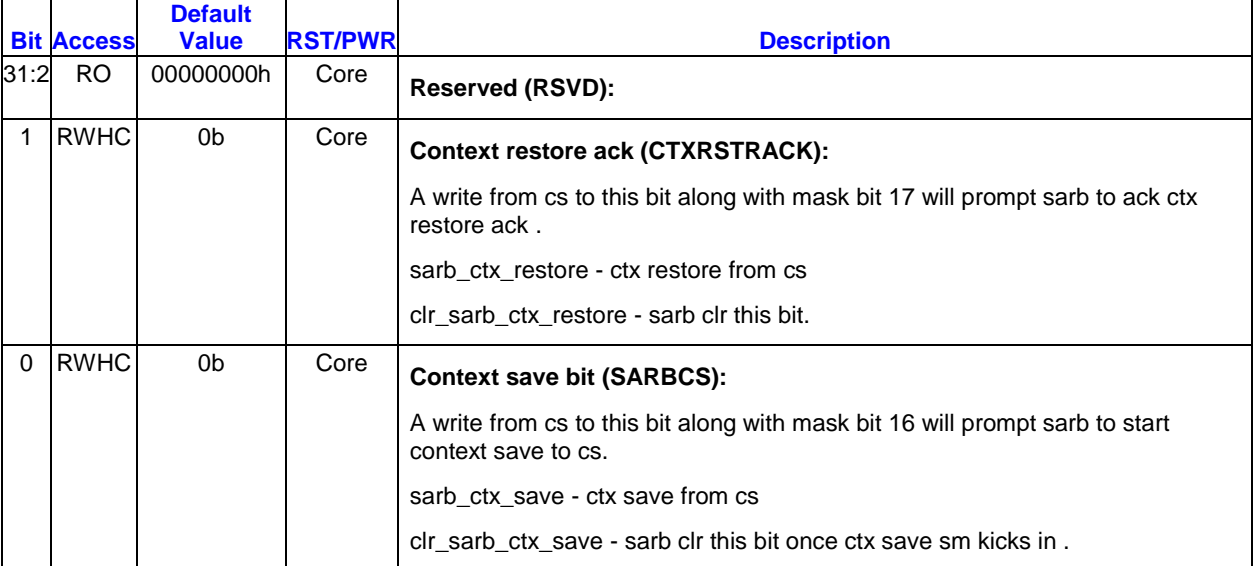

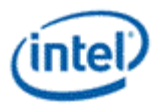

# **Revision History**

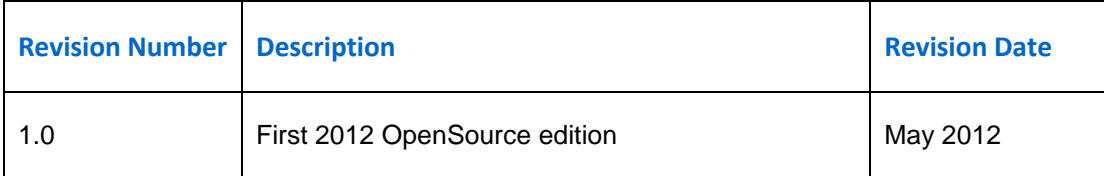

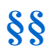